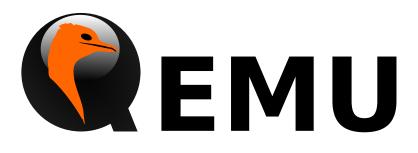

# **QMP** Reference Manual

QEMU version 2.10.2

This is the QEMU QMP reference manual.

Copyright © 2016 The QEMU Project developers

This manual is free documentation: you can redistribute it and/or modify it under the terms of the GNU General Public License as published by the Free Software Foundation, either version 2 of the License, or (at your option) any later version.

This manual is distributed in the hope that it will be useful, but WITHOUT ANY WAR-RANTY; without even the implied warranty of MERCHANTABILITY or FITNESS FOR A PARTICULAR PURPOSE. See the GNU General Public License for more details.

You should have received a copy of the GNU General Public License along with this manual. If not, see http://www.gnu.org/licenses/.

# Table of Contents

| 1 | Α   | PI Reference                                    | 1          |
|---|-----|-------------------------------------------------|------------|
|   | 1.1 | Introduction                                    | 1          |
|   | 1.2 | Stability Considerations                        | 1          |
|   | 1.3 | QAPI common definitions                         | 1          |
|   | 1.4 | QAPI crypto definitions                         | 4          |
|   | 1.5 | QAPI block definitions                          | 9          |
|   | 1   | .5.1 QAPI block core definitions (vm unrelated) | 9          |
|   | 1   | .5.2 QAPI block definitions (vm unrelated)      | 74         |
|   | 1.6 | Other events                                    | 79         |
|   | 1.7 | Tracing commands 8                              | 38         |
|   | 1.8 | QMP commands                                    |            |
|   | 1.9 | Rocker switch device                            | <b>)</b> 4 |
| С | om  | mands and Events Index20                        | 5          |
| D | ata | Types Index 20                                  | 8          |

## **1** API Reference

## 1.1 Introduction

This document describes all commands currently supported by QMP.

Most of the time their usage is exactly the same as in the user Monitor, this means that any other document which also describe commands (the manpage, QEMU's manual, etc) can and should be consulted.

QMP has two types of commands: regular and query commands. Regular commands usually change the Virtual Machine's state someway, while query commands just return information. The sections below are divided accordingly.

It's important to observe that all communication examples are formatted in a reader-friendly way, so that they're easier to understand. However, in real protocol usage, they're emitted as a single line.

Also, the following notation is used to denote data flow:

Example:

```
-> data issued by the Client
```

```
<- Server data response
```

Please, refer to the QMP specification (docs/interop/qmp-spec.txt) for detailed information on the Server command and response formats.

## 1.2 Stability Considerations

The current QMP command set (described in this file) may be useful for a number of use cases, however it's limited and several commands have bad defined semantics, specially with regard to command completion.

These problems are going to be solved incrementally in the next QEMU releases and we're going to establish a deprecation policy for badly defined commands.

If you're planning to adopt QMP, please observe the following:

- 1. The deprecation policy will take effect and be documented soon, please check the documentation of each used command as soon as a new release of QEMU is available
- 2. DO NOT rely on anything which is not explicit documented
- 3. Errors, in special, are not documented. Applications should NOT check for specific errors classes or data (it's strongly recommended to only check for the "error" key)

## 1.3 QAPI common definitions

## QapiErrorClass

QEMU error classes

Values:

GenericError

this is used for errors that don't require a specific error class. This should be the default case for most errors

[Enum]

CommandNotFound the requested command has not been found

DeviceNotActive

a device has failed to be become active

## DeviceNotFound

the requested device has not been found

#### KVMMissingCap

the requested operation can't be fulfilled because a required KVM capability is missing

## **Since:** 1.2

## VersionTriple

A three-part version number.

## Members:

major: int

The major version number.

#### minor: int

The minor version number.

#### micro: int

The micro version number.

## **Since:** 2.4

## VersionInfo

A description of QEMU's version.

## Members:

## qemu: VersionTriple

The version of QEMU. By current convention, a micro version of 50 signifies a development branch. A micro version greater than or equal to 90 signifies a release candidate for the next minor version. A micro version of less than 50 signifies a stable release.

#### package: string

QEMU will always set this field to an empty string. Downstream versions of QEMU should set this to a non-empty string. The exact format depends on the downstream however it highly recommended that a unique name is used.

## **Since:** 0.14.0

## query-version

Returns the current version of QEMU.

**Returns:** A VersionInfo object describing the current version of QEMU.

**Since:** 0.14.0

[Command]

[Object]

[Object]

```
Example:
     -> { "execute": "query-version" }
     <- {
            "return":{
               "qemu":{
                  "major":0,
                  "minor":11,
                  "micro":5
               },
               "package":""
            }
        }
CommandInfo
                                                                            [Object]
     Information about a QMP command
     Members:
     name: string
                The command name
     Since: 0.14.0
query-commands
                                                                        [Command]
     Return a list of supported QMP commands by this server
     Returns: A list of CommandInfo for all supported commands
     Since: 0.14.0
     Example:
     -> { "execute": "query-commands" }
     <- {
           "return":[
              {
                 "name":"query-balloon"
              },
              {
                 "name":"system_powerdown"
              }
           ]
        }
     Note: This example has been shortened as the real response is too long.
OnOffAuto
                                                                            [Enum]
     An enumeration of three options: on, off, and auto
     Values:
     auto
                QEMU selects the value between on and off
                Enabled
     on
     off
                Disabled
```

**Since:** 2.2

An enumeration of three values: on, off, and split

Enabled

Disabled

OnOffSplit

on off

Values:

| 011                                                                                                    | Disabled                                                               |  |
|----------------------------------------------------------------------------------------------------|------------------------------------------------------------------------|--|
| split                                                                                                    | Mixed                                                                  |  |
| <b>Since:</b> 2.6                                                                                                    |                                                                        |  |
| 1.4 QAPI                                                                                                    | crypto definitions                                                     |  |
| QCryptoTLSCredsEndpoint [En<br>The type of network endpoint that will be using the credentials. Most type<br>credential require different setup / structures depending on whether they will be using<br>in a server versus a client.<br>Values: |                                                                        |  |
| client                                                                                                    | the network endpoint is acting as the client                           |  |
| server                                                                                                    | the network endpoint is acting as the server                           |  |
| <b>Since:</b> 2.5                                                                                                    |                                                                        |  |
|                                                                                                    | EFormat [Enum] format that the secret is provided in                   |  |
| Values:                                                                                                    |                                                                        |  |
| raw                                                                                                    | raw bytes. When encoded in JSON only valid UTF-8 sequences can be used |  |
| base64                                                                                                    | arbitrary base64 encoded binary data                                   |  |
| <b>Since:</b> 2.6                                                                                                    |                                                                        |  |
| QCryptoHashA<br>The suppo                                                                                                    | Igorithm [Enum] orted algorithms for computing content digests         |  |
| Values:                                                                                                    |                                                                        |  |
| md5                                                                                                    | MD5. Should not be used in any new code, legacy compat only            |  |
| sha1                                                                                                    | SHA-1. Should not be used in any new code, legacy compationly          |  |
| sha224                                                                                                    | SHA-224. (since 2.7)                                                   |  |
| sha256                                                                                                    | SHA-256. Current recommended strong hash.                              |  |
| sha384                                                                                                    | SHA-384. (since 2.7)                                                   |  |
| sha512                                                                                                    | SHA-512. (since 2.7)                                                   |  |
| ripemd160                                                                                                    |                                                                        |  |

**Since:** 2.6

[Enum]

| QCryptoCipherAlgorithm<br>The supported algorithms for content encryption ciphers |                         |                                                               |        |
|-----------------------------------------------------------------------------------|-------------------------|---------------------------------------------------------------|--------|
|                                                                                   | Values:                 |                                                               |        |
|                                                                                   | aes-128                 | AES with 128 bit / 16 byte keys $$                            |        |
|                                                                                   | aes-192                 | AES with 192 bit / 24 byte keys $$                            |        |
|                                                                                   | aes-256                 | AES with 256 bit / 32 byte keys $$                            |        |
|                                                                                   | des-rfb                 | RFB specific variant of single DES. Do not use except in VNC. |        |
|                                                                                   | 3des                    | 3DES(EDE) with 192 bit / 24 byte keys (since 2.9)             |        |
|                                                                                   | cast5-128               |                                                               |        |
|                                                                                   |                         | Cast5 with 128 bit / 16 byte keys $$                          |        |
|                                                                                   | serpent-12              | 28<br>Serpent with 128 bit / 16 byte keys                     |        |
|                                                                                   | serpent-19              |                                                               |        |
|                                                                                   |                         | Serpent with 192 bit $/$ 24 byte keys                         |        |
|                                                                                   | serpent-25              | 56<br>Serpent with 256 bit / 32 byte keys                     |        |
|                                                                                   | twofish-12              |                                                               |        |
|                                                                                   |                         | Twofish with 128 bit / 16 byte keys                           |        |
|                                                                                   | twofish-19              | 92<br>Twofish with 192 bit / 24 byte keys                     |        |
|                                                                                   | twofish-25              |                                                               |        |
|                                                                                   |                         | Twofish with 256 bit / 32 byte keys                           |        |
|                                                                                   | <b>Since:</b> 2.6       |                                                               |        |
| QCry                                                                              | ptoCipher<br>The suppor | Mode<br>ted modes for content encryption ciphers              | [Enum] |
|                                                                                   | Values:                 |                                                               |        |
|                                                                                   | ecb                     | Electronic Code Book                                          |        |
|                                                                                   | cbc                     | Cipher Block Chaining                                         |        |
|                                                                                   | xts                     | XEX with tweaked code book and ciphertext stealing            |        |
|                                                                                   | ctr                     | Counter (Since 2.8)                                           |        |

**Since:** 2.6

## QCryptoIVGenAlgorithm

The supported algorithms for generating initialization vectors for full disk encryption. The 'plain' generator should not be used for disks with sector numbers larger than 2^32, except where compatibility with pre-existing Linux dm-crypt volumes is required.

Values:

plain 64-bit sector number truncated to 32-bits

[Enum]

|      | plain64                            | 64-bit sector number                                                                                                    |          |
|------|------------------------------------|----------------------------------------------------------------------------------------------------|----------|
|      | essiv                              | 64-bit sector number encrypted with a hash of the encryption ke                                                                             | ey       |
|      | <b>Since:</b> 2.6                  |                                                                                                    |          |
| QCry | ptoBlockF<br>The suppor<br>Values: | 'ormat<br>rted full disk encryption formats                                                                                                 | [Enum]   |
|      | qcow                               | QCow/QCow2 built-in AES-CBC encryption. Use only for li data from old images.                                                               | berating |
|      | luks                               | LUKS encryption format. Recommended for new images                                                                                          |          |
|      | <b>Since:</b> 2.6                  |                                                                                                    |          |
| QCry | The common <b>Members</b> :        | on options that apply to all full disk encryption formats                                                                                   | [Object] |
|      | format: Q(                         | CryptoBlockFormat<br>the encryption format                                                                                                  |          |
|      | <b>Since:</b> 2.6                  |                                                                                                    |          |
| QCry | -                                  | DptionsQCow<br>s that apply to QCow/QCow2 AES-CBC encryption format                                                                         | [Object] |
|      | key-secre                          | t: string (optional)<br>the ID of a QCryptoSecret object providing the decryption key.<br>tory except when probing image for metadata only. | Manda-   |
|      | <b>Since:</b> 2.6                  |                                                                                                    |          |
| QCry | -                                  | ptionsLUKS<br>is that apply to LUKS encryption format                                                                                       | [Object] |
|      | key-secre                          | t: string (optional)<br>the ID of a QCryptoSecret object providing the decryption key.<br>tory except when probing image for metadata only. | Manda-   |
|      | <b>Since:</b> 2.6                  |                                                                                                    |          |
| QCry | -                                  | <b>CreateOptionsLUKS</b><br>is that apply to LUKS encryption format initialization                                                          | [Object] |
|      | cipher-al                          | g: QCryptoCipherAlgorithm (optional)<br>the cipher algorithm for data encryption Currently defaults to 'a                                   | aes'.    |
|      | cipher-mo                          | de: QCryptoCipherMode (optional)<br>the cipher mode for data encryption Currently defaults to 'cbc'                                         |          |

| <pre>ivgen-alg: QCryptoIVGenAlgorithm (optional)</pre>                                                                    |    |
|----------------------------------------------------------------------------------------------------|----|
| ivgen-hash-alg: QCryptoHashAlgorithm (optional)<br>the initialization vector generator hash Currently defaults to 'sha256 | 3' |

- hash-alg: QCryptoHashAlgorithm (optional) the master key hash algorithm Currently defaults to 'sha256'
- iter-time: int (optional)
   number of milliseconds to spend in PBKDF passphrase processing. Currently defaults to 2000. (since 2.8)

The members of QCryptoBlockOptionsLUKS

**Since:** 2.6

## QCryptoBlockOpenOptions

The options that are available for all encryption formats when opening an existing volume

## Members:

The members of QCryptoBlockOptionsBase The members of QCryptoBlockOptionsQCow when format is "qcow" The members of QCryptoBlockOptionsLUKS when format is "luks"

**Since:** 2.6

## QCryptoBlockCreateOptions

The options that are available for all encryption formats when initializing a new volume

## Members:

The members of QCryptoBlockOptionsBase The members of QCryptoBlockOptionsQCow when format is "qcow" The members of QCryptoBlockCreateOptionsLUKS when format is "luks"

**Since:** 2.6

## QCryptoBlockInfoBase

The common information that applies to all full disk encryption formats

## Members:

format: QCryptoBlockFormat the encryption format

Since: 2.7

## QCryptoBlockInfoLUKSSlot

Information about the LUKS block encryption key slot options

## Members:

active: boolean whether the key slot is curre

whether the key slot is currently in use

[Object]

[Object]

[Object]

[Object]

|       | key-offset                             | t: int<br>offset to the key material in bytes                                                                                         |          |
|-------|----------------------------------------|----------------------------------------------------------------------------------------------------|----------|
|       | iters: int                             | (optional)<br>number of PBKDF2 iterations for key material                                                                            |          |
|       | stripes: i                             | nt (optional)<br>number of stripes for splitting key material                                                                         |          |
|       | Since: 2.7                             |                                                                                                    |          |
|       | otoBlockIn<br>Information              | nfoLUKS<br>a about the LUKS block encryption options                                                                                  | [Object] |
|       | Members:                               |                                                                                                    |          |
|       | cipher-alg                             | g: QCryptoCipherAlgorithm<br>the cipher algorithm for data encryption                                                                 |          |
|       | cipher-mod                             | de: QCryptoCipherMode<br>the cipher mode for data encryption                                                                          |          |
|       | ivgen-alg:                             | : QCryptoIVGenAlgorithm<br>the initialization vector generator                                                                        |          |
|       | ivgen-hash                             | n-alg: QCryptoHashAlgorithm (optional)<br>the initialization vector generator hash                                                    |          |
|       | hash-alg:                              | QCryptoHashAlgorithm<br>the master key hash algorithm                                                                                 |          |
|       | payload-of                             | ffset: int<br>offset to the payload data in bytes                                                                                     |          |
|       | master-key                             | y-iters: int<br>number of PBKDF2 iterations for key material                                                                          |          |
|       | uuid: stri                             | ng<br>unique identifier for the volume                                                                                                |          |
|       | slots: arr                             | ay of QCryptoBlockInfoLUKSSlot<br>information about each key slot                                                                     |          |
|       | <b>Since:</b> 2.7                      |                                                                                                    |          |
| QCryj | toBlockIn<br>Information<br>Since: 2.7 | nfoQCow<br>a about the QCow block encryption options                                                                                  | [Object] |
|       | otoBlockIn<br>Information              | nfo<br>a about the block encryption options                                                                                           | [Object] |
|       | Members:                               |                                                                                                    |          |
|       | The membe                              | ers of QCryptoBlockInfoBase<br>ers of QCryptoBlockInfoQCow when format is "qcow"<br>ers of QCryptoBlockInfoLUKS when format is "luks" |          |

## 1.5 QAPI block definitions

## 1.5.1 QAPI block core definitions (vm unrelated)

| Snap | shotInfo<br>Members:  |                                                                                                    | [Object] |
|------|-----------------------|----------------------------------------------------------------------------------------------------|----------|
|      | id: string            | g<br>unique snapshot id                                                                                                    |          |
|      | name: str:            | ing<br>user chosen name                                                                                                    |          |
|      | vm-state-             | size: int<br>size of the VM state                                                                                                    |          |
|      | date-sec:             | int<br>UTC date of the snapshot in seconds                                                                                                    |          |
|      | date-nsec             | : int<br>fractional part in nano seconds to be used with date-sec                                                                                    |          |
|      | vm-clock-             | sec: int<br>VM clock relative to boot in seconds                                                                                                    |          |
|      | vm-clock-             | nsec: int<br>fractional part in nano seconds to be used with vm-clock-sec                                                                            |          |
|      | <b>Since:</b> 1.3     |                                                                                                    |          |
| Imag | eInfoSpec<br>Members: | ificQCow2EncryptionBase                                                                                                    | [Object] |
|      | format: B             | lockdevQcow2EncryptionFormat<br>The encryption format                                                                                                |          |
|      | <b>Since:</b> 2.10    |                                                                                                    |          |
| Imag | eInfoSpec<br>Members: | ificQCow2Encryption                                                                                                    | [Object] |
|      | The memb              | ers of ImageInfoSpecificQCow2EncryptionBase<br>ers of QCryptoBlockInfoQCow when format is "aes"<br>ers of QCryptoBlockInfoLUKS when format is "luks" |          |
| Imag | eInfoSpec<br>Members: | ificQCow2                                                                                                    | [Object] |
|      | compat: st            | tring<br>compatibility level                                                                                                    |          |
|      | lazy-refc             | ounts: boolean (optional)<br>on or off; only valid for compat >= 1.1                                                                                 |          |

| corrupt                                                          | : boolean (optional)<br>true if the image has been marked corrupt; only valid for cor<br>(since 2.2)                                 | npat >= 1.1  |
|------------------------------------------------------------------|----------------------------------------------------------------------------------------------------|--------------|
| refcour                                                          | t-bits: int<br>width of a refcount entry in bits (since 2.3)                                                                         |              |
| encrypt                                                          | : ImageInfoSpecificQCow2Encryption (optional)<br>details about encryption parameters; only set if image is encry<br>2.10)            | ypted (since |
| Since: 1                                                         | .7                                                                                                    |              |
| ImageInfoSp<br>Member                                            |                                                                                                    | [Object]     |
| create-                                                          | type: string<br>The create type of VMDK image                                                                                        |              |
| cid: in                                                          | t Content id of image                                                                                                    |              |
| parent-                                                          | cid: int<br>Parent VMDK image's cid                                                                                                  |              |
| extents                                                          | : array of ImageInfo<br>List of extent files                                                                                         |              |
| Since: 1                                                         | .7                                                                                                    |              |
| ImageInfoSp<br>A discri<br>Member                                | ninated record of image format specific information structures.                                                                      | [Object]     |
| type                                                             | One of "qcow2", "vmdk", "luks"                                                                                                    |              |
| data: I<br>data: I                                               | <pre>mageInfoSpecificQCow2 when type is "qcow2"</pre>                                                                                |              |
| data: Q<br><b>Since:</b> 1                                       | <pre>mageInfoSpecificVmdk when type is "vmdk" CryptoBlockInfoLUKS when type is "luks" .7</pre>                                       |              |
|                                                                  | CryptoBlockInfoLUKS when type is "luks"                                                                                              | [Object]     |
| Since: 1<br>ImageInfo<br>Informa                                 | CryptoBlockInfoLUKS when type is "luks"<br>7<br>tion about a QEMU image file                                                         | [Object]     |
| Since: 1<br>ImageInfo<br>Informa<br>Member                       | CryptoBlockInfoLUKS when type is "luks"<br>7<br>tion about a QEMU image file<br>s:                                                   | [Object]     |
| Since: 1<br>ImageInfo<br>Informa<br>Member                       | CryptoBlockInfoLUKS when type is "luks"<br>7<br>tion about a QEMU image file                                                         | [Object]     |
| Since: 1<br>ImageInfo<br>Informa<br>Member<br>filenam            | CryptoBlockInfoLUKS when type is "luks"<br>7<br>tion about a QEMU image file<br>s:<br>e: string                                      | [Object]     |
| Since: 1<br>ImageInfo<br>Informa<br>Member<br>filenam<br>format: | CryptoBlockInfoLUKS when type is "luks"<br>.7<br>tion about a QEMU image file<br>s:<br>e: string<br>name of the image file<br>string | [Object]     |

dirty-flag: boolean (optional) true if image is not cleanly closed cluster-size: int (optional) size of a cluster in bytes encrypted: boolean (optional) true if the image is encrypted compressed: boolean (optional) true if the image is compressed (Since 1.7) backing-filename: string (optional) name of the backing file full-backing-filename: string (optional) full path of the backing file backing-filename-format: string (optional) the format of the backing file snapshots: array of SnapshotInfo (optional) list of VM snapshots backing-image: ImageInfo (optional) info of the backing image (since 1.6) format-specific: ImageInfoSpecific (optional) structure supplying additional format-specific information (since 1.7) **Since:** 1.3 ImageCheck [Object] Information about a QEMU image file check Members: filename: string name of the image file checked format: string format of the image file checked check-errors: int number of unexpected errors occurred during check image-end-offset: int (optional) offset (in bytes) where the image ends, this field is present if the driver for the image format supports it corruptions: int (optional) number of corruptions found during the check if any leaks: int (optional) number of leaks found during the check if any corruptions-fixed: int (optional) number of corruptions fixed during the check if any

| leaks-fix                          | ed: int (optional)<br>number of leaks fixed during the check if any                                                                        |
|------------------------------------|----------------------------------------------------------------------------------------------------|
| total-clu                          | sters: int (optional)<br>total number of clusters, this field is present if the driver for the image<br>format supports it                 |
| allocated                          | -clusters: int (optional)<br>total number of allocated clusters, this field is present if the driver for the<br>image format supports it   |
| fragmente                          | d-clusters: int (optional)<br>total number of fragmented clusters, this field is present if the driver for<br>the image format supports it |
| compresse                          | d-clusters: int (optional)<br>total number of compressed clusters, this field is present if the driver for<br>the image format supports it |
| <b>Since:</b> 1.4                  |                                                                                                    |
| MapEntry<br>Mapping in<br>Members: | [Object] [Object]                                                                                                    |
| start: int                         |                                                                                                    |
| Start. In                          | the start byte of the mapped virtual range                                                                                                 |
| len meh i da                       |                                                                                                    |
| length: ir                         | the number of bytes of the mapped virtual range                                                                                            |
| data: boo]                         | ean whether the mapped range has data                                                                                                    |
| zero: bool                         | ean whether the virtual blocks are zeroed                                                                                                  |
| depth: int                         | :                                                                                                    |
|                                    | the depth of the mapping                                                                                                    |
| offset: ir                         | the offset in file that the virtual sectors are mapped to                                                                                  |
| filename:                          | <pre>string (optional) filename that is referred to by offset</pre>                                                                        |
| <b>Since:</b> 2.6                  |                                                                                                    |
| BlockdevCache<br>Cache mod         | Info [Object] e information for a block device                                                                                             |
| Members:                           |                                                                                                    |
| writeback                          | : boolean<br>true if writeback mode is enabled                                                                                             |

| direct: boolean<br>true if the host page cache is bypass                                                                                                    | ed (O_DIRECT)                                                                                                    |
|----------------------------------------------------------------------------------------------------|----------------------------------------------------------------------------------------------------|
| no-flush: boolean<br>true if flush requests are ignored for                                                                                                    | the device                                                                                                    |
| <b>Since:</b> 2.3                                                                                                    |                                                                                                    |
| BlockDeviceInfo                                                                                                    | [Object]                                                                                                    |
| Information about the backing device for a block                                                                                                    | s device.                                                                                                    |
| Members:                                                                                                    |                                                                                                    |
| file: string<br>the filename of the backing device                                                                                                    |                                                                                                    |
| <b>node-name: string</b> (optional)<br>the name of the block driver node (S                                                                                      | Since 2.0)                                                                                                    |
| ro: boolean                                                                                                    |                                                                                                    |
| true if the backing device was open                                                                                                    | read-only                                                                                                    |
| this can be: 'blkdebug', 'bochs', 'cl<br>'ftps', 'host_cdrom', 'host_device',<br>lels', 'qcow', 'qcow2', 'raw', 'vdi', 'vr<br>added, 'cow' dropped 2.3: 'host_fl | open the backing device. As of 0.14.0<br>oop', 'cow', 'dmg', 'file', 'file', 'ftp',<br>'http', 'https', 'luks', 'nbd', 'paral-<br>ndk', 'vpc', 'vvfat' 2.2: 'archipelago'<br>oppy' deprecated 2.5: 'host_floppy'<br>olication' added, 'tftp' dropped 2.9: |
| <pre>backing_file: string (optional)</pre>                                                                                                    | oy-on-write)                                                                                                    |
| <pre>backing_file_depth: int     number of files in the backing file ch</pre>                                                                                    | ain (since: 1.2)                                                                                                    |
| encrypted: boolean<br>true if the backing device is encrypt                                                                                                    | ed                                                                                                    |
| encryption_key_missing: boolean<br>Deprecated; always false                                                                                                    |                                                                                                    |
| detect_zeroes: BlockdevDetectZeroesOption<br>detect and optimize zero writes (Sin                                                                                |                                                                                                    |
| bps: int total throughput limit in bytes per s                                                                                                    | second is specified                                                                                                    |
| bps_rd: int<br>read throughput limit in bytes per s                                                                                                    | econd is specified                                                                                                    |
| bps_wr: int                                                                                                    |                                                                                                    |
| write throughput limit in bytes per                                                                                                    | second is specified                                                                                                    |
| iops: int total I/O operations per second is sp                                                                                                    | pecified                                                                                                    |
| iops_rd: int<br>read I/O operations per second is sp                                                                                                    | pecified                                                                                                    |

| iops_wr: int<br>write I/O operations per second is specified                                                                  |
|----------------------------------------------------------------------------------------------------|
| <pre>image: ImageInfo     the info of image used (since: 1.6)</pre>                                                           |
| bps_max: int (optional)<br>total throughput limit during bursts, in bytes (Since 1.7)                                         |
| bps_rd_max: int (optional)<br>read throughput limit during bursts, in bytes (Since 1.7)                                       |
| bps_wr_max: int (optional)<br>write throughput limit during bursts, in bytes (Since 1.7)                                      |
| iops_max: int (optional)<br>total I/O operations per second during bursts, in bytes (Since 1.7)                               |
| iops_rd_max: int (optional)<br>read I/O operations per second during bursts, in bytes (Since 1.7)                             |
| iops_wr_max: int (optional)<br>write I/O operations per second during bursts, in bytes (Since 1.7)                            |
| <pre>bps_max_length: int (optional)     maximum length of the bps_max burst period, in seconds. (Since 2.6)</pre>             |
| <pre>bps_rd_max_length: int (optional)     maximum length of the bps_rd_max burst period, in seconds. (Since 2.6)</pre>       |
| <pre>bps_wr_max_length: int (optional)     maximum length of the bps_wr_max burst period, in seconds. (Since 2.6)</pre>       |
| <pre>iops_max_length: int (optional)     maximum length of the iops burst period, in seconds. (Since 2.6)</pre>               |
| <pre>iops_rd_max_length: int (optional)     maximum length of the iops_rd_max burst period, in seconds. (Since     2.6)</pre> |
| <pre>iops_wr_max_length: int (optional)     maximum length of the iops_wr_max burst period, in seconds. (Since     2.6)</pre> |
| iops_size: int (optional)<br>an I/O size in bytes (Since 1.7)                                                                 |
| group: string (optional)<br>throttle group name (Since 2.4)                                                                   |
| cache: BlockdevCacheInfo<br>the cache mode used for the block device (since: 2.3)                                             |
| write_threshold: int<br>configured write threshold for the device. 0 if disabled. (Since 2.3)                                 |
| <b>Since:</b> 0.14.0                                                                                                    |

| BlockI<br>A  | Status [Enu<br>ation of block device I/O status. | m]                                                                                                    |     |
|--------------|--------------------------------------------------|----------------------------------------------------------------------------------------------------|-----|
|              | alues:                                           | to block device 1/0 status.                                                                                                    |     |
| 0            | k                                                | The last I/O operation has succeeded                                                                                                    |     |
| f            | ailed                                            | The last I/O operation has failed                                                                                                    |     |
| n            | ospace                                           | The last I/O operation has failed due to a no-space condition                                                                                                    |     |
| $\mathbf{S}$ | <b>ince:</b> 1.0                                 |                                                                                                    |     |
| BlockI       | DeviceMap                                        | DEntry [Obje                                                                                                    | ct] |
| E            | Entry in the                                     | e metadata map of the device (returned by "qemu-img map")                                                                                                    | -   |
| Ν            | lembers:                                         |                                                                                                    |     |
| S            | tart: int                                        | Offset in the image of the first byte described by this entry (in bytes)                                                                                                    |     |
| 1            | ength: in                                        | t<br>Length of the range described by this entry (in bytes)                                                                                                    |     |
| d            | epth: int                                        | Number of layers $(0 = \text{top image}, 1 = top image's backing file, et before reaching one for which the range is allocated. The value is in trange 0 to the depth of the image chain - 1.$     |     |
| Z            | ero: bool                                        | ean<br>the sectors in this range read as zeros                                                                                                    |     |
| d            | ata: bool                                        | ean<br>reading the image will actually read data from a file (in particular,<br>offset is present this means that the sectors are not simply preallocate<br>but contain actual data in raw format) |     |
| o            |                                                  | t (optional) if present, the image file stores the data for this range in raw format the given offset.                                                                                             | at  |
| $\mathbf{S}$ | ince: 1.7                                        |                                                                                                    |     |
| Â            | BitmapSta<br>An enumera<br>Values:               | Enu [Enu ation of possible states that a dirty bitmap can report to the user.                                                                                                    | m]  |
| f            | rozen                                            | The bitmap is currently in-use by a backup operation or block job, as is immutable.                                                                                                    | nd  |
| d            |                                                  | The bitmap is currently in-use by an internal operation and is read-on<br>It can still be deleted.                                                                                                 | ly. |
| а            | ctive                                            | The bitmap is actively monitoring for new writes, and can be cleared deleted, or used for backup operations.                                                                                       | »d, |

| lockDirtyInfo<br>Block dirty bitmap information.                                                                   |                                                                                                    | [Object]            |
|----------------------------------------------------------------------------------------------------|----------------------------------------------------------------------------------------------------|---------------------|
| Members:                                                                                                    |                                                                                                    |                     |
| name: stri                                                                                                    | ng (optional)<br>the name of the dirty bitmap (Since 2.4)                                                                                                    |                     |
| count: int                                                                                                    | number of dirty bytes according to the dirty bitmap                                                                                                    |                     |
| granularit                                                                                                    | granularity of the dirty bitmap in bytes (since 1.4)                                                                                                    |                     |
| status: Di                                                                                                    | rtyBitmapStatus<br>current status of the dirty bitmap (since 2.4)                                                                                                    |                     |
| <b>Since:</b> 1.3                                                                                                  |                                                                                                    |                     |
| BlockInfo<br>Block device information. This structure describes a virtual device and<br>device associated with it. |                                                                                                    | [Object]<br>backing |
| Members:                                                                                                    |                                                                                                    |                     |
| device: st                                                                                                    | ring<br>The device name associated with the virtual device.                                                                                                    |                     |
| qdev: stri                                                                                                    | ng (optional)<br>The qdev ID, or if no ID is assigned, the QOM path of the block<br>(since 2.10)                                                                                                   | د device.           |
| type: stri                                                                                                    | ng<br>This field is returned only for compatibility reasons, it should not<br>(always returns 'unknown')                                                                                           | be used             |
| removable:                                                                                                    | boolean<br>True if the device supports removable media.                                                                                                    |                     |
| locked: bo                                                                                                    | olean<br>True if the guest has locked this device from having its media re                                                                                                    | emoved              |
| tray_open:                                                                                                    | boolean (optional)<br>True if the device's tray is open (only present if it has a tray)                                                                                                    |                     |
| dirty-bitm                                                                                                    | maps: array of BlockDirtyInfo (optional)<br>dirty bitmaps information (only present if the driver has one<br>dirty bitmaps) (Since 2.0)                                                            | or more             |
| io-status:                                                                                                    | BlockDeviceIoStatus (optional)<br>BlockDeviceIoStatus. Only present if the device supports it<br>VM is configured to stop on errors (supported device models: vi<br>IDE, SCSI except scsi-generic) |                     |

inserted: BlockDeviceInfo (optional)
 BlockDeviceInfo describing the device if media is present

**Since:** 0.14.0

## BlockMeasureInfo

Image file size calculation information. This structure describes the size requirements for creating a new image file.

The size requirements depend on the new image file format. File size always equals virtual disk size for the 'raw' format, even for sparse POSIX files. Compact formats such as 'qcow2' represent unallocated and zero regions efficiently so file size may be smaller than virtual disk size.

The values are upper bounds that are guaranteed to fit the new image file. Subsequent modification, such as internal snapshot or bitmap creation, may require additional space and is not covered here.

## Members:

```
required: int
```

Size required for a new image file, in bytes.

```
fully-allocated: int
```

Image file size, in bytes, once data has been written to all sectors.

Since: 2.10

## query-block

Get a list of BlockInfo for all virtual block devices.

**Returns:** a list of BlockInfo describing each virtual block device. Filter nodes that were created implicitly are skipped over.

**Since:** 0.14.0

## Example:

```
-> { "execute": "query-block" }
<- {
      "return":[
         {
            "io-status": "ok",
            "device":"ide0-hd0",
            "locked":false,
            "removable":false,
            "inserted":{
                "ro":false,
                "drv": "qcow2",
                "encrypted":false,
                "file":"disks/test.qcow2",
                "backing_file_depth":1,
                "bps":1000000,
                "bps_rd":0,
                "bps_wr":0,
                "iops":1000000,
                "iops_rd":0,
                "iops_wr":0,
                "bps_max": 8000000,
```

[Command]

[Object]

```
"bps_rd_max": 0,
      "bps_wr_max": 0,
      "iops_max": 0,
      "iops_rd_max": 0,
      "iops_wr_max": 0,
      "iops_size": 0,
      "detect_zeroes": "on",
      "write_threshold": 0,
      "image":{
         "filename":"disks/test.qcow2",
         "format": "qcow2",
         "virtual-size":2048000,
         "backing_file":"base.qcow2",
         "full-backing-filename":"disks/base.qcow2",
         "backing-filename-format":"qcow2",
         "snapshots":[
            {
               "id": "1",
               "name": "snapshot1",
               "vm-state-size": 0,
               "date-sec": 10000200,
                "date-nsec": 12,
                "vm-clock-sec": 206,
               "vm-clock-nsec": 30
            }
         ],
         "backing-image":{
             "filename":"disks/base.qcow2",
             "format":"qcow2",
             "virtual-size":2048000
         }
      }
   },
   "qdev": "ide_disk",
   "type":"unknown"
},
{
   "io-status": "ok",
   "device":"ide1-cd0",
   "locked":false,
   "removable":true,
   "qdev": "/machine/unattached/device[23]",
   "tray_open": false,
   "type":"unknown"
},
{
   "device":"floppy0",
```

```
"locked":false,
                   "removable":true,
                   "qdev": "/machine/unattached/device[20]",
                   "type":"unknown"
                },
                {
                   "device":"sd0",
                   "locked":false,
                   "removable":true,
                   "type":"unknown"
                }
            ]
         }
BlockDeviceTimedStats
                                                                               [Object]
     Statistics of a block device during a given interval of time.
     Members:
     interval_length: int
                 Interval used for calculating the statistics, in seconds.
     min_rd_latency_ns: int
                 Minimum latency of read operations in the defined interval, in nanosec-
                 onds.
     min_wr_latency_ns: int
                 Minimum latency of write operations in the defined interval, in nanosec-
                 onds.
     min_flush_latency_ns: int
                 Minimum latency of flush operations in the defined interval, in nanosec-
                 onds.
     max_rd_latency_ns: int
                 Maximum latency of read operations in the defined interval, in nanosec-
                 onds.
     max_wr_latency_ns: int
                 Maximum latency of write operations in the defined interval, in nanosec-
                 onds.
     max_flush_latency_ns: int
                 Maximum latency of flush operations in the defined interval, in nanosec-
                 onds.
     avg_rd_latency_ns: int
                 Average latency of read operations in the defined interval, in nanoseconds.
     avg_wr_latency_ns: int
                 Average latency of write operations in the defined interval, in nanosec-
                 onds.
```

| avg_flus                   | sh_latency_ns: int<br>Average latency of flush operations in the defined interval, in nanosec-<br>onds.                                                                                                    |
|----------------------------|----------------------------------------------------------------------------------------------------|
| avg_rd_c                   | queue_depth: number<br>Average number of pending read operations in the defined interval.                                                                                                    |
| avg_wr_c                   | queue_depth: number<br>Average number of pending write operations in the defined interval.                                                                                                    |
| <b>Since:</b> 2.           | 5                                                                                                    |
| BlockDevices<br>Statistics | Stats [Object] of a virtual block device or a block backing device.                                                                                                    |
| Members                    | 3:                                                                                                    |
| rd_byte:                   | The number of bytes read by the device.                                                                                                    |
| wr_bytes                   | The number of bytes written by the device.                                                                                                    |
| rd_opera                   | The number of read operations performed by the device.                                                                                                    |
| wr_opera                   | The number of write operations performed by the device.                                                                                                    |
| flush_op                   | Derations: int<br>The number of cache flush operations performed by the device (since $0.15.0$ )                                                                                                    |
| flush_to                   | Total time spend on cache flushes in nano-seconds (since 0.15.0).                                                                                                    |
| wr_tota                    | L_time_ns: int<br>Total time spend on writes in nano-seconds (since 0.15.0).                                                                                                    |
| rd_tota                    | L_time_ns: int<br>Total_time_spend on reads in nano-seconds (since 0.15.0).                                                                                                    |
| wr_highe                   | est_offset: int<br>The offset after the greatest byte written to the device. The intended use<br>of this information is for growable sparse files (like qcow2) that are used<br>on top of a physical device. |
| rd_merge                   | ed: int<br>Number of read requests that have been merged into another request<br>(Since 2.3).                                                                                                    |
| wr_merge                   | ed: int<br>Number of write requests that have been merged into another request<br>(Since 2.3).                                                                                                    |
|                            |                                                                                                    |

idle\_time\_ns: int (optional) Time since the last I/O operation, in nanoseconds. If the field is absent it means that there haven't been any operations yet (Since 2.5). failed\_rd\_operations: int The number of failed read operations performed by the device (Since 2.5) failed\_wr\_operations: int The number of failed write operations performed by the device (Since 2.5) failed\_flush\_operations: int The number of failed flush operations performed by the device (Since 2.5) invalid\_rd\_operations: int The number of invalid read operations performed by the device (Since 2.5) invalid\_wr\_operations: int The number of invalid write operations performed by the device (Since 2.5) invalid\_flush\_operations: int The number of invalid flush operations performed by the device (Since 2.5) account\_invalid: boolean Whether invalid operations are included in the last access statistics (Since 2.5)account\_failed: boolean Whether failed operations are included in the latency and last access statistics (Since 2.5) timed\_stats: array of BlockDeviceTimedStats Statistics specific to the set of previously defined intervals of time (Since 2.5) Since: 0.14.0 BlockStats [Object] Statistics of a virtual block device or a block backing device. Members: device: string (optional) If the stats are for a virtual block device, the name corresponding to the virtual block device.

node-name: string (optional) The node name of the device. (Since 2.3)

## stats: BlockDeviceStats

A BlockDeviceStats for the device.

21

## parent: BlockStats (optional)

This describes the file block device if it has one. Contains recursively the statistics of the underlying protocol (e.g. the host file for a qcow2 image). If there is no underlying protocol, this field is omitted

## backing: BlockStats (optional)

This describes the backing block device if it has one. (Since 2.0)

**Since:** 0.14.0

## query-blockstats

Query the BlockStats for all virtual block devices.

## **Arguments:**

## query-nodes: boolean (optional)

If true, the command will query all the block nodes that have a node name, in a list which will include "parent" information, but not "back-ing". If false or omitted, the behavior is as before - query all the device backends, recursively including their "parent" and "backing". Filter nodes that were created implicitly are skipped over in this mode. (Since 2.3)

Returns: A list of BlockStats for each virtual block devices.

Since: 0.14.0

## Example:

```
-> { "execute": "guery-blockstats" }
<- {
      "return":[
         {
            "device":"ide0-hd0",
            "parent":{
               "stats":{
                   "wr_highest_offset":3686448128,
                   "wr_bytes":9786368,
                   "wr_operations":751,
                   "rd_bytes":122567168,
                   "rd_operations":36772
                   "wr_total_times_ns":313253456
                   "rd_total_times_ns":3465673657
                   "flush_total_times_ns":49653
                   "flush_operations":61,
                   "rd_merged":0,
                   "wr_merged":0,
                   "idle_time_ns":2953431879,
                   "account_invalid":true,
                   "account_failed":false
               }
            },
```

[Command]

```
"stats":{
      "wr_highest_offset":2821110784,
      "wr_bytes":9786368,
      "wr_operations":692,
      "rd_bytes":122739200,
      "rd_operations":36604
      "flush_operations":51,
      "wr_total_times_ns":313253456
      "rd_total_times_ns":3465673657
      "flush_total_times_ns":49653,
      "rd_merged":0,
      "wr_merged":0,
      "idle_time_ns":2953431879,
      "account_invalid":true,
      "account_failed":false
   }
},
{
   "device":"ide1-cd0",
   "stats":{
      "wr_highest_offset":0,
      "wr_bytes":0,
      "wr_operations":0,
      "rd_bytes":0,
      "rd_operations":0
      "flush_operations":0,
      "wr_total_times_ns":0
      "rd_total_times_ns":0
      "flush_total_times_ns":0,
      "rd_merged":0,
      "wr_merged":0,
      "account_invalid":false,
      "account_failed":false
   }
},
{
   "device":"floppy0",
   "stats":{
      "wr_highest_offset":0,
      "wr_bytes":0,
      "wr_operations":0,
      "rd_bytes":0,
      "rd_operations":0
      "flush_operations":0,
      "wr_total_times_ns":0
      "rd_total_times_ns":0
      "flush_total_times_ns":0,
```

```
"rd_merged":0,
         "wr_merged":0,
         "account_invalid":false,
         "account_failed":false
      }
   },
   {
      "device":"sd0",
      "stats":{
         "wr_highest_offset":0,
         "wr_bytes":0,
         "wr_operations":0,
         "rd_bytes":0,
         "rd_operations":0
         "flush_operations":0,
         "wr_total_times_ns":0
         "rd_total_times_ns":0
         "flush_total_times_ns":0,
         "rd_merged":0,
         "wr_merged":0,
         "account_invalid":false,
         "account_failed":false
      }
   }
]
```

## BlockdevOnError

}

[Enum]

An enumeration of possible behaviors for errors on I/O operations. The exact meaning depends on whether the I/O was initiated by a guest or by a block job

## Values:

| report            | for guest operations, report the error to the guest; for jobs, cancel the job |
|-------------------|-------------------------------------------------------------------------------|
| ignore            | ignore the error, only report a QMP event (BLOCK_IO_ERROR or BLOCK_JOB_ERROR) |
| enospc            | same as stop on ENOSPC, same as report otherwise.                             |
| stop              | for guest operations, stop the virtual machine; for jobs, pause the job       |
| auto              | inherit the error handling policy of the backend (since: 2.7)                 |
| <b>Since:</b> 1.3 |                                                                               |

## MirrorSyncMode

[Enum]

An enumeration of possible behaviors for the initial synchronization phase of storage mirroring.

## Values:

top copies data in the topmost image to the destination

| full                                                                                          | copies data from all images to the destination                                                                |  |  |
|-----------------------------------------------------------------------------------------------|----------------------------------------------------------------------------------------------------|--|--|
| none                                                                                          | only copy data written from now on                                                                            |  |  |
| increment                                                                                     |                                                                                                    |  |  |
|                                                                                               | only copy data described by the dirty bitmap. Since: 2.4                                                      |  |  |
| <b>Since:</b> 1.3                                                                             |                                                                                                    |  |  |
| BlockJobType<br>Type of a<br>Values:                                                          | Enum] [Enum]                                                                                                  |  |  |
| commit                                                                                        | block commit job type, see "block-commit"                                                                     |  |  |
| stream                                                                                        | block stream job type, see "block-stream"                                                                     |  |  |
| mirror                                                                                        | drive mirror job type, see "drive-mirror"                                                                     |  |  |
| backup                                                                                        | drive backup job type, see "drive-backup"                                                                     |  |  |
| <b>Since:</b> 1.7                                                                             |                                                                                                    |  |  |
| BlockJobInfo [Object]<br>Information about a long-running block device operation.<br>Members: |                                                                                                    |  |  |
| type: string<br>the job type ('stream' for image streaming)                                   |                                                                                                    |  |  |
| device: s                                                                                     | tring<br>The job identifier. Originally the device name but other values are allowed<br>since QEMU 2.7        |  |  |
| len: int                                                                                      | the maximum progress value                                                                                    |  |  |
| busy: boo                                                                                     | lean<br>false if the job is known to be in a quiescent state, with no pending I/O.<br>Since 1.3.              |  |  |
| paused: b                                                                                     | oolean<br>whether the job is paused or, if busy is true, will pause itself as soon as<br>possible. Since 1.3. |  |  |
| offset: i                                                                                     | nt<br>the current progress value                                                                              |  |  |
| speed: in                                                                                     | t                                                                                                    |  |  |
|                                                                                               | the rate limit, bytes per second                                                                              |  |  |
| io-status                                                                                     | the status of the job (since 1.3)                                                                             |  |  |
| ready: bo                                                                                     | olean<br>true if the job may be completed (since 2.2)                                                         |  |  |
| <b>Since:</b> 1.1                                                                             |                                                                                                    |  |  |

| query-block-jobs       [Comm         Return information about long-running block device operations.                                                                                                    | and]         |
|----------------------------------------------------------------------------------------------------|--------------|
| <b>Returns:</b> a list of BlockJobInfo for each active block job<br>Since: 1.1                                                                                                    |              |
| block_passwd [Comm<br>This command sets the password of a block device that has not been open wi<br>password and requires one.<br>This command is now obsolete and will always return an error since 2.10<br>Arguments: | -            |
| device: string (optional)<br>Not documented                                                                                                    |              |
| node-name: string (optional)<br>Not documented                                                                                                    |              |
| password: string<br>Not documented                                                                                                    |              |
| block_resize       [Comm         Resize a block image while a guest is running.       Either device or node-name must be set but not both.                                                                              | and]         |
| Arguments:                                                                                                    |              |
| device: string (optional)<br>the name of the device to get the image resized                                                                                                    |              |
| node-name: string (optional)<br>graph node name to get the image resized (Since 2.0)                                                                                                    |              |
| size: int new image size in bytes                                                                                                    |              |
| <b>Returns:</b> nothing on success If device is not a valid block device, DeviceNotFou<br>Since: 0.14.0                                                                                                    | ınd          |
| <pre>Example: -&gt; { "execute": "block_resize",         "arguments": { "device": "scratch", "size": 1073741824 } } &lt;- { "return": {} }</pre>                                                                        |              |
| NewImageMode [Er<br>An enumeration that tells QEMU how to set the backing file path in a new in<br>file.<br>Values:                                                                                                    | num]<br>nage |
| existing QEMU should look for an existing image file.                                                                                                    |              |
| absolute-paths                                                                                                    |              |

QEMU should create a new image with absolute paths for the backing file. If there is no backing file available, the new image will not be backed either.

**Since:** 1.1

| BlockdevSnapshotSync      |                                                                                                    |                  |  |  |  |
|---------------------------|----------------------------------------------------------------------------------------------------|------------------|--|--|--|
|                           | Either device or node-name must be set but not both.                                                                                                    |                  |  |  |  |
| Members:                  |                                                                                                    |                  |  |  |  |
| device: s                 | tring (optional)<br>the name of the device to generate the snapshot from.                                                                                                    |                  |  |  |  |
| node-name                 | e: string (optional)<br>graph node name to generate the snapshot from (Since 2.0                                                                                                    | ))               |  |  |  |
| snapshot-                 | file: string<br>the target of the new image. If the file exists, or if it is<br>snapshot will be created in the existing file/device. Otherw<br>will be created.                                   |                  |  |  |  |
| snapshot-                 | node-name: string (optional)<br>the graph node name of the new image (Since 2.0)                                                                                                    |                  |  |  |  |
| format: s                 | tring (optional)<br>the format of the snapshot image, default is 'qcow2'.                                                                                                    |                  |  |  |  |
| mode: New                 | <pre>ImageMode (optional) whether and how QEMU should create a new image, defau paths'.</pre>                                                                                                    | lt is 'absolute- |  |  |  |
| BlockdevSnaps<br>Members: | shot                                                                                                    | [Object]         |  |  |  |
| node: str                 | ing<br>device or node name that will have a snapshot created.                                                                                                    |                  |  |  |  |
| overlay:                  | string<br>reference to the existing block device that will become the o<br>as part of creating the snapshot. It must not have a curre<br>(this can be achieved by passing "backing": "" to blockde | nt backing file  |  |  |  |
| <b>Since:</b> 2.5         |                                                                                                    | ,                |  |  |  |
| DriveBackup<br>Members:   |                                                                                                    | [Object]         |  |  |  |
| job-id: s                 | tring (optional)<br>identifier for the newly-created block job. If omitted, the<br>will be used. (Since 2.7)                                                                                       | e device name    |  |  |  |
| device: s                 | tring<br>the device name or node-name of a root node which should                                                                                                    | d be copied.     |  |  |  |

target: string

the target of the new image. If the file exists, or if it is a device, the existing file/device will be used as the new destination. If it does not exist, a new file will be created.

## format: string (optional)

the format of the new destination, default is to probe if mode is 'existing', else the format of the source

#### sync: MirrorSyncMode

what parts of the disk image should be copied to the destination (all the disk, only the sectors allocated in the topmost image, from a dirty bitmap, or only new I/O).

## mode: NewImageMode (optional)

whether and how QEMU should create a new image, default is 'absolute-paths'.

speed: int (optional)

the maximum speed, in bytes per second

## bitmap: string (optional)

the name of dirty bitmap if sync is "incremental". Must be present if sync is "incremental", must NOT be present otherwise. (Since 2.4)

## compress: boolean (optional)

true to compress data, if the target format supports it. (default: false) (since 2.8)

#### on-source-error: BlockdevOnError (optional)

the action to take on an error on the source, default 'report'. 'stop' and 'enospc' can only be used if the block device supports io-status (see BlockInfo).

#### on-target-error: BlockdevOnError (optional)

the action to take on an error on the target, default 'report' (no limitations, since this applies to a different block device than device).

**Note:** on-source-error and on-target-error only affect background I/O. If an error occurs during a guest write request, the device's rerror/werror actions will be used.

**Since:** 1.6

## BlockdevBackup

## Members:

job-id: string (optional)

identifier for the newly-created block job. If omitted, the device name will be used. (Since 2.7)

#### device: string

the device name or node-name of a root node which should be copied.

## target: string

the device name or node-name of the backup target node.

## sync: MirrorSyncMode

what parts of the disk image should be copied to the destination (all the disk, only the sectors allocated in the topmost image, or only new I/O).

#### speed: int (optional)

the maximum speed, in bytes per second. The default is 0, for unlimited.

## [Object]

```
compress: boolean (optional)
```

true to compress data, if the target format supports it. (default: false) (since 2.8)

## on-source-error: BlockdevOnError (optional)

the action to take on an error on the source, default 'report'. 'stop' and 'enospc' can only be used if the block device supports io-status (see BlockInfo).

## on-target-error: BlockdevOnError (optional)

the action to take on an error on the target, default 'report' (no limitations, since this applies to a different block device than device).

**Note:** on-source-error and on-target-error only affect background I/O. If an error occurs during a guest write request, the device's rerror/werror actions will be used.

**Since:** 2.3

## blockdev-snapshot-sync

Generates a synchronous snapshot of a block device.

For the arguments, see the documentation of BlockdevSnapshotSync.

Returns: nothing on success If device is not a valid block device, DeviceNotFound

**Since:** 0.14.0

## Example:

```
-> { "execute": "blockdev-snapshot-sync",
        "arguments": { "device": "ide-hd0",
        "snapshot-file":
        "/some/place/my-image",
        "format": "qcow2" } }
<- { "return": {} }
```

## blockdev-snapshot

Generates a snapshot of a block device.

Create a snapshot, by installing 'node' as the backing image of 'overlay'. Additionally, if 'node' is associated with a block device, the block device changes to using 'overlay' as its new active image.

For the arguments, see the documentation of BlockdevSnapshot.

**Since:** 2.5

## Example:

<- { "return": {} }

[Command]

[Command]

## change-backing-file

[Command]

Change the backing file in the image file metadata. This does not cause QEMU to reopen the image file to reparse the backing filename (it may, however, perform a reopen to change permissions from  $r/o \rightarrow r/w \rightarrow r/o$ , if needed). The new backing file string is written into the image file metadata, and the QEMU internal strings are updated.

## **Arguments:**

#### image-node-name: string

The name of the block driver state node of the image to modify. The "device" argument is used to verify "image-node-name" is in the chain described by "device".

## device: string

The device name or node-name of the root node that owns image-node-name.

## backing-file: string

The string to write as the backing file. This string is not validated, so care should be taken when specifying the string or the image chain may not be able to be reopened again.

## **Returns:** Nothing on success

If "device" does not exist or cannot be determined, DeviceNotFound

**Since:** 2.1

## block-commit

[Command]

Live commit of data from overlay image nodes into backing nodes - i.e., writes data between 'top' and 'base' into 'base'.

#### **Arguments:**

job-id: string (optional)

identifier for the newly-created block job. If omitted, the device name will be used. (Since 2.7)

device: string

the device name or node-name of a root node

## base: string (optional)

The file name of the backing image to write data into. If not specified, this is the deepest backing image.

## top: string (optional)

The file name of the backing image within the image chain, which contains the topmost data to be committed down. If not specified, this is the active layer.

## backing-file: string (optional)

The backing file string to write into the overlay image of 'top'. If 'top' is the active layer, specifying a backing file string is an error. This filename is not validated.

If a pathname string is such that it cannot be resolved by QEMU, that means that subsequent QMP or HMP commands must use node-names for the image in question, as filename lookup methods will fail.

If not specified, QEMU will automatically determine the backing file string to use, or error out if there is no obvious choice. Care should be taken when specifying the string, to specify a valid filename or protocol. (Since 2.1)

If top == base, that is an error. If top == active, the job will not be completed by itself, user needs to complete the job with the block-jobcomplete command after getting the ready event. (Since 2.0)

If the base image is smaller than top, then the base image will be resized to be the same size as top. If top is smaller than the base image, the base will not be truncated. If you want the base image size to match the size of the smaller top, you can safely truncate it yourself once the commit operation successfully completes.

```
speed: int (optional)
```

the maximum speed, in bytes per second

## filter-node-name: string (optional)

the node name that should be assigned to the filter driver that the commit job inserts into the graph above top. If this option is not given, a node name is autogenerated. (Since: 2.9)

**Returns:** Nothing on success If commit or stream is already active on this device, DeviceInUse If device does not exist, DeviceNotFound If image commit is not supported by this device, NotSupported If base or top is invalid, a generic error is returned If speed is invalid, InvalidParameter

## **Since:** 1.3

## Example:

```
-> { "execute": "block-commit",
        "arguments": { "device": "virtio0",
        "top": "/tmp/snap1.qcow2" } }
<- { "return": {} }
```

#### drive-backup

[Command]

Start a point-in-time copy of a block device to a new destination. The status of ongoing drive-backup operations can be checked with query-block-jobs where the BlockJobInfo.type field has the value 'backup'. The operation can be stopped before it has completed using the block-job-cancel command.

Arguments: the members of DriveBackup

**Returns:** nothing on success If device is not a valid block device, GenericError Since: 1.6

## Example: -> { "execute": "drive-backup", "arguments": { "device": "drive0", "sync": "full", "target": "backup.img" } } <- { "return": {} }</pre>

## blockdev-backup

[Command]

Start a point-in-time copy of a block device to a new destination. The status of ongoing blockdev-backup operations can be checked with query-block-jobs where the BlockJobInfo.type field has the value 'backup'. The operation can be stopped before it has completed using the block-job-cancel command.

Arguments: the members of BlockdevBackup

Returns: nothing on success If device is not a valid block device, DeviceNotFound

Since: 2.3

Example:

query-named-block-nodes

Get the named block driver list

Returns: the list of BlockDeviceInfo

**Since:** 2.0

## Example:

```
-> { "execute": "query-named-block-nodes" }
<- { "return": [ { "ro":false,
                    "drv":"qcow2",
                   "encrypted":false,
                    "file":"disks/test.qcow2",
                   "node-name": "my-node",
                    "backing_file_depth":1,
                    "bps":1000000,
                    "bps_rd":0,
                    "bps_wr":0,
                    "iops":1000000,
                   "iops_rd":0,
                    "iops_wr":0,
                    "bps_max": 8000000,
                    "bps_rd_max": 0,
                    "bps_wr_max": 0,
                    "iops_max": 0,
                    "iops_rd_max": 0,
```

## [Command]

```
"iops_wr_max": 0,
"iops_size": 0,
"write_threshold": 0,
"image":{
   "filename":"disks/test.qcow2",
   "format":"qcow2",
   "virtual-size":2048000,
   "backing_file":"base.qcow2",
   "full-backing-filename":"disks/base.qcow2",
   "backing-filename-format": "qcow2",
   "snapshots":[
      {
         "id": "1",
         "name": "snapshot1",
         "vm-state-size": 0,
         "date-sec": 10000200,
         "date-nsec": 12,
         "vm-clock-sec": 206,
         "vm-clock-nsec": 30
      }
   ],
   "backing-image":{
       "filename": "disks/base.qcow2",
       "format": "qcow2",
       "virtual-size":2048000
   }
} } ] }
```

drive-mirror

[Command]

Start mirroring a block device's writes to a new destination. target specifies the target of the new image. If the file exists, or if it is a device, it will be used as the new destination for writes. If it does not exist, a new file will be created. format specifies the format of the mirror image, default is to probe if mode='existing', else the format of the source.

Arguments: the members of DriveMirror

**Returns:** nothing on success If device is not a valid block device, GenericError Since: 1.3

Example:

```
-> { "execute": "drive-mirror",
	"arguments": { "device": "ide-hd0",
	"target": "/some/place/my-image",
	"sync": "full",
	"format": "qcow2" } }
<- { "return": {} }
```

## DriveMirror

A set of parameters describing drive mirror setup.

# Members:

job-id: string (optional)

identifier for the newly-created block job. If omitted, the device name will be used. (Since 2.7)

device: string

the device name or node-name of a root node whose writes should be mirrored.

target: string

the target of the new image. If the file exists, or if it is a device, the existing file/device will be used as the new destination. If it does not exist, a new file will be created.

format: string (optional)

the format of the new destination, default is to probe if mode is 'existing', else the format of the source

node-name: string (optional)

the new block driver state node name in the graph (Since 2.1)

# replaces: string (optional)

with sync=full graph node name to be replaced by the new image when a whole image copy is done. This can be used to repair broken Quorum files. (Since 2.1)

mode: NewImageMode (optional)

whether and how QEMU should create a new image, default is 'absolute-paths'.

speed: int (optional)

the maximum speed, in bytes per second

sync: MirrorSyncMode

what parts of the disk image should be copied to the destination (all the disk, only the sectors allocated in the topmost image, or only new I/O).

# granularity: int (optional)

granularity of the dirty bitmap, default is 64K if the image format doesn't have clusters, 4K if the clusters are smaller than that, else the cluster size. Must be a power of 2 between 512 and 64M (since 1.4).

buf-size: int (optional)

maximum amount of data in flight from source to target (since 1.4).

on-source-error: BlockdevOnError (optional)

the action to take on an error on the source, default 'report'. 'stop' and 'enospc' can only be used if the block device supports io-status (see BlockInfo).

# on-target-error: BlockdevOnError (optional)

the action to take on an error on the target, default 'report' (no limitations, since this applies to a different block device than device). unmap: boolean (optional)

Whether to try to unmap target sectors where source has only zero. If true, and target unallocated sectors will read as zero, target image sectors will be unmapped; otherwise, zeroes will be written. Both will result in identical contents. Default is true. (Since 2.4)

**Since:** 1.3

# BlockDirtyBitmap

# Members:

| node: string       |                                |
|--------------------|--------------------------------|
| name of device/noo | e which the bitmap is tracking |

name: string

name of the dirty bitmap

**Since:** 2.4

# BlockDirtyBitmapAdd

# Members:

node: string

name of device/node which the bitmap is tracking

name: string

name of the dirty bitmap

# granularity: int (optional)

the bitmap granularity, default is 64k for block-dirty-bitmap-add

persistent: boolean (optional)

the bitmap is persistent, i.e. it will be saved to the corresponding block device image file on its close. For now only Qcow2 disks support persistent bitmaps. Default is false for block-dirty-bitmap-add. (Since: 2.10)

autoload: boolean (optional)

the bitmap will be automatically loaded when the image it is stored in is opened. This flag may only be specified for persistent bitmaps. Default is false for block-dirty-bitmap-add. (Since: 2.10)

**Since:** 2.4

```
block-dirty-bitmap-add
```

[Command] Create a dirty bitmap with a name on the node, and start tracking the writes.

Returns: nothing on success If node is not a valid block device or node, DeviceNot-Found If name is already taken, GenericError with an explanation

**Since:** 2.4

#### **Example:**

```
-> { "execute": "block-dirty-bitmap-add",
     "arguments": { "node": "drive0", "name": "bitmap0" } }
<- { "return": {} }
```

[Object]

# block-dirty-bitmap-remove

Stop write tracking and remove the dirty bitmap that was created with block-dirtybitmap-add. If the bitmap is persistent, remove it from its storage too.

**Returns:** nothing on success If node is not a valid block device or node, DeviceNot-Found If name is not found, GenericError with an explanation if name is frozen by an operation, GenericError

**Since:** 2.4

#### Example:

```
-> { "execute": "block-dirty-bitmap-remove",
                             "arguments": { "node": "drive0", "name": "bitmap0" } }
<- { "return": {} }</pre>
```

#### block-dirty-bitmap-clear

[Command]

Clear (reset) a dirty bitmap on the device, so that an incremental backup from this point in time forward will only backup clusters modified after this clear operation.

**Returns:** nothing on success If node is not a valid block device, DeviceNotFound If name is not found, GenericError with an explanation

**Since:** 2.4

# Example:

```
-> { "execute": "block-dirty-bitmap-clear",
        "arguments": { "node": "drive0", "name": "bitmap0" } }
<- { "return": {} }</pre>
```

### BlockDirtyBitmapSha256

SHA256 hash of dirty bitmap data

Members:

sha256: string ASCII representation of SHA256 bitmap hash

**Since:** 2.10

# x-debug-block-dirty-bitmap-sha256

Get bitmap SHA256

**Returns:** BlockDirtyBitmapSha256 on success If **node** is not a valid block device, DeviceNotFound If **name** is not found or if hashing has failed, GenericError with an explanation

**Since:** 2.10

#### blockdev-mirror

Start mirroring a block device's writes to a new destination.

#### **Arguments:**

job-id: string (optional)

identifier for the newly-created block job. If omitted, the device name will be used. (Since 2.7)

36

[Command]

[Command]

[Object]

#### device: string

The device name or node-name of a root node whose writes should be mirrored.

#### target: string

the id or node-name of the block device to mirror to. This mustn't be attached to guest.

replaces: string (optional)

with sync=full graph node name to be replaced by the new image when a whole image copy is done. This can be used to repair broken Quorum files.

# speed: int (optional)

the maximum speed, in bytes per second

#### sync: MirrorSyncMode

what parts of the disk image should be copied to the destination (all the disk, only the sectors allocated in the topmost image, or only new I/O).

# granularity: int (optional)

granularity of the dirty bitmap, default is 64K if the image format doesn't have clusters, 4K if the clusters are smaller than that, else the cluster size. Must be a power of 2 between 512 and 64M

#### buf-size: int (optional)

maximum amount of data in flight from source to target

# on-source-error: BlockdevOnError (optional)

the action to take on an error on the source, default 'report'. 'stop' and 'enospc' can only be used if the block device supports io-status (see BlockInfo).

# on-target-error: BlockdevOnError (optional)

the action to take on an error on the target, default 'report' (no limitations, since this applies to a different block device than device).

### filter-node-name: string (optional)

the node name that should be assigned to the filter driver that the mirror job inserts into the graph above device. If this option is not given, a node name is autogenerated. (Since: 2.9)

**Returns:** nothing on success.

**Since:** 2.6

# Example:

# block\_set\_io\_throttle

Change I/O throttle limits for a block drive.

Since QEMU 2.4, each device with I/O limits is member of a throttle group.

If two or more devices are members of the same group, the limits will apply to the combined I/O of the whole group in a round-robin fashion. Therefore, setting new I/O limits to a device will affect the whole group.

The name of the group can be specified using the 'group' parameter. If the parameter is unset, it is assumed to be the current group of that device. If it's not in any group yet, the name of the device will be used as the name for its group.

The 'group' parameter can also be used to move a device to a different group. In this case the limits specified in the parameters will be applied to the new group only.

I/O limits can be disabled by setting all of them to 0. In this case the device will be removed from its group and the rest of its members will not be affected. The 'group' parameter is ignored.

Arguments: the members of BlockIOThrottle

**Returns:** Nothing on success If device is not a valid block device, DeviceNotFound Since: 1.1

#### Example:

```
-> { "execute": "block_set_io_throttle",
          "arguments": { "id": "ide0-1-0",
                          "bps": 1000000,
                          "bps_rd": 0,
                          "bps_wr": 0,
                          "iops": 0,
                          "iops_rd": 0,
                          "iops_wr": 0,
                          "bps_max": 800000,
                          "bps_rd_max": 0,
                          "bps_wr_max": 0,
                          "iops_max": 0,
                          "iops_rd_max": 0,
                          "iops_wr_max": 0,
                          "bps_max_length": 60,
                          <- { "return": {} }
BlockIOThrottle
     A set of parameters describing block throttling.
     Members:
     device: string (optional)
               Block device name (deprecated, use id instead)
     id: string (optional)
               The name or QOM path of the guest device (since: 2.8)
```

bps: int total throughput limit in bytes per second

# [Command]

| bps_rd: int<br>read throughput limit in bytes per second                                                                                                    |
|----------------------------------------------------------------------------------------------------|
| bps_wr: int<br>write throughput limit in bytes per second                                                                                                    |
| iops: int total I/O operations per second                                                                                                    |
| iops_rd: int<br>read I/O operations per second                                                                                                    |
| iops_wr: int<br>write I/O operations per second                                                                                                    |
| bps_max: int (optional)<br>total throughput limit during bursts, in bytes (Since 1.7)                                                                                                    |
| <pre>bps_rd_max: int (optional)</pre>                                                                                                    |
| bps_wr_max: int (optional)<br>write throughput limit during bursts, in bytes (Since 1.7)                                                                                                    |
| <pre>iops_max: int (optional)       total I/O operations per second during bursts, in bytes (Since 1.7)</pre>                                                                                   |
| <pre>iops_rd_max: int (optional)</pre>                                                                                                    |
| <pre>iops_wr_max: int (optional)     write I/O operations per second during bursts, in bytes (Since 1.7)</pre>                                                                                  |
| <pre>bps_max_length: int (optional)     maximum length of the bps_max burst period, in seconds. It must only     be set if bps_max is set as well. Defaults to 1. (Since 2.6)</pre>             |
| <pre>bps_rd_max_length: int (optional)     maximum length of the bps_rd_max burst period, in seconds. It must     only be set if bps_rd_max is set as well. Defaults to 1. (Since 2.6)</pre>    |
| <pre>bps_wr_max_length: int (optional)     maximum length of the bps_wr_max burst period, in seconds. It must     only be set if bps_wr_max is set as well. Defaults to 1. (Since 2.6)</pre>    |
| <pre>iops_max_length: int (optional)     maximum length of the iops burst period, in seconds. It must only be     set if iops_max is set as well. Defaults to 1. (Since 2.6)</pre>              |
| <pre>iops_rd_max_length: int (optional)     maximum length of the iops_rd_max burst period, in seconds. It must     only be set if iops_rd_max is set as well. Defaults to 1. (Since 2.6)</pre> |
| <pre>iops_wr_max_length: int (optional)     maximum length of the iops_wr_max burst period, in seconds. It must     only be set if iops_wr_max is set as well. Defaults to 1. (Since 2.6)</pre> |

**Since:** 1.1

# block-stream

Copy data from a backing file into a block device.

The block streaming operation is performed in the background until the entire backing file has been copied. This command returns immediately once streaming has started. The status of ongoing block streaming operations can be checked with query-blockjobs. The operation can be stopped before it has completed using the block-job-cancel command.

The node that receives the data is called the top image, can be located in any part of the chain (but always above the base image; see below) and can be specified using its device or node name. Earlier qemu versions only allowed 'device' to name the top level node; presence of the 'base-node' parameter during introspection can be used as a witness of the enhanced semantics of 'device'.

If a base file is specified then sectors are not copied from that base file and its backing chain. When streaming completes the image file will have the base file as its backing file. This can be used to stream a subset of the backing file chain instead of flattening the entire image.

On successful completion the image file is updated to drop the backing file and the BLOCK\_JOB\_COMPLETED event is emitted.

#### Arguments:

job-id: string (optional)

identifier for the newly-created block job. If omitted, the device name will be used. (Since 2.7)

device: string

the device or node name of the top image

base: string (optional)

the common backing file name. It cannot be set if **base-node** is also set.

base-node: string (optional)

the node name of the backing file. It cannot be set if **base** is also set. (Since 2.8)

# backing-file: string (optional)

The backing file string to write into the top image. This filename is not validated.

If a pathname string is such that it cannot be resolved by QEMU, that means that subsequent QMP or HMP commands must use node-names for the image in question, as filename lookup methods will fail.

If not specified, QEMU will automatically determine the backing file string to use, or error out if there is no obvious choice. Care should be

taken when specifying the string, to specify a valid filename or protocol. (Since 2.1)

```
speed: int (optional)
```

the maximum speed, in bytes per second

```
on-error: BlockdevOnError (optional)
```

the action to take on an error (default report). 'stop' and 'enospc' can only be used if the block device supports io-status (see BlockInfo). Since 1.3.

**Returns:** Nothing on success. If device does not exist, DeviceNotFound.

```
Since: 1.1
```

Example:

# block-job-set-speed

Set maximum speed for a background block operation.

This command can only be issued when there is an active block job.

Throttling can be disabled by setting the speed to 0.

#### **Arguments:**

device: string

The job identifier. This used to be a device name (hence the name of the parameter), but since QEMU 2.7 it can have other values.

#### speed: int

the maximum speed, in bytes per second, or 0 for unlimited. Defaults to 0.

**Returns:** Nothing on success If no background operation is active on this device, DeviceNotActive

**Since:** 1.1

## block-job-cancel

Stop an active background block operation.

This command returns immediately after marking the active background block operation for cancellation. It is an error to call this command if no operation is in progress.

The operation will cancel as soon as possible and then emit the BLOCK\_JOB\_CANCELLED event. Before that happens the job is still visible when enumerated using query-block-jobs.

For streaming, the image file retains its backing file unless the streaming operation happens to complete just as it is being cancelled. A new streaming operation can be started at a later time to finish copying all data from the backing file.

[Command]

# **Arguments:**

# device: string

The job identifier. This used to be a device name (hence the name of the parameter), but since QEMU 2.7 it can have other values.

force: boolean (optional)

whether to allow cancellation of a paused job (default false). Since 1.3.

Returns: Nothing on success If no background operation is active on this device, DeviceNotActive

**Since:** 1.1

#### block-job-pause

Pause an active background block operation.

This command returns immediately after marking the active background block operation for pausing. It is an error to call this command if no operation is in progress. Pausing an already paused job has no cumulative effect; a single block-job-resume command will resume the job.

The operation will pause as soon as possible. No event is emitted when the operation is actually paused. Cancelling a paused job automatically resumes it.

# **Arguments:**

#### device: string

The job identifier. This used to be a device name (hence the name of the parameter), but since QEMU 2.7 it can have other values.

**Returns:** Nothing on success If no background operation is active on this device, DeviceNotActive

**Since:** 1.3

# block-job-resume

Resume an active background block operation.

This command returns immediately after resuming a paused background block operation. It is an error to call this command if no operation is in progress. Resuming an already running job is not an error.

This command also clears the error status of the job.

#### **Arguments:**

device: string

The job identifier. This used to be a device name (hence the name of the parameter), but since QEMU 2.7 it can have other values.

**Returns:** Nothing on success If no background operation is active on this device, DeviceNotActive

**Since:** 1.3

[Command]

# block-job-complete

Manually trigger completion of an active background block operation. This is supported for drive mirroring, where it also switches the device to write to the target path only. The ability to complete is signaled with a BLOCK\_JOB\_READY event.

This command completes an active background block operation synchronously. The ordering of this command's return with the BLOCK\_JOB\_COMPLETED event is not defined. Note that if an I/O error occurs during the processing of this command: 1) the command itself will fail; 2) the error will be processed according to the rerror/werror arguments that were specified when starting the operation.

A cancelled or paused job cannot be completed.

#### Arguments:

## device: string

The job identifier. This used to be a device name (hence the name of the parameter), but since QEMU 2.7 it can have other values.

**Returns:** Nothing on success If no background operation is active on this device, DeviceNotActive

**Since:** 1.3

#### BlockdevDiscardOptions

Determines how to handle discard requests.

Values:

ignore Ignore the request

unmap Forward as an unmap request

**Since:** 2.9

## BlockdevDetectZeroesOptions

Describes the operation mode for the automatic conversion of plain zero writes by the OS to driver specific optimized zero write commands.

# Values:

| off   | Disabled (default)                                                                                                    |
|-------|----------------------------------------------------------------------------------------------------|
| on    | Enabled                                                                                                    |
| unmap | Enabled and even try to unmap blocks if possible. This requires also that BlockdevDiscardOptions is set to unmap for this device. |

**Since:** 2.1

| BlockdevAioOptions |                                                 | [Enum] |
|--------------------|-------------------------------------------------|--------|
| Selects the        | AIO backend to handle I/O requests              |        |
| Values:            |                                                 |        |
| threads            | Use qemu's thread pool                          |        |
| native             | Use native AIO backend (only Linux and Windows) |        |
| <b>Since:</b> 2.9  |                                                 |        |

[Command]

[Enum]

[Enum] rites by

| Bloc | kdevCache<br>Includes ca  | Options<br>che-related options for block devices                                | [Object] |
|------|---------------------------|---------------------------------------------------------------------------------|----------|
|      | Members:                  |                                                                                 |          |
|      | direct: bo                | enables use of O_DIRECT (bypass the host page cache; default:                   | false)   |
|      | no-flush:                 | boolean (optional)<br>ignore any flush requests for the device (default: false) |          |
|      | <b>Since:</b> 2.9         |                                                                                 |          |
| Bloc | kdevDrive:<br>Drivers tha | <b>r</b><br>t are supported in block device operations.                         | [Enum]   |
|      | Values:                   |                                                                                 |          |
|      | vxhs                      | Since 2.10                                                                      |          |
|      | blkdebug                  | Not documented                                                                  |          |
|      | blkverify                 | Not documented                                                                  |          |
|      | bochs                     | Not documented                                                                  |          |
|      | cloop                     | Not documented                                                                  |          |
|      | dmg                       | Not documented                                                                  |          |
|      | file                      | Not documented                                                                  |          |
|      | ftp                       | Not documented                                                                  |          |
|      | ftps                      | Not documented                                                                  |          |
|      | gluster                   | Not documented                                                                  |          |
|      | host_cdrom                | n<br>Not documented                                                             |          |
|      | host_devid                |                                                                                 |          |
|      |                           | Not documented                                                                  |          |
|      | http                      | Not documented                                                                  |          |
|      | https                     | Not documented                                                                  |          |
|      | iscsi                     | Not documented                                                                  |          |
|      | luks                      | Not documented                                                                  |          |
|      | nbd                       | Not documented                                                                  |          |
|      | nfs                       | Not documented                                                                  |          |
|      | null-aio                  | Not documented                                                                  |          |
|      | null-co                   | Not documented                                                                  |          |
|      | parallels                 | Not documented                                                                  |          |

|      | qcow                     | Not documented                                                                                                    |  |
|------|--------------------------|----------------------------------------------------------------------------------------------------|--|
|      | qcow2                    | Not documented                                                                                                    |  |
|      | qed                      | Not documented                                                                                                    |  |
|      | quorum                   | Not documented                                                                                                    |  |
|      | raw                      | Not documented                                                                                                    |  |
|      | rbd                      | Not documented                                                                                                    |  |
|      | replication              |                                                                                                    |  |
|      |                          | Not documented                                                                                                    |  |
|      | sheepdog                 | Not documented                                                                                                    |  |
|      | ssh                      | Not documented                                                                                                    |  |
|      | vdi                      | Not documented                                                                                                    |  |
|      | vhdx                     | Not documented                                                                                                    |  |
|      | vmdk                     | Not documented                                                                                                    |  |
|      | vpc                      | Not documented                                                                                                    |  |
|      | vvfat                    | Not documented                                                                                                    |  |
|      | <b>Since:</b> 2.9        |                                                                                                    |  |
| Bloc | kdevOptio<br>Driver spec | nsFile [Object] ific block device options for the file backend.                                                                                                    |  |
|      | Members:                 |                                                                                                    |  |
|      | filename:                | string<br>path to the image file                                                                                                    |  |
|      | aio: Block               | devAioOptions (optional)<br>AIO backend (default: threads) (since: 2.8)                                                                                                    |  |
|      | locking: (               | mOffAuto (optional)<br>whether to enable file locking. If set to 'auto', only enable when Open<br>File Descriptor (OFD) locking API is available (default: auto, since 2.10) |  |
|      | <b>Since:</b> 2.9        |                                                                                                    |  |
| Bloc | kdevOptio<br>Driver spec | nsNull [Object] ific block device options for the null backend.                                                                                                    |  |
|      | Members:                 |                                                                                                    |  |
|      | size: int                | (optional)<br>size of the device in bytes.                                                                                                    |  |
|      | latency-n:               | s: int (optional)<br>emulated latency (in nanoseconds) in processing requests. Default to zero<br>which completes requests immediately. (Since 2.4)                          |  |
|      | <b>Since:</b> 2.9        |                                                                                                    |  |
|      |                          |                                                                                                    |  |

| BlockdevOptio<br>Driver spec             | onsVVFAT<br>ecific block device options for the vvfat protocol.                                                                                                    | [Object]                  |
|------------------------------------------|----------------------------------------------------------------------------------------------------|---------------------------|
| Members:                                 |                                                                                                    |                           |
| dir: strin                               | .ng<br>directory to be exported as FAT image                                                                                                    |                           |
| fat-type:                                | : int (optional)<br>FAT type: 12, 16 or 32                                                                                                    |                           |
| floppy: bo                               | whether to export a floppy image (true) or partitioned hard default)                                                                                               | d disk (false;            |
| label: str                               | set the volume label, limited to 11 bytes. FAT16 and FAT32 have some restrictions on labels, which are ignored by mosystems. Defaults to "QEMU VVFAT". (since 2.4) | ÷                         |
| rw: boolea                               | ean (optional)<br>whether to allow write operations (default: false)                                                                                               |                           |
| <b>Since:</b> 2.9                        |                                                                                                    |                           |
| Driver spec<br>data source               |                                                                                                    | [Object]<br>besides their |
| Members:                                 |                                                                                                    |                           |
| file: Bloo                               | reference to or definition of the data source block device                                                                                                    |                           |
| <b>Since:</b> 2.9                        |                                                                                                    |                           |
| BlockdevOptio<br>Driver spec<br>Members: | ecific block device options for LUKS.                                                                                                    | [Object]                  |
| key-secre                                | et: string (optional)<br>the ID of a QCryptoSecret object providing the decryptio<br>2.6). Mandatory except when doing a metadata-only probe of                    |                           |
| The memb<br><b>Since:</b> 2.9            | pers of BlockdevOptionsGenericFormat                                                                                                    |                           |
| -                                        | onsGenericCOWFormat<br>crific block device options for image format that have no option                                                                            | [Object]<br>besides their |

data source and an optional backing file.

# Members:

backing: BlockdevRefOrNull (optional)

reference to or definition of the backing file block device, null disables the backing file entirely. Defaults to the backing file stored the image file.

The members of BlockdevOptionsGenericFormat Since: 2.9

#### Qcow2OverlapCheckMode

General overlap check modes.

#### Values:

| none     | Do not perform any checks                                                                     |
|----------|-----------------------------------------------------------------------------------------------|
| constant | Perform only checks which can be done in constant time and without reading anything from disk |
| cached   | Perform only checks which can be done without reading anything from disk                      |
| all      | Perform all available overlap checks                                                          |

**Since:** 2.9

# Qcow2OverlapCheckFlags

Structure of flags for each metadata structure. Setting a field to 'true' makes qemu guard that structure against unintended overwriting. The default value is chosen according to the template given.

# Members:

- template: Qcow20verlapCheckMode (optional)
   Specifies a template mode which can be adjusted using the other flags,
   defaults to 'cached'
- main-header: boolean (optional) Not documented
- active-l1: boolean (optional) Not documented
- active-12: boolean (optional) Not documented
- refcount-table: boolean (optional) Not documented
- refcount-block: boolean (optional) Not documented

**Since:** 2.9

[Enum]

| Qcow: | cow20verlapChecks [Alternate<br>Specifies which metadata structures should be guarded against unintended overwriting. |                                                                                                    |          |
|-------|----------------------------------------------------------------------------------------------------|----------------------------------------------------------------------------------------------------|----------|
|       | Members:                                                                                                    |                                                                                                    |          |
|       | flags: Qco                                                                                                    | w20verlapCheckFlags<br>set of flags for separate specification of each metadata structure                                                        | type     |
|       | mode: Qcow                                                                                                    | 20verlapCheckMode<br>named mode which chooses a specific set of flags                                                                            |          |
|       | <b>Since:</b> 2.9                                                                                                    |                                                                                                    |          |
| Bloc  | kdevQcowE<br>Values:                                                                                                  | ncryptionFormat                                                                                                    | [Enum]   |
|       | aes                                                                                                    | AES-CBC with plain64 initialization vectors                                                                                                    |          |
|       | <b>Since:</b> 2.10                                                                                                    |                                                                                                    |          |
| Bloc  | kdevQcowE<br>Members:                                                                                                 | ncryption                                                                                                    | [Object] |
|       | format: Bl                                                                                                    | ockdevQcowEncryptionFormat<br>Not documented                                                                                                    |          |
|       | The member <b>Since:</b> 2.10                                                                                         | ers of <code>QCryptoBlockOptionsQCow</code> when format is "aes"                                                                                 |          |
| Bloc  | _                                                                                                    | nsQcow<br>ific block device options for qcow.                                                                                                    | [Object] |
|       | Members:                                                                                                    |                                                                                                    |          |
|       | encrypt: B                                                                                                    | BlockdevQcowEncryption (optional)<br>Image decryption options. Mandatory for encrypted images, exce<br>doing a metadata-only probe of the image. | ept when |
|       |                                                                                                    | ers of BlockdevOptionsGenericCOWFormat                                                                                                    |          |
|       | <b>Since:</b> 2.10                                                                                                    |                                                                                                    |          |
| Bloc  | kdevQcow2<br>Values:                                                                                                  | EncryptionFormat                                                                                                    | [Enum]   |
|       | aes                                                                                                    | AES-CBC with plain64 initialization venctors                                                                                                    |          |
|       | luks                                                                                                    | Not documented                                                                                                    |          |
|       | <b>Since:</b> 2.10                                                                                                    |                                                                                                    |          |
| Bloc  | kdevQcow2<br>Members:                                                                                                 | Encryption                                                                                                    | [Object] |
|       | format: Bl                                                                                                    | ockdevQcow2EncryptionFormat<br>Not documented                                                                                                    |          |

The members of QCryptoBlockOptionsQCow when format is "aes" The members of QCryptoBlockOptionsLUKS when format is "luks" Since: 2.10

# BlockdevOptionsQcow2

Driver specific block device options for qcow2.

# Members:

lazy-refcounts: boolean (optional)

whether to enable the lazy refcounts feature (default is taken from the image file)

pass-discard-request: boolean (optional)

whether discard requests to the qcow2 device should be forwarded to the data source

#### pass-discard-snapshot: boolean (optional)

whether discard requests for the data source should be issued when a snapshot operation (e.g. deleting a snapshot) frees clusters in the qcow2 file

# pass-discard-other: boolean (optional)

whether discard requests for the data source should be issued on other occasions where a cluster gets freed

# overlap-check: Qcow2OverlapChecks (optional)

which overlap checks to perform for writes to the image, defaults to 'cached' (since 2.2)

# cache-size: int (optional)

the maximum total size of the L2 table and refcount block caches in bytes (since 2.2)

- 12-cache-size: int (optional) the maximum size of the L2 table cache in bytes (since 2.2)
- refcount-cache-size: int (optional)

the maximum size of the refcount block cache in bytes (since 2.2)

#### cache-clean-interval: int (optional)

clean unused entries in the L2 and refcount caches. The interval is in seconds. The default value is 0 and it disables this feature (since 2.5)

encrypt: BlockdevQcow2Encryption (optional)

Image decryption options. Mandatory for encrypted images, except when doing a metadata-only probe of the image. (since 2.10)

The members of BlockdevOptionsGenericCOWFormat

**Since:** 2.9

# BlockdevOptionsSsh

Members:

server: InetSocketAddress host address [Object]

| path: stri               | ng<br>path to the image on the host                                             |        |
|--------------------------|---------------------------------------------------------------------------------|--------|
| user: stri               | .ng (optional)<br>user as which to connect, defaults to current local user name |        |
| TODO: Exp                | pose the host_key_check option in QMP                                           |        |
| <b>Since:</b> 2.9        |                                                                                 |        |
| ebugEvent<br>Trigger eve | nts supported by blkdebug.                                                      | [Enum] |
| Values:                  |                                                                                 |        |
| 11_update                | Not documented                                                                  |        |
| l1_grow_al               | lloc_table<br>Not documented                                                    |        |
| l1_grow_wi               | rite_table<br>Not documented                                                    |        |
| l1_grow_ad               | ctivate_table<br>Not documented                                                 |        |
| 12_load                  | Not documented                                                                  |        |
| 12_update                | Not documented                                                                  |        |
| 12_update                | _compressed<br>Not documented                                                   |        |
| 12_alloc_d               | cow_read<br>Not documented                                                      |        |
| 12_alloc_u               | Write<br>Not documented                                                         |        |
| read_aio                 | Not documented                                                                  |        |
| read_backi               | ing_aio<br>Not documented                                                       |        |
| read_compi               | ressed<br>Not documented                                                        |        |
| write_aio                | Not documented                                                                  |        |
| write_comp               | Not documented                                                                  |        |
| vmstate_lo               | Not documented                                                                  |        |

vmstate\_save Not documented cow\_read Not documented cow\_write Not documented reftable\_load Not documented reftable\_grow Not documented reftable\_update Not documented refblock\_load Not documented refblock\_update Not documented refblock\_update\_part Not documented refblock\_alloc Not documented refblock\_alloc\_hookup Not documented refblock\_alloc\_write Not documented refblock\_alloc\_write\_blocks Not documented refblock\_alloc\_write\_table Not documented refblock\_alloc\_switch\_table Not documented cluster\_alloc Not documented cluster\_alloc\_bytes Not documented cluster\_free Not documented flush\_to\_os Not documented flush\_to\_disk Not documented

|      | pwritev_rm        | nw_head<br>Not documented                                                                                                    |
|------|-------------------|----------------------------------------------------------------------------------------------------|
|      | pwritev_rm        | nw_after_head<br>Not documented                                                                                                    |
|      | pwritev_rm        | nw_tail<br>Not documented                                                                                                    |
|      | pwritev_rm        | nw_after_tail<br>Not documented                                                                                                    |
|      | pwritev           | Not documented                                                                                                    |
|      | pwritev_ze        | ero<br>Not documented                                                                                                    |
|      | pwritev_do        | Not documented                                                                                                    |
|      | empty_imag        | ge_prepare<br>Not documented                                                                                                    |
|      | <b>Since:</b> 2.9 |                                                                                                    |
| Blkd |                   | tErrorOptions [Object] single error injection for blkdebug.                                                                             |
|      | Members:          |                                                                                                    |
|      | event: Blk        | debugEvent<br>trigger event                                                                                                    |
|      | state: int        | (optional)<br>the state identifier blkdebug needs to be in to actually trigger the event;<br>defaults to "any"                          |
|      | errno: int        | (optional)<br>error identifier (errno) to be returned; defaults to EIO                                                                  |
|      | sector: in        | t (optional)<br>specifies the sector index which has to be affected in order to actually<br>trigger the event; defaults to "any sector" |
|      | once: bool        | ean (optional)<br>disables further events after this one has been triggered; defaults to false                                          |
|      | immediate         | Ly: boolean (optional)<br>fail immediately; defaults to false                                                                           |
|      | <b>Since:</b> 2.9 |                                                                                                    |
| Blkd | •                 | ateOptions [Object] single state-change event for blkdebug.                                                                             |
|      | Members:          |                                                                                                    |
|      | event: Blk        | debugEvent<br>trigger event                                                                                                    |

| state: int ( | (optional) |
|--------------|------------|
|--------------|------------|

the current state identifier blkdebug needs to be in; defaults to "any"

#### new\_state: int

the state identifier blkdebug is supposed to assume if this event is triggered

**Since:** 2.9

#### BlockdevOptionsBlkdebug

Driver specific block device options for blkdebug.

#### Members:

#### image: BlockdevRef

underlying raw block device (or image file)

config: string (optional)

filename of the configuration file

align: int (optional)

required alignment for requests in bytes, must be positive power of 2, or 0 for default

max-transfer: int (optional)

maximum size for I/O transfers in bytes, must be positive multiple of align and of the underlying file's request alignment (but need not be a power of 2), or 0 for default (since 2.10)

#### opt-write-zero: int (optional)

preferred alignment for write zero requests in bytes, must be positive multiple of **align** and of the underlying file's request alignment (but need not be a power of 2), or 0 for default (since 2.10)

# max-write-zero: int (optional)

maximum size for write zero requests in bytes, must be positive multiple of align, of opt-write-zero, and of the underlying file's request alignment (but need not be a power of 2), or 0 for default (since 2.10)

# opt-discard: int (optional)

preferred alignment for discard requests in bytes, must be positive multiple of align and of the underlying file's request alignment (but need not be a power of 2), or 0 for default (since 2.10)

# max-discard: int (optional)

maximum size for discard requests in bytes, must be positive multiple of align, of opt-discard, and of the underlying file's request alignment (but need not be a power of 2), or 0 for default (since 2.10)

Since: 2.9

| BlockdevOptionsBlkverify [Object]<br>Driver specific block device options for blkverify. |                                                                                                    |                                                                                                   |          |
|------------------------------------------------------------------------------------------|----------------------------------------------------------------------------------------------------|---------------------------------------------------------------------------------------------------|----------|
|                                                                                          | Members:                                                                                                   | the block device options for bikverny.                                                            |          |
|                                                                                          | test: Bloc                                                                                                 | kdevRef<br>block device to be tested                                                              |          |
|                                                                                          | raw: Block                                                                                                 | raw image used for verification                                                                   |          |
|                                                                                          | <b>Since:</b> 2.9                                                                                          |                                                                                                   |          |
| Quor                                                                                     |                                                                                                    | ReadPattern [Enu<br>an enumeration of quorum read patterns.<br>Values:                            |          |
|                                                                                          | quorum                                                                                                    | read all the children and do a quorum vote on reads                                               |          |
|                                                                                          | fifo                                                                                                    | read only from the first child that has not failed                                                |          |
|                                                                                          | <b>Since:</b> 2.9                                                                                          |                                                                                                   |          |
| Bloc                                                                                     | lockdevOptionsQuorum       [Object]         Driver specific block device options for Quorum       Members: |                                                                                                   |          |
|                                                                                          | blkverify                                                                                                  | : boolean (optional)<br>true if the driver must print content mismatch set to false by de         | fault    |
|                                                                                          | children:                                                                                                  | array of BlockdevRef<br>the children block devices to use                                         |          |
|                                                                                          | vote-threa                                                                                                 | shold: int<br>the vote limit under which a read will fail                                         |          |
|                                                                                          | rewrite-co                                                                                                 | prrupted: boolean (optional)<br>rewrite corrupted data when quorum is reached (Since 2.1)         |          |
|                                                                                          | read-patte                                                                                                 | ern: QuorumReadPattern (optional)<br>choose read pattern and set to quorum by default (Since 2.2) |          |
|                                                                                          | <b>Since:</b> 2.9                                                                                          |                                                                                                   |          |
| Bloc                                                                                     | Driver spec                                                                                                | nsGluster<br>ific block device options for Gluster                                                | [Object] |
|                                                                                          | Members:                                                                                                   |                                                                                                   |          |
|                                                                                          | volume: st                                                                                                 | name of gluster volume where VM image resides                                                     |          |
|                                                                                          | path: stri                                                                                                 | ng<br>absolute path to image file in gluster volume                                               |          |
|                                                                                          | server: ar                                                                                                 | ray of SocketAddress<br>gluster servers description                                               |          |

| debug: int                             | (optional)<br>libgfapi log level (default '4' which is Error) (Since 2.8)                                                             |                |
|----------------------------------------|----------------------------------------------------------------------------------------------------|----------------|
| logfile: s                             | tring (optional)<br>libgfapi log file (default /dev/stderr) (Since 2.8)                                                               |                |
| <b>Since:</b> 2.9                      |                                                                                                    |                |
| IscsiTranspor<br>An enumera            | t<br>ation of libiscsi transport types                                                                                                | [Enum]         |
| Values:                                |                                                                                                    |                |
| tcp                                    | Not documented                                                                                                    |                |
| iser                                   | Not documented                                                                                                    |                |
| <b>Since:</b> 2.9                      |                                                                                                    |                |
| IscsiHeaderDig<br>An enumer<br>Values: | gest<br>ation of header digests supported by libiscsi                                                                                 | [Enum]         |
| crc32c                                 | Not documented                                                                                                    |                |
| none                                   | Not documented                                                                                                    |                |
| crc32c-nor                             | ne<br>Not documented                                                                                                    |                |
| none-crc32                             | 2c<br>Not documented                                                                                                    |                |
| <b>Since:</b> 2.9                      |                                                                                                    |                |
| BlockdevOption                         | nsIscsi                                                                                                    | [Object]       |
| transport                              | : IscsiTransport<br>The iscsi transport type                                                                                          |                |
| portal: st                             | ring<br>The address of the iscsi portal                                                                                               |                |
| target: st                             | ring<br>The target iqn name                                                                                                    |                |
| lun: int (o                            | Deptional)<br>LUN to connect to. Defaults to 0.                                                                                       |                |
| user: stri                             | <b>ng</b> (optional)<br>User name to log in with. If omitted, no CHAP authenti<br>formed.                                             | cation is per- |
| password-s                             | secret: string (optional)<br>The ID of a QCryptoSecret object providing the password<br>This option is required if user is specified. | for the login. |

| <pre>header-digest: IscsiHeaderDigest (optional)<br/>The desired header digest. Defaults to none-crc32c.<br/>timeout: int (optional)<br/>Timeout in seconds after which a request will timeout. 0 means no time-<br/>out and is the default.<br/>Driver specific block device options for iscsi<br/>Since: 2.9</pre> BlockdevOptionsRbd [Object]<br>Members:<br>pool: string<br>Ceph pool name.<br>image: string<br>Image name in the Ceph pool.<br>conf: string (optional)<br>path to Ceph configuration file. Values in the configuration file will be<br>overridden by options specified via QAPI.<br>snapshot: string (optional)<br>Ceph snapshot name.<br>user: string (optional)<br>Ceph id name.<br>server: array of InetSocketAddressBase (optional)<br>Monitor host address and port. This maps to the "mon_host" Ceph<br>option.<br>Since: 2.9 BlockdevOptionsSheepdog [Object]<br>Driver specific block device options for sheepdog<br>Members:<br>vdi: string<br>Virtual disk image name<br>server: SocketAddress<br>The Sheepdog server to connect to |
|----------------------------------------------------------------------------------------------------|
| Timeout in seconds after which a request will timeout. 0 means no time-<br>out and is the default.<br>Driver specific block device options for iscsi<br>Since: 2.9<br>BlockdevOptionsRbd [Object]<br>Members:<br>pool: string<br>Ceph pool name.<br>image: string<br>Image name in the Ceph pool.<br>conf: string (optional)<br>path to Ceph configuration file. Values in the configuration file will be<br>overridden by options specified via QAPI.<br>snapshot: string (optional)<br>Ceph snapshot name.<br>user: string (optional)<br>Ceph in name.<br>server: array of InetSocketAddressBase (optional)<br>Monitor host address and port. This maps to the "mon_host" Ceph<br>option.<br>Since: 2.9<br>BlockdevOptionsSheepdog [Object]<br>Driver specific block device options for sheepdog<br>Members:<br>vdi: string<br>Virtual disk image name<br>server: SocketAddress                                                                                                    |
| <pre>Since: 2.9 BlockdevOptionsRbd [Object] Members: pool: string     Ceph pool name. image: string     Image name in the Ceph pool. conf: string (optional)     path to Ceph configuration file. Values in the configuration file will be     overridden by options specified via QAPI. snapshot: string (optional)     Ceph snapshot name. user: string (optional)     Ceph id name. server: array of InetSocketAddressBase (optional)     Monitor host address and port. This maps to the "mon_host" Ceph     option. Since: 2.9 BlockdevOptionsSheepdog [Object] Driver specific block device options for sheepdog Members: vdi: string     Virtual disk image name server: SocketAddress</pre>                                                                                                    |
| <pre>Members:<br/>pool: string<br/>Ceph pool name.<br/>image: string<br/>Image name in the Ceph pool.<br/>conf: string (optional)<br/>path to Ceph configuration file. Values in the configuration file will be<br/>overridden by options specified via QAPI.<br/>snapshot: string (optional)<br/>Ceph snapshot name.<br/>user: string (optional)<br/>Ceph id name.<br/>server: array of InetSocketAddressBase (optional)<br/>Monitor host address and port. This maps to the "mon_host" Ceph<br/>option.<br/>Since: 2.9<br/>BlockdevOptionsSheepdog [Object]<br/>Driver specific block device options for sheepdog<br/>Members:<br/>vdi: string<br/>Virtual disk image name<br/>server: SocketAddress</pre>                                                                                                    |
| Ceph pool name.         image: string         Image name in the Ceph pool.         conf: string (optional)         path to Ceph configuration file. Values in the configuration file will be         overridden by options specified via QAPI.         snapshot: string (optional)         Ceph snapshot name.         user: string (optional)         Ceph id name.         server: array of InetSocketAddressBase (optional)         Monitor host address and port. This maps to the "mon_host" Ceph option.         Since: 2.9         BlockdevOptionsSheepdog       [Object]         Driver specific block device options for sheepdog         Members:       vdi: string         Virtual disk image name         server: SocketAddress                                                                                                    |
| Image name in the Ceph pool.<br>conf: string (optional)<br>path to Ceph configuration file. Values in the configuration file will be<br>overridden by options specified via QAPI.<br>snapshot: string (optional)<br>Ceph snapshot name.<br>user: string (optional)<br>Ceph id name.<br>server: array of InetSocketAddressBase (optional)<br>Monitor host address and port. This maps to the "mon_host" Ceph<br>option.<br>Since: 2.9<br>BlockdevOptionsSheepdog [Object]<br>Driver specific block device options for sheepdog<br>Members:<br>vdi: string<br>Virtual disk image name<br>server: SocketAddress                                                                                                    |
| <pre>path to Ceph configuration file. Values in the configuration file will be<br/>overridden by options specified via QAPI.<br/>snapshot: string (optional)<br/>Ceph snapshot name.<br/>user: string (optional)<br/>Ceph id name.<br/>server: array of InetSocketAddressBase (optional)<br/>Monitor host address and port. This maps to the "mon_host" Ceph<br/>option.<br/>Since: 2.9<br/>BlockdevOptionsSheepdog [Object]<br/>Driver specific block device options for sheepdog<br/>Members:<br/>vdi: string<br/>Virtual disk image name<br/>server: SocketAddress</pre>                                                                                                    |
| Ceph snapshot name.<br>user: string (optional)<br>Ceph id name.<br>server: array of InetSocketAddressBase (optional)<br>Monitor host address and port. This maps to the "mon_host" Ceph<br>option.<br>Since: 2.9<br>BlockdevOptionsSheepdog [Object]<br>Driver specific block device options for sheepdog<br>Members:<br>vdi: string<br>Virtual disk image name<br>server: SocketAddress                                                                                                    |
| Ceph id name.<br>server: array of InetSocketAddressBase (optional)<br>Monitor host address and port. This maps to the "mon_host" Ceph<br>option.<br>Since: 2.9<br>BlockdevOptionsSheepdog [Object]<br>Driver specific block device options for sheepdog<br>Members:<br>vdi: string<br>Virtual disk image name<br>server: SocketAddress                                                                                                    |
| Monitor host address and port. This maps to the "mon_host" Ceph<br>option.<br>Since: 2.9<br>BlockdevOptionsSheepdog [Object]<br>Driver specific block device options for sheepdog<br>Members:<br>vdi: string<br>Virtual disk image name<br>server: SocketAddress                                                                                                    |
| BlockdevOptionsSheepdog [Object]<br>Driver specific block device options for sheepdog<br>Members:<br>vdi: string<br>Virtual disk image name<br>server: SocketAddress                                                                                                    |
| Driver specific block device options for sheepdog<br>Members:<br>vdi: string<br>Virtual disk image name<br>server: SocketAddress                                                                                                    |
| vdi: string<br>Virtual disk image name<br>server: SocketAddress                                                                                                    |
| Virtual disk image name<br>server: SocketAddress                                                                                                    |
|                                                                                                    |
|                                                                                                    |
| <pre>snap-id: int (optional)</pre>                                                                                                    |
| tag: string (optional)<br>Snapshot tag name                                                                                                    |
| Only one of snap-id and tag may be present.<br>Since: 2.9                                                                                                    |

| ReplicationM                        |                                                                                                    | [Enum]   |
|-------------------------------------|----------------------------------------------------------------------------------------------------|----------|
| An enume                            | ration of replication modes.                                                                                                |          |
| Values:                             |                                                                                                    |          |
| primary                             | Primary mode, the vm's state will be sent to secondary QEMU                                                                 | J.       |
| secondary                           |                                                                                                    |          |
|                                     | Secondary mode, receive the vm's state from primary QEMU.                                                                   |          |
| <b>Since:</b> 2.9                   |                                                                                                    |          |
| -                                   | onsReplication<br>ecific block device options for replication                                                               | [Object] |
| Members:                            |                                                                                                    |          |
| mode: Rep                           | the replication mode                                                                                                    |          |
| top-id: s                           | In secondary mode, node name or device ID of the root node<br>the replication node chain. Must not be given in primary mode |          |
| The memb<br>Since: 2.9              | pers of BlockdevOptionsGenericFormat                                                                                        |          |
| NFSTransport<br>An enume<br>Values: | eration of NFS transport types                                                                                              | [Enum]   |
| inet                                | TCP transport                                                                                                    |          |
| <b>Since:</b> 2.9                   | -                                                                                                    |          |
|                                     |                                                                                                    |          |
| NFSServer<br>Captures 1             | the address of the socket                                                                                                   | [Object] |
| Members:                            |                                                                                                    |          |
|                                     | Transport<br>transport type used for NFS (only TCP supported)                                                               |          |
| host: str                           | host address for NFS server                                                                                                 |          |
| <b>Since:</b> 2.9                   |                                                                                                    |          |
| BlockdevOpti                        |                                                                                                    | [Object] |
| _                                   | ecific block device option for NFS                                                                                          |          |
| Members:                            |                                                                                                    |          |
| server: N                           | IFSServer<br>host address                                                                                                   |          |
| path: str                           | path of the image on the host                                                                                               |          |
|                                     |                                                                                                    |          |

user: int (optional)
 UID value to use when talking to the server (defaults to 65534 on Win dows and getuid() on unix)

#### group: int (optional)

GID value to use when talking to the server (defaults to 65534 on Windows and getgid() in unix)

- tcp-syn-count: int (optional)
   number of SYNs during the session establishment (defaults to libnfs default)
- readahead-size: int (optional) set the readahead size in bytes (defaults to libnfs default)
- debug: int (optional) set the NFS debug level (max 2) (defaults to libnfs default)

**Since:** 2.9

#### BlockdevOptionsCurlBase

```
[Object]
```

Driver specific block device options shared by all protocols supported by the curl backend.

#### Members:

url: string URL of the image file

- readahead: int (optional) Size of the read-ahead cache; must be a multiple of 512 (defaults to 256 kB)
- timeout: int (optional) Timeout for connections, in seconds (defaults to 5)
- username: string (optional) Username for authentication (defaults to none)

Osemaine for authentication (defaults to

# password-secret: string (optional)

ID of a QCryptoSecret object providing a password for authentication (defaults to no password)

proxy-username: string (optional)

Username for proxy authentication (defaults to none)

#### proxy-password-secret: string (optional)

ID of a QCryptoSecret object providing a password for proxy authentication (defaults to no password)

# Since: 2.9

## BlockdevOptionsCurlHttp

Driver specific block device options for HTTP connections over the curl backend. URLs must start with "http://".

#### Members:

cookie: string (optional)

List of cookies to set; format is "name1=content1; name2=content2;" as explained by CURLOPT\_COOKIE(3). Defaults to no cookies.

# cookie-secret: string (optional)

ID of a QCryptoSecret object providing the cookie data in a secure way. See cookie for the format. (since 2.10)

The members of BlockdevOptionsCurlBase

Since: 2.9

#### BlockdevOptionsCurlHttps

#### [Object]

Driver specific block device options for HTTPS connections over the curl backend. URLs must start with "https://".

# Members:

cookie: string (optional)

List of cookies to set; format is "name1=content1; name2=content2;" as explained by CURLOPT\_COOKIE(3). Defaults to no cookies.

#### sslverify: boolean (optional)

Whether to verify the SSL certificate's validity (defaults to true)

# cookie-secret: string (optional)

ID of a QCryptoSecret object providing the cookie data in a secure way. See cookie for the format. (since 2.10)

The members of BlockdevOptionsCurlBase

**Since:** 2.9

# BlockdevOptionsCurlFtp

[Object] Driver specific block device options for FTP connections over the curl backend. URLs must start with "ftp://".

# Members:

The members of BlockdevOptionsCurlBase

**Since:** 2.9

# BlockdevOptionsCurlFtps

[Object]

Driver specific block device options for FTPS connections over the curl backend. URLs must start with "ftps://".

# Members:

sslverify: boolean (optional) Whether to verify the SSL certificate's validity (defaults to true)

The members of BlockdevOptionsCurlBase

Since: 2.9

| BlockdevOptionsNbd [0<br>Driver specific block device options for NBD. |                                                                                                    | [Object]             |
|------------------------------------------------------------------------|----------------------------------------------------------------------------------------------------|----------------------|
|                                                                        | Members:                                                                                                    |                      |
|                                                                        | server: SocketAddress<br>NBD server address                                                                                                  |                      |
|                                                                        | export: string (optional)<br>export name                                                                                                    |                      |
|                                                                        | tls-creds: string (optional)<br>TLS credentials ID                                                                                           |                      |
|                                                                        | Since: 2.9                                                                                                    |                      |
| Bloc                                                                   | kdevOptionsRaw<br>Driver specific block device options for the raw driver.                                                                   | [Object]             |
|                                                                        | Members:                                                                                                    |                      |
|                                                                        | offset: int (optional)<br>position where the block device starts                                                                             |                      |
|                                                                        | size: int (optional)<br>the assumed size of the device                                                                                       |                      |
|                                                                        | The members of BlockdevOptionsGenericFormat<br>Since: 2.9                                                                                    |                      |
| Bloc                                                                   | kdevOptionsVxHS<br>Driver specific block device options for VxHS<br>Members:                                                                 | [Object]             |
|                                                                        | vdisk-id: string<br>UUID of VxHS volume                                                                                                    |                      |
|                                                                        | server: InetSocketAddressBase<br>vxhs server IP, port                                                                                        |                      |
|                                                                        | tls-creds: string (optional)<br>TLS credentials ID                                                                                           |                      |
|                                                                        | Since: 2.10                                                                                                    |                      |
| Bloc                                                                   | kdevOptions<br>Options for creating a block device. Many options are available for all block<br>independent of the block driver:<br>Members: | [Object]<br>devices, |
|                                                                        |                                                                                                    |                      |
|                                                                        | driver: BlockdevDriver<br>block driver name                                                                                                  |                      |
|                                                                        | <pre>node-name: string (optional)     the node name of the new node (Since 2.0). This option is req     the top level of blockdev-add.</pre> | uired on             |

discard: BlockdevDiscardOptions (optional) discard-related options (default: ignore)

# 

detect-zeroes: BlockdevDetectZeroesOptions (optional) detect and optimize zero writes (Since 2.1) (default: off)

force-share: boolean (optional) force share all permission on added nodes. Requires read-only=true. (Since 2.10) The members of BlockdevOptionsBlkdebug when driver is "blkdebug" The members of BlockdevOptionsBlkverify when driver is "blkverify" The members of BlockdevOptionsGenericFormat when driver is "bochs" The members of BlockdevOptionsGenericFormat when driver is "cloop" The members of BlockdevOptionsGenericFormat when driver is "dmg" The members of BlockdevOptionsFile when driver is "file" The members of BlockdevOptionsCurlFtp when driver is "ftp" The members of BlockdevOptionsCurlFtps when driver is "ftps" The members of BlockdevOptionsGluster when driver is "gluster" The members of BlockdevOptionsFile when driver is "host\_cdrom" The members of BlockdevOptionsFile when driver is "host\_device" The members of BlockdevOptionsCurlHttp when driver is "http" The members of BlockdevOptionsCurlHttps when driver is "https" The members of BlockdevOptionsIscsi when driver is "iscsi" The members of BlockdevOptionsLUKS when driver is "luks" The members of BlockdevOptionsNbd when driver is "nbd" The members of BlockdevOptionsNfs when driver is "nfs" The members of BlockdevOptionsNull when driver is "null-aio" The members of BlockdevOptionsNull when driver is "null-co" The members of BlockdevOptionsGenericFormat when driver is "parallels" The members of BlockdevOptionsQcow2 when driver is "qcow2" The members of BlockdevOptionsQcow when driver is "qcow" The members of BlockdevOptionsGenericCOWFormat when driver is "qed" The members of BlockdevOptionsQuorum when driver is "quorum" The members of BlockdevOptionsRaw when driver is "raw" The members of BlockdevOptionsRbd when driver is "rbd" The members of BlockdevOptionsReplication when driver is "replication" The members of BlockdevOptionsSheepdog when driver is "sheepdog" The members of BlockdevOptionsSsh when driver is "ssh" The members of BlockdevOptionsGenericFormat when driver is "vdi" The members of BlockdevOptionsGenericFormat when driver is "vhdx" The members of BlockdevOptionsGenericCOWFormat when driver is "vmdk" The members of BlockdevOptionsGenericFormat when driver is "vpc" The members of BlockdevOptionsVVFAT when driver is "vvfat" The members of BlockdevOptionsVxHS when driver is "vxhs" Remaining options are determined by the block driver. **Since:** 2.9

#### BlockdevRef

Reference to a block device.

#### Members:

definition: BlockdevOptions defines a new block device inline

reference: string

references the ID of an existing block device

Since: 2.9

# [Alternate]

# BlockdevRefOrNull

Reference to a block device.

# Members:

definition: BlockdevOptions

defines a new block device inline

#### reference: string

references the ID of an existing block device. An empty string means that no block device should be referenced. Deprecated; use null instead.

#### null: null

No block device should be referenced (since 2.10)

Since: 2.9

#### blockdev-add

#### [Command]

Creates a new block device. If the id option is given at the top level, a BlockBackend will be created; otherwise, node-name is mandatory at the top level and no Block-Backend will be created.

Arguments: the members of BlockdevOptions

# **Since:** 2.9

# Example:

```
1.
-> { "execute": "blockdev-add",
     "arguments": {
          "driver": "qcow2",
          "node-name": "test1",
          "file": {
              "driver": "file",
              "filename": "test.qcow2"
           }
      }
    }
<- { "return": {} }
2.
-> { "execute": "blockdev-add",
     "arguments": {
          "driver": "qcow2",
          "node-name": "node0",
          "discard": "unmap",
          "cache": {
             "direct": true
           },
           "file": {
             "driver": "file",
             "filename": "/tmp/test.qcow2"
```

[Alternate]

```
},
    "backing": {
        "driver": "raw",
        "file": {
            "driver": "file",
            "filename": "/dev/fdset/4"
        }
     }
      }
     <- { "return": {} }
</pre>
```

#### blockdev-del

[Command]

Deletes a block device that has been added using blockdev-add. The command will fail if the node is attached to a device or is otherwise being used.

#### **Arguments:**

node-name: string Name of the graph node to delete.

Since: 2.9

#### **Example:**

```
-> { "execute": "blockdev-add",
    "arguments": {
        "driver": "qcow2",
        "node-name": "node0",
        "file": {
            "driver": "file",
            "filename": "test.qcow2"
        }
    }
    }
    <- { "return": {} }
-> { "execute": "blockdev-del",
        "arguments": { "node-name": "node0" }
    }
    <- { "return": {} }</pre>
```

# blockdev-open-tray

[Command]

Opens a block device's tray. If there is a block driver state tree inserted as a medium, it will become inaccessible to the guest (but it will remain associated to the block device, so closing the tray will make it accessible again).

If the tray was already open before, this will be a no-op.

Once the tray opens, a DEVICE\_TRAY\_MOVED event is emitted. There are cases in which no such event will be generated, these include:

- if the guest has locked the tray, force is false and the guest does not respond to the eject request
- if the BlockBackend denoted by device does not have a guest device attached to it
- if the guest device does not have an actual tray

#### Arguments:

```
device: string (optional)
            Block device name (deprecated, use id instead)
id: string (optional)
            The name or QOM path of the guest device (since: 2.8)
```

force: boolean (optional)

if false (the default), an eject request will be sent to the guest if it has locked the tray (and the tray will not be opened immediately); if true, the tray will be opened regardless of whether it is locked

# **Since:** 2.5

# Example:

```
<- { "return": {} }
```

#### blockdev-close-tray

[Command]

Closes a block device's tray. If there is a block driver state tree associated with the block device (which is currently ejected), that tree will be loaded as the medium. If the tray was already closed before, this will be a no-op.

#### **Arguments:**

```
device: string (optional)
Block device name (deprecated, use id instead)
```

```
id: string (optional)
```

The name or QOM path of the guest device (since: 2.8)

# Since: 2.5

## Example:

```
<- { "return": {} }
```

### x-blockdev-remove-medium

[Command]

Removes a medium (a block driver state tree) from a block device. That block device's tray must currently be open (unless there is no attached guest device).

If the tray is open and there is no medium inserted, this will be a no-op.

#### **Arguments:**

```
device: string (optional)
Block device name (deprecated, use id instead)
```

```
id: string (optional)
```

The name or QOM path of the guest device (since: 2.8)

**Note:** This command is still a work in progress and is considered experimental. Stay away from it unless you want to help with its development.

# **Since:** 2.5

#### Example:

```
-> { "execute": "x-blockdev-remove-medium",
     "arguments": { "id": "ide0-1-0" } }
<- { "error": { "class": "GenericError",
                "desc": "Tray of device 'ide0-1-0' is not open" } }
-> { "execute": "blockdev-open-tray",
     "arguments": { "id": "ide0-1-0" } }
<- { "timestamp": { "seconds": 1418751627,
                    "microseconds": 549958 },
     "event": "DEVICE_TRAY_MOVED",
     "data": { "device": "ide1-cd0",
               "id": "ide0-1-0",
               "tray-open": true } }
<- { "return": {} }
-> { "execute": "x-blockdev-remove-medium",
     "arguments": { "id": "ide0-1-0" } }
<- { "return": {} }
```

#### x-blockdev-insert-medium

[Command]

Inserts a medium (a block driver state tree) into a block device. That block device's tray must currently be open (unless there is no attached guest device) and there must be no medium inserted already.

# **Arguments:**

device: string (optional) Block device name (deprecated, use id instead)

```
id: string (optional)
```

The name or QOM path of the guest device (since: 2.8)

```
node-name: string
```

name of a node in the block driver state graph

**Note:** This command is still a work in progress and is considered experimental. Stay away from it unless you want to help with its development.

# Since: 2.5

# Example:

```
-> { "execute": "blockdev-add",
    "arguments": {
        "node-name": "node0",
        "driver": "raw",
        "file": { "driver": "file",
        "filename": "fedora.iso" } } }
<- { "return": {} }
-> { "execute": "x-blockdev-insert-medium",
        "arguments": { "id": "ide0-1-0",
        "node-name": "node0" } }
```

<- { "return": {} }

### BlockdevChangeReadOnlyMode

[Enum]

Specifies the new read-only mode of a block device subject to the blockdev-change-medium command.

Values:

retain Retains the current read-only mode

read-only

Makes the device read-only

read-write

Makes the device writable

Since: 2.3

# blockdev-change-medium

[Command]

Changes the medium inserted into a block device by ejecting the current medium and loading a new image file which is inserted as the new medium (this command combines blockdev-open-tray, x-blockdev-remove-medium, x-blockdev-insert-medium and blockdev-close-tray).

#### **Arguments:**

```
device: string (optional)
          Block device name (deprecated, use id instead)
id: string (optional)
          The name or QOM path of the guest device (since: 2.8)
filename: string
          filename of the new image to be loaded
format: string (optional)
          format to open the new image with (defaults to the probed format)
read-only-mode: BlockdevChangeReadOnlyMode (optional)
          change the read-only mode of the device; defaults to 'retain'
Since: 2.5
Examples:
1. Change a removable medium
-> { "execute": "blockdev-change-medium",
     "arguments": { "id": "ide0-1-0",
                     "filename": "/srv/images/Fedora-12-x86_64-DVD.iso",
                     "format": "raw" } }
<- { "return": {} }
2. Load a read-only medium into a writable drive
-> { "execute": "blockdev-change-medium",
     "arguments": { "id": "floppyA",
                     "filename": "/srv/images/ro.img",
                     "format": "raw",
                     "read-only-mode": "retain" } }
<- { "error":
     { "class": "GenericError",
       "desc": "Could not open '/srv/images/ro.img': Permission denied" } }
-> { "execute": "blockdev-change-medium",
     "arguments": { "id": "floppyA",
                     "filename": "/srv/images/ro.img",
                     "format": "raw",
                     "read-only-mode": "read-only" } }
<- { "return": {} }
```

#### BlockErrorAction

An enumeration of action that has been taken when a DISK I/O occurs

# Values:

| ignore        | error has been ignored                |
|---------------|---------------------------------------|
| report        | error has been reported to the device |
| stop          | error caused VM to be stopped         |
| <b>G1</b> 0 1 |                                       |

**Since:** 2.1

# BLOCK\_IMAGE\_CORRUPTED

[Event]

Emitted when a disk image is being marked corrupt. The image can be identified by its device or node name. The 'device' field is always present for compatibility reasons, but it can be empty ("") if the image does not have a device name associated.

#### Arguments:

device: string

device name. This is always present for compatibility reasons, but it can be empty ("") if the image does not have a device name associated.

# node-name: string (optional)

node name (Since: 2.4)

msg: string

informative message for human consumption, such as the kind of corruption being detected. It should not be parsed by machine as it is not guaranteed to be stable

#### offset: int (optional)

if the corruption resulted from an image access, this is the host's access offset into the image

#### size: int (optional)

if the corruption resulted from an image access, this is the access size

#### fatal: boolean

if set, the image is marked corrupt and therefore unusable after this event and must be repaired (Since 2.2; before, every BLOCK\_IMAGE\_CORRUPTED event was fatal)

**Note:** If action is "stop", a STOP event will eventually follow the BLOCK\_IO\_ERROR event.

#### Example:

```
<- { "event": "BLOCK_IMAGE_CORRUPTED",

"data": { "device": "ide0-hd0", "node-name": "node0",

"msg": "Prevented active L1 table overwrite", "offset": 196608,

"size": 65536 },

"timestamp": { "seconds": 1378126126, "microseconds": 966463 } }

Since: 1.7
```

[Enum]

## BLOCK\_IO\_ERROR

Emitted when a disk I/O error occurs

## **Arguments:**

#### device: string

device name. This is always present for compatibility reasons, but it can be empty ("") if the image does not have a device name associated.

## node-name: string

node name. Note that errors may be reported for the root node that is directly attached to a guest device rather than for the node where the error occurred. (Since: 2.8)

### operation: IoOperationType

I/O operation

#### action: BlockErrorAction action that has been taken

#### nospace: boolean (optional)

true if I/O error was caused due to a no-space condition. This key is only present if query-block's io-status is present, please see query-block documentation for more information (since: 2.2)

#### reason: string

human readable string describing the error cause. (This field is a debugging aid for humans, it should not be parsed by applications) (since: 2.2)

**Note:** If action is "stop", a STOP event will eventually follow the BLOCK\_IO\_ERROR event

Since: 0.13.0

## Example:

## BLOCK\_JOB\_COMPLETED

Emitted when a block job has completed

## **Arguments:**

type: BlockJobType job type

## device: string

The job identifier. Originally the device name but other values are allowed since QEMU 2.7

len: int maximum progress value

[Event]

[Event]

#### offset: int

current progress value. On success this is equal to len. On failure this is less than len

#### speed: int

rate limit, bytes per second

```
error: string (optional)
```

error message. Only present on failure. This field contains a humanreadable error message. There are no semantics other than that streaming has failed and clients should not try to interpret the error string

#### **Since:** 1.1

#### Example:

```
<- { "event": "BLOCK_JOB_COMPLETED",

"data": { "type": "stream", "device": "virtio-disk0",

"len": 10737418240, "offset": 10737418240,

"speed": 0 },

"timestamp": { "seconds": 1267061043, "microseconds": 959568 } }
```

## BLOCK\_JOB\_CANCELLED

Emitted when a block job has been cancelled

#### **Arguments:**

type: BlockJobType job type

#### device: string

The job identifier. Originally the device name but other values are allowed since QEMU 2.7

len: int maximum progress value

#### offset: int

current progress value. On success this is equal to len. On failure this is less than len

#### speed: int

rate limit, bytes per second

## **Since:** 1.1

## Example:

```
<- { "event": "BLOCK_JOB_CANCELLED",

"data": { "type": "stream", "device": "virtio-disk0",

"len": 10737418240, "offset": 134217728,

"speed": 0 },

"timestamp": { "seconds": 1267061043, "microseconds": 959568 } }
```

#### BLOCK\_JOB\_ERROR

Emitted when a block job encounters an error

[Event]

## **Arguments:**

device: string The job identifier. Originally the device name but other values are allowed since QEMU 2.7 operation: IoOperationType I/O operation action: BlockErrorAction action that has been taken **Since:** 1.3 Example: <- { "event": "BLOCK\_JOB\_ERROR", "data": { "device": "ide0-hd1", "operation": "write", "action": "stop" }, "timestamp": { "seconds": 1265044230, "microseconds": 450486 } } BLOCK\_JOB\_READY [Event] Emitted when a block job is ready to complete **Arguments:** type: BlockJobType job type device: string The job identifier. Originally the device name but other values are allowed since QEMU 2.7 len: int maximum progress value offset: int current progress value. On success this is equal to len. On failure this is less than len speed: int rate limit, bytes per second Note: The "ready to complete" status is always reset by a BLOCK\_JOB\_ERROR event **Since:** 1.3 **Example:** <- { "event": "BLOCK\_JOB\_READY", "data": { "device": "drive0", "type": "mirror", "speed": 0, "len": 2097152, "offset": 2097152 } "timestamp": { "seconds": 1265044230, "microseconds": 450486 } } PreallocMode [Enum] Preallocation mode of QEMU image file Values:

off no preallocation

| metadata | preallocate only for metadata                                                                                                    |
|----------|----------------------------------------------------------------------------------------------------|
| falloc   | like full preallocation but allocate disk space by posix_fallocate() rather than writing zeros.                                                  |
| full     | preallocate all data by writing zeros to device to ensure disk space is<br>really available. full preallocation also sets up metadata correctly. |

**Since:** 2.2

#### BLOCK\_WRITE\_THRESHOLD

Emitted when writes on block device reaches or exceeds the configured write threshold. For thin-provisioned devices, this means the device should be extended to avoid pausing for disk exhaustion. The event is one shot. Once triggered, it needs to be re-registered with another block-set-write-threshold command.

#### **Arguments:**

node-name: string

graph node name on which the threshold was exceeded.

```
amount-exceeded: int
```

amount of data which exceeded the threshold, in bytes.

```
write-threshold: int
```

last configured threshold, in bytes.

Since: 2.3

#### block-set-write-threshold

#### [Command]

Change the write threshold for a block drive. An event will be delivered if a write to this block drive crosses the configured threshold. The threshold is an offset, thus must be non-negative. Default is no write threshold. Setting the threshold to zero disables it.

This is useful to transparently resize thin-provisioned drives without the guest OS noticing.

## **Arguments:**

node-name: string

graph node name on which the threshold must be set.

```
write-threshold: int
```

configured threshold for the block device, bytes. Use 0 to disable the threshold.

Since: 2.3

#### Example:

```
-> { "execute": "block-set-write-threshold",
        "arguments": { "node-name": "mydev",
        "write-threshold": 17179869184 } }
<- { "return": {} }
```

[Event]

#### x-blockdev-change

[Command]

Dynamically reconfigure the block driver state graph. It can be used to add, remove, insert or replace a graph node. Currently only the Quorum driver implements this feature to add or remove its child. This is useful to fix a broken quorum child.

If node is specified, it will be inserted under parent. child may not be specified in this case. If both parent and child are specified but node is not, child will be detached from parent.

## **Arguments:**

```
parent: string
```

the id or name of the parent node.

```
child: string (optional)
```

the name of a child under the given parent node.

```
node: string (optional)
```

the name of the node that will be added.

**Note:** this command is experimental, and its API is not stable. It does not support all kinds of operations, all kinds of children, nor all block drivers.

Warning: The data in a new quorum child MUST be consistent with that of the rest of the array.

# Since: 2.7

Example:

```
1. Add a new node to a quorum
-> { "execute": "blockdev-add",
     "arguments": {
         "driver": "raw",
         "node-name": "new_node",
         "file": { "driver": "file",
                   "filename": "test.raw" } } }
<- { "return": {} }
-> { "execute": "x-blockdev-change",
     "arguments": { "parent": "disk1",
                    "node": "new_node" } }
<- { "return": {} }
2. Delete a quorum's node
-> { "execute": "x-blockdev-change",
     "arguments": { "parent": "disk1",
                    "child": "children.1" } }
<- { "return": {} }
```

# 1.5.2 QAPI block definitions (vm unrelated)

## BiosAtaTranslation

[Enum]

Policy that BIOS should use to interpret cylinder/head/sector addresses. Note that Bochs BIOS and SeaBIOS will not actually translate logical CHS to physical; instead, they will use logical block addressing.

## Values:

| auto | If cylinder/heads/sizes are passed, choose between none and LBA de-       |
|------|---------------------------------------------------------------------------|
|      | pending on the size of the disk. If they are not passed, choose none if   |
|      | QEMU can guess that the disk had 16 or fewer heads, large if QEMU         |
|      | can guess that the disk had 131072 or fewer tracks across all heads (i.e. |
|      | cylinders*heads<131072), otherwise LBA.                                   |

- **none** The physical disk geometry is equal to the logical geometry.
- **1ba** Assume 63 sectors per track and one of 16, 32, 64, 128 or 255 heads (if fewer than 255 are enough to cover the whole disk with 1024 cylinders/head). The number of cylinders/head is then computed based on the number of sectors and heads.
- **large** The number of cylinders per head is scaled down to 1024 by correspondingly scaling up the number of heads.
- rechs Same as large, but first convert a 16-head geometry to 15-head, by proportionally scaling up the number of cylinders/head.

**Since:** 2.0

#### FloppyDriveType

Type of Floppy drive to be emulated by the Floppy Disk Controller.

#### Values:

| 144  | 1.44MB 3.5" drive                                  |
|------|----------------------------------------------------|
| 288  | 2.88MB 3.5" drive                                  |
| 120  | 1.2MB 5.25" drive                                  |
| none | No drive connected                                 |
| auto | Automatically determined by inserted media at boot |

**Since:** 2.6

#### BlockdevSnapshotInternal Members:

```
device: string
```

the device name or node-name of a root node to generate the snapshot from

## name: string

the name of the internal snapshot to be created

**Notes:** In transaction, if **name** is empty, or any snapshot matching **name** exists, the operation will fail. Only some image formats support it, for example, qcow2, rbd, and sheepdog.

## **Since:** 1.7

[Object]

[Enum]

```
blockdev-snapshot-internal-sync [Command]
Synchronously take an internal snapshot of a block device, when the format of the
image used supports it. If the name is an empty string, or a snapshot with name
already exists, the operation will fail.
```

For the arguments, see the documentation of BlockdevSnapshotInternal.

Returns: nothing on success

If device is not a valid block device, GenericError

If any snapshot matching name exists, or name is empty, GenericError

If the format of the image used does not support it, BlockFormatFeatureNotSupported **Since:** 1.7

Since: 1.7

## Example:

## blockdev-snapshot-delete-internal-sync

[Command]

Synchronously delete an internal snapshot of a block device, when the format of the image used support it. The snapshot is identified by name or id or both. One of the name or id is required. Return SnapshotInfo for the successfully deleted snapshot.

## Arguments:

```
device: string
```

the device name or node-name of a root node to delete the snapshot from

```
name: string (optional)
```

optional the snapshot's name to be deleted

**Returns:** SnapshotInfo on success If device is not a valid block device, GenericError If snapshot not found, GenericError If the format of the image used does not support it, BlockFormatFeatureNotSupported If id and name are both not specified, GenericError

```
Since: 1.7
```

```
Example:
```

```
"date-nsec": 10,
"vm-clock-sec": 100,
"vm-clock-nsec": 20
```

eject

Ejects a device from a removable drive.

## **Arguments:**

} }

| device: string (optional) |                             |    |
|---------------------------|-----------------------------|----|
| Block device name         | (deprecated, use id instead | d) |

id: string (optional)

The name or QOM path of the guest device (since: 2.8)

force: boolean (optional)

If true, eject regardless of whether the drive is locked. If not specified, the default value is false.

Returns: Nothing on success

If device is not a valid block device, DeviceNotFound

Notes: Ejecting a device with no media results in success

Since: 0.14.0

## Example:

```
-> { "execute": "eject", "arguments": { "id": "ide1-0-1" } } <- { "return": {} }
```

#### nbd-server-start

#### [Command]

Start an NBD server listening on the given host and port. Block devices can then be exported using nbd-server-add. The NBD server will present them as named exports; for example, another QEMU instance could refer to them as "nbd:HOST:PORT:exportname=NAME".

## **Arguments:**

addr: SocketAddressLegacy Address on which to listen.

tls-creds: string (optional) (optional) ID of the TLS credentials object. Since 2.6

**Returns:** error if the server is already running.

**Since:** 1.3.0

## nbd-server-add

Export a block node to QEMU's embedded NBD server.

### **Arguments:**

device: string

The device name or node name of the node to be exported

[Command]

[Command]

writable: boolean (optional) Whether clients should be able to write to the device via the NBD connection (default false).

Returns: error if the device is already marked for export.

Since: 1.3.0

#### nbd-server-stop

Stop QEMU's embedded NBD server, and unregister all devices previously added via nbd-server-add.

**Since:** 1.3.0

#### DEVICE\_TRAY\_MOVED

Emitted whenever the tray of a removable device is moved by the guest or by HMP/QMP commands

#### **Arguments:**

```
device: string
```

Block device name. This is always present for compatibility reasons, but it can be empty ("") if the image does not have a device name associated.

#### id: string

The name or QOM path of the guest device (since 2.8)

#### tray-open: boolean

true if the tray has been opened or false if it has been closed

## **Since:** 1.1

#### Example:

## QuorumOpType

An enumeration of the quorum operation types

#### Values:

read read operation
write write operation
flush flush operation
Since: 2.6

[Event]

[Command]

[Enum]

## 1.6 Other events

#### SHUTDOWN

[Event]

Emitted when the virtual machine has shut down, indicating that qemu is about to exit.

#### **Arguments:**

guest: boolean

If true, the shutdown was triggered by a guest request (such as a guestinitiated ACPI shutdown request or other hardware-specific action) rather than a host request (such as sending qemu a SIGINT). (since 2.10)

**Note:** If the command-line option "-no-shutdown" has been specified, qemu will not exit, and a STOP event will eventually follow the SHUTDOWN event

Since: 0.12.0

## Example:

```
<- { "event": "SHUTDOWN", "data": { "guest": true },
```

"timestamp": { "seconds": 1267040730, "microseconds": 682951 } }

## POWERDOWN

[Event]

[Event]

Emitted when the virtual machine is powered down through the power control system, such as via ACPI.

Since: 0.12.0

#### Example:

```
<- { "event": "POWERDOWN",
    "timestamp": { "seconds": 1267040730, "microseconds": 682951 } }
```

## RESET

Emitted when the virtual machine is reset

## **Arguments:**

```
guest: boolean
```

If true, the reset was triggered by a guest request (such as a guest-initiated ACPI reboot request or other hardware-specific action) rather than a host request (such as the QMP command system\_reset). (since 2.10)

**Since:** 0.12.0

## Example:

```
<- { "event": "RESET", "data": { "guest": false },
    "timestamp": { "seconds": 1267041653, "microseconds": 9518 } }
```

## STOP

[Event]

Emitted when the virtual machine is stopped

Since: 0.12.0

## Example:

```
<- { "event": "STOP",
    "timestamp": { "seconds": 1267041730, "microseconds": 281295 } }
```

| RESUME                | [Event]                                                                                                    |
|-----------------------|----------------------------------------------------------------------------------------------------|
| Emitted               | when the virtual machine resumes execution                                                                                     |
| <b>Since:</b> 0.1     | 2.0                                                                                                    |
| Example:              |                                                                                                    |
|                       | <pre>rent": "RESUME",<br/>mestamp": { "seconds": 1271770767, "microseconds": 582542 } }</pre>                                  |
| SUSPEND               | [Event]                                                                                                    |
|                       | when guest enters a hardware suspension state, for example, S3 state, which mes called standby state                           |
| <b>Since:</b> 1.1     |                                                                                                    |
| Example               |                                                                                                    |
|                       | <pre>rent": "SUSPEND",<br/>mestamp": { "seconds": 1344456160, "microseconds": 309119 } }</pre>                                 |
| SUSPEND_DISP          | [Event]                                                                                                    |
| Emitted               | when guest enters a hardware suspension state with data saved on disk, for S4 state, which is sometimes called hibernate state |
| Note: QI              | $\operatorname{CMU}$ shuts down (similar to event <code>SHUTDOWN</code> ) when entering this state                             |
| <b>Since:</b> 1.2     |                                                                                                    |
| Example:              |                                                                                                    |
|                       | <pre>event": "SUSPEND_DISK",<br/>timestamp": { "seconds": 1344456160, "microseconds": 309119 } ]</pre>                         |
| WAKEUP                | [Event]                                                                                                    |
|                       | when the guest has woken up from suspend state and is running                                                                  |
| <b>Since:</b> 1.1     |                                                                                                    |
| Example               |                                                                                                    |
|                       | <pre>rent": "WAKEUP",<br/>mestamp": { "seconds": 1344522075, "microseconds": 745528 } }</pre>                                  |
| RTC_CHANGE<br>Emitted | when the guest changes the RTC time. [Event]                                                                                   |
| Argumen               |                                                                                                    |
| offset:               |                                                                                                    |
| orreet.               | offset between base RTC clock (as specified by -rtc base), and new RTC clock value                                             |
| Note: Th              | is event is rate-limited.                                                                                                    |
| <b>Since:</b> 0.1     | .3.0                                                                                                    |
| Example               |                                                                                                    |
| <- { '                | <pre>event": "RTC_CHANGE", data": { "offset": 78 },</pre>                                                                      |
| ı                     | <pre>timestamp": { "seconds": 1267020223, "microseconds": 435656 } ]</pre>                                                     |

# WATCHDOG [Event] Emitted when the watchdog device's timer is expired Arguments: action: WatchdogExpirationAction action that has been taken Note: If action is "reset", "shutdown", or "pause" the WATCHDOG event is followed respectively by the RESET, SHUTDOWN, or STOP events Note: This event is rate-limited. Since: 0.13.0 Example: <- { "event": "WATCHDOG", "data": { "action": "reset" }, "timestamp": { "seconds": 1267061043, "microseconds": 959568 } }</pre>

## DEVICE\_DELETED

[Event]

Emitted whenever the device removal completion is acknowledged by the guest. At this point, it's safe to reuse the specified device ID. Device removal can be initiated by the guest or by HMP/QMP commands.

#### **Arguments:**

device: string (optional) device name

path: string device path

**Since:** 1.5

## Example:

## NIC\_RX\_FILTER\_CHANGED

[Event]

Emitted once until the 'query-rx-filter' command is executed, the first event will always be emitted

## Arguments:

name: string (optional) net client name

path: string device path

**Since:** 1.6

## Example:

<- { "event": "NIC\_RX\_FILTER\_CHANGED",

VNC\_CONNECTED

[Event]

Emitted when a VNC client establishes a connection

Arguments:

```
server: VncServerInfo
server information
```

client: VncBasicInfo client information

**Note:** This event is emitted before any authentication takes place, thus the authentication ID is not provided

**Since:** 0.13.0

## Example:

```
<- { "event": "VNC_CONNECTED",

"data": {

    "server": { "auth": "sasl", "family": "ipv4",

    "service": "5901", "host": "0.0.0.0" },

    "client": { "family": "ipv4", "service": "58425",

    "host": "127.0.0.1" } },

"timestamp": { "seconds": 1262976601, "microseconds": 975795 } }
```

#### VNC\_INITIALIZED

[Event]

Emitted after authentication takes place (if any) and the VNC session is made active

#### Arguments:

server: VncServerInfo server information

client: VncClientInfo client information

```
Since: 0.13.0
```

### Example:

```
<- { "event": "VNC_INITIALIZED",

"data": {

    "server": { "auth": "sasl", "family": "ipv4",

    "service": "5901", "host": "0.0.0.0"},

    "client": { "family": "ipv4", "service": "46089",

    "host": "127.0.0.1", "sasl_username": "luiz" } },

    "timestamp": { "seconds": 1263475302, "microseconds": 150772 } }
```

## VNC\_DISCONNECTED

Emitted when the connection is closed

[Event]

```
Arguments:
     server: VncServerInfo
                server information
     client: VncClientInfo
                client information
     Since: 0.13.0
     Example:
     <- { "event": "VNC_DISCONNECTED",
          "data": {
                 "server": { "auth": "sasl", "family": "ipv4",
                              "service": "5901", "host": "0.0.0.0" },
                 "client": { "family": "ipv4", "service": "58425",
                              "host": "127.0.0.1", "sasl_username": "luiz" } },
          "timestamp": { "seconds": 1262976601, "microseconds": 975795 } }
SPICE_CONNECTED
                                                                           [Event]
     Emitted when a SPICE client establishes a connection
     Arguments:
     server: SpiceBasicInfo
               server information
     client: SpiceBasicInfo
               client information
     Since: 0.14.0
     Example:
     <- { "timestamp": {"seconds": 1290688046, "microseconds": 388707},</pre>
          "event": "SPICE_CONNECTED",
          "data": {
             "server": { "port": "5920", "family": "ipv4", "host": "127.0.0.1"},
             "client": {"port": "52873", "family": "ipv4", "host": "127.0.0.1"}
        }}
SPICE_INITIALIZED
                                                                           [Event]
     Emitted after initial handshake and authentication takes place (if any) and the SPICE
     channel is up and running
     Arguments:
     server: SpiceServerInfo
               server information
     client: SpiceChannel
                client information
     Since: 0.14.0
```

## Example:

```
<- { "timestamp": {"seconds": 1290688046, "microseconds": 417172},
```

```
"event": "SPICE_INITIALIZED",
          "data": {"server": {"auth": "spice", "port": "5921",
                               "family": "ipv4", "host": "127.0.0.1"},
                    "client": {"port": "49004", "family": "ipv4", "channel-type": 3,
                               "connection-id": 1804289383, "host": "127.0.0.1",
                               "channel-id": 0, "tls": true}
        }}
SPICE_DISCONNECTED
                                                                         [Event]
     Emitted when the SPICE connection is closed
     Arguments:
     server: SpiceBasicInfo
               server information
     client: SpiceBasicInfo
               client information
     Since: 0.14.0
     Example:
     <- { "timestamp": {"seconds": 1290688046, "microseconds": 388707},</pre>
          "event": "SPICE_DISCONNECTED",
          "data": {
            "server": { "port": "5920", "family": "ipv4", "host": "127.0.0.1"},
            "client": {"port": "52873", "family": "ipv4", "host": "127.0.0.1"}
        }}
SPICE_MIGRATE_COMPLETED
                                                                         [Event]
     Emitted when SPICE migration has completed
     Since: 1.3
     Example:
     <- { "timestamp": {"seconds": 1290688046, "microseconds": 417172},
          "event": "SPICE_MIGRATE_COMPLETED" }
MIGRATION
                                                                         [Event]
     Emitted when a migration event happens
     Arguments:
     status: MigrationStatus
               MigrationStatus describing the current migration status.
     Since: 2.4
     Example:
     <- {"timestamp": {"seconds": 1432121972, "microseconds": 744001},
         "event": "MIGRATION",
         "data": {"status": "completed"} }
```

the dirty bitmap)

MIGRATION\_PASS

# **Arguments:** pass: int An incrementing count (starting at 1 on the first pass) **Since:** 2.6 **Example:** { "timestamp": {"seconds": 1449669631, "microseconds": 239225}, "event": "MIGRATION\_PASS", "data": {"pass": 2} } ACPI\_DEVICE\_OST [Event] Emitted when guest executes ACPI \_OST method. **Arguments:** info: ACPIOSTInfo ACPIOSTInfo type as described in qapi-schema.json **Since:** 2.1 Example: <- { "event": "ACPI\_DEVICE\_OST", "data": { "device": "d1", "slot": "0", "slot-type": "DIMM", "source": 1, "status": 0 } } BALLOON\_CHANGE [Event] Emitted when the guest changes the actual BALLOON level. This value is equivalent to the actual field return by the 'query-balloon' command **Arguments:** actual: int actual level of the guest memory balloon in bytes **Note:** this event is rate-limited. **Since:** 1.2 Example: <- { "event": "BALLOON\_CHANGE", "data": { "actual": 944766976 }, "timestamp": { "seconds": 1267020223, "microseconds": 435656 } } GUEST\_PANICKED [Event]

Emitted from the source side of a migration at the start of each pass (when it syncs

Emitted when guest OS panic is detected

## **Arguments:**

action: GuestPanicAction action that has been taken, currently always "pause"

## info: GuestPanicInformation (optional) information about a panic (since 2.9)

[Event]

**Since:** 1.5 Example: <- { "event": "GUEST\_PANICKED", "data": { "action": "pause" } } QUORUM\_FAILURE [Event] Emitted by the Quorum block driver if it fails to establish a quorum **Arguments:** reference: string device name if defined else node name sector-num: int number of the first sector of the failed read operation sectors-count: int failed read operation sector count Note: This event is rate-limited. **Since:** 2.0 Example: <- { "event": "QUORUM\_FAILURE", "data": { "reference": "usr1", "sector-num": 345435, "sectors-count": 5 }, "timestamp": { "seconds": 1344522075, "microseconds": 745528 } } QUORUM\_REPORT\_BAD [Event] Emitted to report a corruption of a Quorum file **Arguments:** type: QuorumOpType quorum operation type (Since 2.6) error: string (optional) error message. Only present on failure. This field contains a humanreadable error message. There are no semantics other than that the block layer reported an error and clients should not try to interpret the error string. node-name: string the graph node name of the block driver state sector-num: int number of the first sector of the failed read operation sectors-count: int failed read operation sector count Note: This event is rate-limited. **Since:** 2.0 Example: 1. Read operation

```
{ "event": "QUORUM_REPORT_BAD",
          "data": { "node-name": "node0", "sector-num": 345435, "sectors-count": 5,
                     "type": "read" },
          "timestamp": { "seconds": 1344522075, "microseconds": 745528 } }
     2. Flush operation
     { "event": "QUORUM_REPORT_BAD",
          "data": { "node-name": "node0", "sector-num": 0, "sectors-count": 2097120,
                     "type": "flush", "error": "Broken pipe" },
          "timestamp": { "seconds": 1456406829, "microseconds": 291763 } }
VSERPORT_CHANGE
                                                                         [Event]
     Emitted when the guest opens or closes a virtio-serial port.
     Arguments:
     id: string
                device identifier of the virtio-serial port
     open: boolean
                true if the guest has opened the virtio-serial port
     Since: 2.1
     Example:
     <- { "event": "VSERPORT_CHANGE",
          "data": { "id": "channel0", "open": true },
          "timestamp": { "seconds": 1401385907, "microseconds": 422329 } }
MEM_UNPLUG_ERROR
                                                                         [Event]
     Emitted when memory hot unplug error occurs.
     Arguments:
     device: string
                device name
     msg: string
                Informative message
     Since: 2.4
     Example:
     <- { "event": "MEM_UNPLUG_ERROR"
          "data": { "device": "dimm1",
                     "msg": "acpi: device unplug for unsupported device"
          },
          "timestamp": { "seconds": 1265044230, "microseconds": 450486 } }
DUMP_COMPLETED
                                                                         [Event]
```

Emitted when background dump has completed

## **Arguments:**

result: DumpQueryResult

DumpQueryResult type described in qapi-schema.json.

error: string (optional)

human-readable error string that provides hint on why dump failed. Only presents on failure. The user should not try to interpret the error string.

Since: 2.6

## Example:

```
{ "event": "DUMP_COMPLETED",
   "data": {"result": {"total": 1090650112, "status": "completed",
                                "completed": 1090650112} } }
```

# 1.7 Tracing commands

# TraceEventState [Enum] State of a tracing event. Values: unavailable The event is statically disabled. disabled The event is dynamically disabled. The event is dynamically enabled. enabled **Since:** 2.2 TraceEventInfo [Object] Information of a tracing event. Members: name: string Event name. state: TraceEventState Tracing state. vcpu: boolean Whether this is a per-vCPU event (since 2.7). An event is per-vCPU if it has the "vcpu" property in the "trace-events" files. **Since:** 2.2 trace-event-get-state [Command] Query the state of events. **Arguments:** name: string Event name pattern (case-sensitive glob).

```
vcpu: int (optional)
The vCPU to query (any by default; since 2.7).
```

Returns: a list of TraceEventInfo for the matching events

An event is returned if:

- its name matches the name pattern, and
- if vcpu is given, the event has the "vcpu" property.

Therefore, if vcpu is given, the operation will only match per-vCPU events, returning their state on the specified vCPU. Special case: if name is an exact match, vcpu is given and the event does not have the "vcpu" property, an error is returned.

# Since: 2.2

```
Example:
```

```
-> { "execute": "trace-event-get-state",
        "arguments": { "name": "qemu_memalign" } }
<- { "return": [ { "name": "qemu_memalign", "state": "disabled" } ] }</pre>
```

#### trace-event-set-state

Set the dynamic tracing state of events.

**Arguments:** 

```
name: string
```

```
Event name pattern (case-sensitive glob).
```

```
enable: boolean
```

Whether to enable tracing.

ignore-unavailable: boolean (optional)

Do not match unavailable events with name.

```
vcpu: int (optional)
```

The vCPU to act upon (all by default; since 2.7).

An event's state is modified if:

- its name matches the name pattern, and
- if vcpu is given, the event has the "vcpu" property.

Therefore, if vcpu is given, the operation will only match per-vCPU events, setting their state on the specified vCPU. Special case: if name is an exact match, vcpu is given and the event does not have the "vcpu" property, an error is returned.

Since: 2.2

Example:

```
-> { "execute": "trace-event-set-state",
        "arguments": { "name": "qemu_memalign", "enable": "true" } }
<- { "return": {} }
```

## query-qmp-schema

[Command]

[Command]

Command query-qmp-schema exposes the QMP wire ABI as an array of SchemaInfo. This lets QMP clients figure out what commands and events are available in this QEMU, and their parameters and results. However, the SchemaInfo can't reflect all the rules and restrictions that apply to QMP. It's interface introspection (figuring out what's there), not interface specification. The specification is in the QAPI schema.

Furthermore, while we strive to keep the QMP wire format backwards-compatible across qemu versions, the introspection output is not guaranteed to have the same stability. For example, one version of qemu may list an object member as an optional non-variant, while another lists the same member only through the object's variants; or the type of a member may change from a generic string into a specific enum or from one specific type into an alternate that includes the original type alongside something else.

**Returns:** array of SchemaInfo, where each element describes an entity in the ABI: command, event, type, ...

The order of the various SchemaInfo is unspecified; however, all names are guaranteed to be unique (no name will be duplicated with different meta-types).

**Note:** the QAPI schema is also used to help define **internal** interfaces, by defining QAPI types. These are not part of the QMP wire ABI, and therefore not returned by this command.

**Since:** 2.5

#### SchemaMetaType

This is a SchemaInfo's meta type, i.e. the kind of entity it describes.

Values:

builtin a predefined type such as 'int' or 'bool'.

array an array type

object an object type (struct or union)

#### alternate

| an alternate | type |
|--------------|------|
|--------------|------|

- command a QMP command
- event a QMP event

**Since:** 2.5

#### SchemaInfo

#### Members:

```
name: string
```

the entity's name, inherited from **base**. The SchemaInfo is always referenced by this name. Commands and events have the name defined in the QAPI schema. Unlike command and event names, type names are not part of the wire ABI. Consequently, type names are meaningless strings here, although they are still guaranteed unique regardless of meta-type.

## meta-type: SchemaMetaType

the entity's meta type, inherited from base.

[Enum]

[Object]

The members of SchemaInfoBuiltin when meta-type is "builtin" The members of SchemaInfoEnum when meta-type is "enum" The members of SchemaInfoObject when meta-type is "object" The members of SchemaInfoAlternate when meta-type is "alternate" The members of SchemaInfoCommand when meta-type is "command" The members of SchemaInfoEvent when meta-type is "command" The members of SchemaInfoEvent when meta-type is "event" Additional members depend on the value of meta-type. Since: 2.5 SchemaInfoBuiltin Additional SchemaInfo members for meta-type 'builtin'. Members: json-type: JSONType

the JSON type used for this type on the wire.

**Since:** 2.5

#### JSONType

[Enum]

[Object]

The four primitive and two structured types according to RFC 7159 section 1, plus 'int' (split off 'number'), plus the obvious top type 'value'.

## Values:

| string            | Not documented |
|-------------------|----------------|
| number            | Not documented |
| int               | Not documented |
| boolean           | Not documented |
| null              | Not documented |
| object            | Not documented |
| array             | Not documented |
| value             | Not documented |
| <b>Since:</b> 2.5 |                |

#### SchemaInfoEnum

Additional SchemaInfo members for meta-type 'enum'.

#### Members:

values: array of string

the enumeration type's values, in no particular order.

Values of this type are JSON string on the wire.

**Since:** 2.5

| Sche | maInfoArr<br>Additional             | ay [4]<br>SchemaInfo members for meta-type 'array'.                                                                                                    | Object] |
|------|-------------------------------------|----------------------------------------------------------------------------------------------------|---------|
|      | Members:                            |                                                                                                    |         |
|      | element-t                           | ype: string<br>the array type's element type.                                                                                                    |         |
|      | Values of the Since: 2.5            | his type are JSON array on the wire.                                                                                                    |         |
| Sche | maInfoObj<br>Additional<br>Members: | ect [6<br>SchemaInfo members for meta-type 'object'.                                                                                                    | Object] |
|      | members: a                          | array of SchemaInfoObjectMember<br>the object type's (non-variant) members, in no particular order.                                                                                                    |         |
|      | tag: strir                          | ng (optional)<br>the name of the member serving as type tag. An element of member<br>this name must exist.                                                                                                    | rs with |
|      | variants:                           | array of SchemaInfoObjectVariant (optional)<br>variant members, i.e. additional members that depend on the typ<br>value. Present exactly when tag is present. The variants are in no<br>ular order, and may even differ from the order of the values of the<br>type of the tag. | partic- |
|      | Values of the                       | his type are JSON object on the wire.                                                                                                    |         |
|      | <b>Since:</b> 2.5                   |                                                                                                    |         |
| Sche | maInfoObj<br>An object 1            | -                                                                                                    | Object] |
|      | Members:                            |                                                                                                    |         |
|      | name: stri                          | ing<br>the member's name, as defined in the QAPI schema.                                                                                                    |         |
|      | type: stri                          | ing<br>the name of the member's type.                                                                                                    |         |
|      | default: v                          | value (optional)                                                                                                    |         |

default when used as command parameter. If absent, the parameter is mandatory. If present, the value must be null. The parameter is optional, and behavior when it's missing is not specified here. Future extension: if present and non-null, the parameter is optional, and defaults to this value.

## **Since:** 2.5

## ${\tt SchemaInfoObjectVariant}$

The variant members for a value of the type tag.

[Object]

case: string

a value of the type tag.

#### type: string

the name of the object type that provides the variant members when the type tag has value case.

**Since:** 2.5

## SchemaInfoAlternate

Additional SchemaInfo members for meta-type 'alternate'.

## Members:

#### members: array of SchemaInfoAlternateMember

the alternate type's members, in no particular order. The members' wire encoding is distinct, see docs/devel/qapi-code-gen.txt section Alternate types.

On the wire, this can be any of the members.

**Since:** 2.5

## SchemaInfoAlternateMember

An alternate member.

## Members:

type: string

the name of the member's type.

**Since:** 2.5

## SchemaInfoCommand

Additional SchemaInfo members for meta-type 'command'.

#### Members:

arg-type: string

the name of the object type that provides the command's parameters.

ret-type: string

the name of the command's result type.

**TODO:** success-response (currently irrelevant, because it's QGA, not QMP)

**Since:** 2.5

#### SchemaInfoEvent

Additional SchemaInfo members for meta-type 'event'.

#### Members:

arg-type: string the name of the object type that provides the event's parameters.

**Since:** 2.5

[Object]

[Object]

[Object]

[Object]

# 1.8 QMP commands

## qmp\_capabilities

Enable QMP capabilities.

Arguments: None.

## Example:

```
-> { "execute": "qmp_capabilities" }
<- { "return": {} }
```

**Notes:** This command is valid exactly when first connecting: it must be issued before any other command will be accepted, and will fail once the monitor is accepting other commands. (see qemu docs/interop/qmp-spec.txt)

**Since:** 0.13

#### StrOrNull

This is a string value or the explicit lack of a string (null pointer in C). Intended for cases when 'optional absent' already has a different meaning.

## Members:

s: string the string value

n: null no string value

**Since:** 2.10

## LostTickPolicy

Policy for handling lost ticks in timer devices.

#### Values:

- discard throw away the missed tick(s) and continue with future injection normally. Guest time may be delayed, unless the OS has explicit handling of lost ticks
- delay continue to deliver ticks at the normal rate. Guest time will be delayed due to the late tick
- merge merge the missed tick(s) into one tick and inject. Guest time may be delayed, depending on how the OS reacts to the merging of ticks
- slew deliver ticks at a higher rate to catch up with the missed tick. The guest time should not be delayed once catchup is complete.
- **Since:** 2.0

## add\_client

Allow client connections for VNC, Spice and socket based character devices to be passed in to QEMU via SCM\_RIGHTS.

## **Arguments:**

## protocol: string

protocol name. Valid names are "vnc", "spice" or the name of a character device (eg. from -chardev id=XXXX)

[Command]

[Enum]

[Command]

[Alternate]

| fdname: string<br>file descriptor name previously passed via 'getfd' command                                               |      |
|----------------------------------------------------------------------------------------------------|------|
| <pre>skipauth: boolean (optional)     whether to skip authentication. Only applies to "vnc" and "spice" p     tocols</pre> | ro-  |
| tls: boolean (optional)<br>whether to perform TLS. Only applies to the "spice" protocol                                    |      |
| Returns: nothing on success.                                                                                               |      |
| Since: 0.14.0                                                                                                    |      |
| Example:                                                                                                    |      |
| -> { "execute": "add_client", "arguments": { "protocol": "vnc",<br>"fdname": "myclient" }                                  | }    |
| <- { "return": {} }                                                                                                    |      |
| NameInfo [Obje<br>Guest name information.                                                                                  | ect] |
| Members:                                                                                                    |      |
| name: string (optional)<br>The name of the guest                                                                           |      |
| <b>Since:</b> 0.14.0                                                                                                    |      |
| query-name [Comma                                                                                                    | nd]  |
| Return the name information of a guest.                                                                                    |      |
| Returns: NameInfo of the guest                                                                                             |      |
| Since: 0.14.0                                                                                                    |      |
| Example:                                                                                                    |      |
| -> { "execute": "query-name" }<br><- { "return": { "name": "qemu-name" } }                                                 |      |
| KvmInfo [Obje<br>Information about support for KVM acceleration<br>Members:                                                | ect] |
| enabled: boolean<br>true if KVM acceleration is active                                                                     |      |
| present: boolean<br>true if KVM acceleration is built into this executable                                                 |      |
| Since: 0.14.0                                                                                                    |      |
| query-kvm [Comma<br>Returns information about KVM acceleration                                                             | nd]  |
| Returns: KvmInfo                                                                                                    |      |
| Since: 0.14.0                                                                                                    |      |

```
-> { "execute": "query-kvm" }
<- { "return": { "enabled": true, "present": true } }
```

#### RunState

An enumeration of VM run states.

#### Values:

debug QEMU is running on a debugger

#### finish-migrate

guest is paused to finish the migration process

#### inmigrate

guest is paused waiting for an incoming migration. Note that this state does not tell whether the machine will start at the end of the migration. This depends on the command-line -S option and any invocation of 'stop' or 'cont' that has happened since QEMU was started.

#### internal-error

An internal error that prevents further guest execution has occurred

io-error the last IOP has failed and the device is configured to pause on I/O errors

paused guest has been paused via the 'stop' command

#### postmigrate

guest is paused following a successful 'migrate'

#### prelaunch

QEMU was started with -S and guest has not started

#### restore-vm

guest is paused to restore VM state

- running guest is actively running
- save-vm guest is paused to save the VM state
- shutdown guest is shut down (and -no-shutdown is in use)

#### suspended

guest is suspended (ACPI S3)

watchdog the watchdog action is configured to pause and has been triggered

#### guest-panicked

guest has been panicked as a result of guest OS panic

colo guest is paused to save/restore VM state under colo checkpoint, VM can not get into this state unless colo capability is enabled for migration. (since 2.8)

#### StatusInfo

Information about VCPU run state

[Enum]

[Object]

| Members:                                                                                            |         |
|----------------------------------------------------------------------------------------------------|---------|
| running: boolean<br>true if all VCPUs are runnable, false if not runnable                           |         |
| singlestep: boolean<br>true if VCPUs are in single-step mode                                        |         |
| status: RunState<br>the virtual machine RunState                                                    |         |
| <b>Since:</b> 0.14.0                                                                                |         |
| Notes: singlestep is enabled through the GDB stub                                                   |         |
| query-status     [Com       Query the run status of all VCPUs                                       | mand]   |
| Returns: StatusInfo reflecting all VCPUs                                                            |         |
| Since: 0.14.0                                                                                       |         |
| Example:                                                                                            |         |
| -> { "execute": "query-status" }<br><- { "return": { "running": true,                               |         |
| UuidInfo [C                                                                                         | )bject] |
| Guest UUID information (Universally Unique Identifier).                                             |         |
| Members:                                                                                            |         |
| UUID: string<br>the UUID of the guest                                                               |         |
| Since: 0.14.0                                                                                       |         |
| <b>Notes:</b> If no UUID was specified for the guest, a null UUID is returned.                      |         |
| query-uuid [Com<br>Query the guest UUID information.                                                | mand]   |
| Returns: The UuidInfo for the guest                                                                 |         |
| Since: 0.14.0                                                                                       |         |
| Example:                                                                                            |         |
| -> { "execute": "query-uuid" }<br><- { "return": { "UUID": "550e8400-e29b-41d4-a716-446655440000" } | }       |
| ChardevInfo [C<br>Information about a character device.                                             | )bject] |
| Members:                                                                                            |         |
| label: string<br>the label of the character device                                                  |         |

```
filename: string
                the filename of the character device
     frontend-open: boolean
                shows whether the frontend device attached to this backend (eg. with the
                chardev=... option) is in open or closed state (since 2.1)
     Notes: filename is encoded using the QEMU command line character device encod-
     ing. See the QEMU man page for details.
     Since: 0.14.0
query-chardev
                                                                        [Command]
     Returns information about current character devices.
     Returns: a list of ChardevInfo
     Since: 0.14.0
     Example:
     -> { "execute": "query-chardev" }
     <- {
            "return": [
               {
                  "label": "charchannel0",
                  "filename": "unix:/var/lib/libvirt/qemu/seabios.rhel6.agent,server",
                  "frontend-open": false
               },
               {
                  "label": "charmonitor",
                  "filename": "unix:/var/lib/libvirt/qemu/seabios.rhel6.monitor,server",
                  "frontend-open": true
               },
               {
                  "label": "charserial0",
                  "filename": "pty:/dev/pts/2",
                  "frontend-open": true
               }
            ]
        }
ChardevBackendInfo
                                                                           [Object]
     Information about a character device backend
     Members:
     name: string
                The backend name
     Since: 2.0
                                                                        [Command]
query-chardev-backends
     Returns information about character device backends.
     Returns: a list of ChardevBackendInfo
```

|      | <b>Since:</b> 2.0 |                                                                                                    |
|------|-------------------|----------------------------------------------------------------------------------------------------|
|      | Example:          |                                                                                                    |
|      | -> { "exe<br><- { | <pre>cute": "query-chardev-backends" }</pre>                                                        |
|      | -                 | turn":[                                                                                             |
|      |                   | {                                                                                                   |
|      |                   | "name":"udp"                                                                                        |
|      |                   | },                                                                                                  |
|      |                   | {<br>"name":"tcp"                                                                                   |
|      |                   | },                                                                                                  |
|      |                   | {                                                                                                   |
|      |                   | "name":"unix"                                                                                       |
|      |                   | },                                                                                                  |
|      |                   | {<br>"name":"spiceport"                                                                             |
|      |                   | <pre>hame . spiceport }</pre>                                                                       |
|      | ]                 | -                                                                                                   |
|      | }                 |                                                                                                    |
| Data | Format            | [Enum]                                                                                              |
|      |                   | ation of data format.                                                                               |
|      | Values:           |                                                                                                    |
|      | utf8              | Data is a UTF-8 string (RFC 3629)                                                                   |
|      | base64            | Data is Base64 encoded binary (RFC 3548)                                                            |
|      | <b>Since:</b> 1.4 |                                                                                                    |
| ring | buf-write         |                                                                                                    |
|      | Write to a        | ring buffer character device.                                                                       |
|      | Arguments         | X                                                                                                   |
|      | device: st        | tring                                                                                               |
|      |                   | the ring buffer character device name                                                               |
|      | data: stri        | ing                                                                                                 |
|      |                   | data to write                                                                                       |
|      | format: Da        | ataFormat (optional)                                                                                |
|      |                   | data encoding (default 'utf8').                                                                     |
|      |                   | <ul> <li>base64: data must be base64 encoded text. Its binary decoding gets<br/>written.</li> </ul> |
|      |                   | – utf8: data's UTF-8 encoding is written                                                            |
|      |                   | <ul> <li>data itself is always Unicode regardless of format, like any other<br/>string.</li> </ul>  |
|      | Returns: N        | Jothing on success                                                                                  |
|      | Since: 1.4        |                                                                                                    |
|      | JIII 1.1          |                                                                                                    |
|      |                   |                                                                                                    |

## Example:

```
-> { "execute": "ringbuf-write",
        "arguments": { "device": "foo",
        "data": "abcdefgh",
        "format": "utf8" } }
<- { "return": {} }
```

## ringbuf-read

Read from a ring buffer character device.

#### Arguments:

device: string

the ring buffer character device name

size: int how many bytes to read at most

## format: DataFormat (optional)

data encoding (default 'utf8').

- base64: the data read is returned in base64 encoding.
- utf8: the data read is interpreted as UTF-8. Bug: can screw up when the buffer contains invalid UTF-8 sequences, NUL characters, after the ring buffer lost data, and when reading stops because the size limit is reached.
- The return value is always Unicode regardless of format, like any other string.

Returns: data read from the device

## **Since:** 1.4

## Example:

```
-> { "execute": "ringbuf-read",
        "arguments": { "device": "foo",
        "size": 1000,
        "format": "utf8" } }
<- { "return": "abcdefgh" }
```

#### EventInfo

Information about a QMP event

#### Members:

name: string The event name

**Since:** 1.2.0

#### query-events

Return a list of supported QMP events by this server **Returns:** A list of EventInfo for all supported events Since: 1.2.0

[Object]

[Command]

[Command]

```
Example:
      -> { "execute": "query-events" }
      <- {
           "return": [
                {
                    "name": "SHUTDOWN"
                },
                {
                    "name": "RESET"
                }
            ]
         }
      Note: This example has been shortened as the real response is too long.
MigrationStats
                                                                               [Object]
      Detailed migration status.
      Members:
      transferred: int
                 amount of bytes already transferred to the target VM
      remaining: int
                 amount of bytes remaining to be transferred to the target VM
      total: int
                 total amount of bytes involved in the migration process
      duplicate: int
                 number of duplicate (zero) pages (since 1.2)
      skipped: int
                 number of skipped zero pages (since 1.5)
      normal: int
                 number of normal pages (since 1.2)
      normal-bytes: int
                 number of normal bytes sent (since 1.2)
      dirty-pages-rate: int
                 number of pages dirtied by second by the guest (since 1.3)
      mbps: number
                 throughput in megabits/sec. (since 1.6)
      dirty-sync-count: int
                 number of times that dirty ram was synchronized (since 2.1)
      postcopy-requests: int
                 The number of page requests received from the destination (since 2.7)
      page-size: int
                 The number of bytes per page for the various page-based statistics (since
                 2.10)
```

|      | Since: 0.14.0                                                          |                                                                                                    |           |
|------|------------------------------------------------------------------------|----------------------------------------------------------------------------------------------------|-----------|
| XBZR | LECacheStats<br>Detailed XBZRLE migration cache statistics             |                                                                                                    | [Object]  |
|      | Members:                                                               |                                                                                                    |           |
|      | cache-siz                                                              | e: int<br>XBZRLE cache size                                                                                                    |           |
|      | bytes: int                                                             | amount of bytes already transferred to the target VM                                                                           |           |
|      | pages: int                                                             | amount of pages transferred to the target VM                                                                                   |           |
|      | cache-mis                                                              | s: int<br>number of cache miss                                                                                                 |           |
|      | cache-mis                                                              | s-rate: number<br>rate of cache miss (since 2.1)                                                                               |           |
|      | overflow:                                                              | int<br>number of overflows                                                                                                    |           |
|      | <b>Since:</b> 1.2                                                      |                                                                                                    |           |
| Migr | MigrationStatus [Enu<br>An enumeration of migration status.<br>Values: |                                                                                                    |           |
|      | none                                                                   | no migration has ever happened.                                                                                                |           |
|      | setup                                                                  | migration process has been initiated.                                                                                          |           |
|      | cancellin                                                              |                                                                                                    |           |
|      | cancelled                                                              |                                                                                                    |           |
|      |                                                                        | cancelling migration is finished.                                                                                              |           |
|      | active                                                                 | in the process of doing migration.                                                                                             |           |
|      | postcopy-                                                              | active<br>like active, but now in postcopy mode. (since 2.5)                                                                   |           |
|      | completed                                                              | migration is finished.                                                                                                    |           |
|      | failed                                                                 | some error occurred during migration process.                                                                                  |           |
|      | colo                                                                   | VM is in the process of fault tolerance, VM can not get into t<br>unless colo capability is enabled for migration. (since 2.8) | his state |
|      | <b>Since:</b> 2.3                                                      |                                                                                                    |           |

#### MigrationInfo

Information about current migration process.

## Members:

## status: MigrationStatus (optional)

MigrationStatus describing the current migration status. If this field is not returned, no migration process has been initiated

## ram: MigrationStats (optional)

MigrationStats containing detailed migration status, only returned if status is 'active' or 'completed'(since 1.2)

#### disk: MigrationStats (optional)

MigrationStats containing detailed disk migration status, only returned if status is 'active' and it is a block migration

## xbzrle-cache: XBZRLECacheStats (optional)

XBZRLECacheStats containing detailed XBZRLE migration statistics, only returned if XBZRLE feature is on and status is 'active' or 'completed' (since 1.2)

## total-time: int (optional)

total amount of milliseconds since migration started. If migration has ended, it returns the total migration time. (since 1.2)

## downtime: int (optional)

only present when migration finishes correctly total downtime in milliseconds for the guest. (since 1.3)

## expected-downtime: int (optional)

only present while migration is active expected downtime in milliseconds for the guest in last walk of the dirty bitmap. (since 1.3)

setup-time: int (optional)

amount of setup time in milliseconds *before* the iterations begin but *after* the QMP command is issued. This is designed to provide an accounting of any activities (such as RDMA pinning) which may be expensive, but do not actually occur during the iterative migration rounds themselves. (since 1.6)

## cpu-throttle-percentage: int (optional)

percentage of time guest cpus are being throttled during auto-converge. This is only present when auto-converge has started throttling guest cpus. (Since 2.7)

## error-desc: string (optional)

the human readable error description string, when **status** is 'failed'. Clients should not attempt to parse the error strings. (Since 2.7)

## **Since:** 0.14.0

## query-migrate

[Command]

Returns information about current migration process. If migration is active there will be another json-object with RAM migration status and if block migration is active another one with block migration status.

[Object]

```
Returns: MigrationInfo
Since: 0.14.0
Example:
1. Before the first migration
-> { "execute": "query-migrate" }
<- { "return": {} }
2. Migration is done and has succeeded
-> { "execute": "query-migrate" }
<- { "return": {
        "status": "completed",
        "ram":{
          "transferred":123,
          "remaining":123,
          "total":246,
          "total-time":12345,
          "setup-time":12345,
          "downtime":12345,
          "duplicate":123,
          "normal":123,
          "normal-bytes":123456,
          "dirty-sync-count":15
        }
    }
   }
3. Migration is done and has failed
-> { "execute": "query-migrate" }
<- { "return": { "status": "failed" } }
4. Migration is being performed and is not a block migration:
-> { "execute": "query-migrate" }
<- {
      "return":{
         "status":"active",
         "ram":{
            "transferred":123,
            "remaining":123,
            "total":246,
            "total-time":12345,
            "setup-time":12345,
            "expected-downtime":12345,
```

```
"duplicate":123,
            "normal":123,
            "normal-bytes":123456,
            "dirty-sync-count":15
         }
      }
  }
5. Migration is being performed and is a block migration:
-> { "execute": "query-migrate" }
<- {
      "return":{
         "status":"active",
         "ram":{
            "total":1057024,
            "remaining":1053304,
            "transferred": 3720,
            "total-time":12345,
            "setup-time":12345,
            "expected-downtime":12345,
            "duplicate":123,
            "normal":123,
            "normal-bytes":123456,
            "dirty-sync-count":15
         },
         "disk":{
            "total":20971520,
            "remaining":20880384,
            "transferred":91136
         }
      }
  }
6. Migration is being performed and XBZRLE is active:
-> { "execute": "query-migrate" }
<- {
      "return":{
         "status":"active",
         "capabilities" : [ { "capability": "xbzrle", "state" : true } ],
         "ram":{
            "total":1057024,
            "remaining":1053304,
            "transferred": 3720,
            "total-time":12345,
            "setup-time":12345,
```

```
"expected-downtime":12345,
    "duplicate":10,
    "normal":3333,
    "normal-bytes":3412992,
    "dirty-sync-count":15
},
    "xbzrle-cache":{
        "cache-size":67108864,
        "bytes":20971520,
        "pages":2444343,
        "cache-miss":2244,
        "cache-miss":2244,
        "cache-miss-rate":0.123,
        "overflow":34434
}
```

MigrationCapability

Migration capabilities enumeration

#### Values:

}

- xbzrle Migration supports xbzrle (Xor Based Zero Run Length Encoding). This feature allows us to minimize migration traffic for certain work loads, by sending compressed difference of the pages
- rdma-pin-all

Controls whether or not the entire VM memory footprint is mlock()'d on demand or all at once. Refer to docs/rdma.txt for usage. Disabled by default. (since 2.0)

zero-blocks

During storage migration encode blocks of zeroes efficiently. This essentially saves 1MB of zeroes per block on the wire. Enabling requires source and target VM to support this feature. To enable it is sufficient to enable the capability on the source VM. The feature is disabled by default. (since 1.6)

- **compress** Use multiple compression threads to accelerate live migration. This feature can help to reduce the migration traffic, by sending compressed pages. Please note that if compress and xbzrle are both on, compress only takes effect in the ram bulk stage, after that, it will be disabled and only xbzrle takes effect, this can help to minimize migration traffic. The feature is disabled by default. (since 2.4)
- events generate events for each migration state change (since 2.4)

#### auto-converge

If enabled, QEMU will automatically throttle down the guest to speed up convergence of RAM migration. (since 1.6)

[Enum]

#### postcopy-ram

Start executing on the migration target before all of RAM has been migrated, pulling the remaining pages along as needed. NOTE: If the migration fails during postcopy the VM will fail. (since 2.6)

x-colo If enabled, migration will never end, and the state of the VM on the primary side will be migrated continuously to the VM on secondary side, this process is called COarse-Grain LOck Stepping (COLO) for Non-stop Service. (since 2.8)

#### release-ram

if enabled, qemu will free the migrated ram pages on the source during postcopy-ram migration. (since 2.9)

blockIf enabled, QEMU will also migrate the contents of all block devices.Default is disabled. A possible alternative uses mirror jobs to a builtinNBD server on the destination, which offers more flexibility. (Since 2.10)

#### return-path

If enabled, migration will use the return path even for precopy. (since 2.10)

# **Since:** 1.2

**MigrationCapabilityStatus** [Object] Migration capability information Members: capability: MigrationCapability capability enum state: boolean capability state bool **Since:** 1.2 migrate-set-capabilities [Command] Enable/Disable the following migration capabilities (like xbzrle) **Arguments:** capabilities: array of MigrationCapabilityStatus json array of capability modifications to make **Since:** 1.2 Example: -> { "execute": "migrate-set-capabilities" , "arguments": { "capabilities": [ { "capability": "xbzrle", "state": true } ] } } query-migrate-capabilities [Command] Returns information about the current migration capabilities status Returns: MigrationCapabilitiesStatus **Since:** 1.2

#### Example:

```
-> { "execute": "query-migrate-capabilities" }
<- { "return": [
        {"state": false, "capability": "xbzrle"},
        {"state": false, "capability": "rdma-pin-all"},
        {"state": false, "capability": "auto-converge"},
        {"state": false, "capability": "zero-blocks"},
        {"state": false, "capability": "compress"},
        {"state": true, "capability": "events"},
        {"state": false, "capability": "postcopy-ram"},
        {"state": false, "capability": "x-colo"}
]}</pre>
```

## MigrationParameter

Migration parameters enumeration

### Values:

#### compress-level

Set the compression level to be used in live migration, the compression level is an integer between 0 and 9, where 0 means no compression, 1 means the best compression speed, and 9 means best compression ratio which will consume more CPU.

## compress-threads

Set compression thread count to be used in live migration, the compression thread count is an integer between 1 and 255.

## decompress-threads

Set decompression thread count to be used in live migration, the decompression thread count is an integer between 1 and 255. Usually, decompression is at least 4 times as fast as compression, so set the decompress-threads to the number about 1/4 of compress-threads is adequate.

## cpu-throttle-initial

Initial percentage of time guest cpus are throttled when migration autoconverge is activated. The default value is 20. (Since 2.7)

## cpu-throttle-increment

throttle percentage increase each time auto-converge detects that migration is not making progress. The default value is 10. (Since 2.7)

#### tls-creds

ID of the 'tls-creds' object that provides credentials for establishing a TLS connection over the migration data channel. On the outgoing side of the migration, the credentials must be for a 'client' endpoint, while for the incoming side the credentials must be for a 'server' endpoint. Setting this will enable TLS for all migrations. The default is unset, resulting in unsecured migration at the QEMU level. (Since 2.7)

#### tls-hostname

hostname of the target host for the migration. This is required when using x509 based TLS credentials and the migration URI does not already in-

[Enum]

clude a hostname. For example if using fd: or exec: based migration, the hostname must be provided so that the server's x509 certificate identity can be validated. (Since 2.7)

## max-bandwidth

to set maximum speed for migration. maximum speed in bytes per second. (Since 2.8)

downtime-limit

set maximum tolerated downtime for migration. maximum downtime in milliseconds (Since 2.8)

#### x-checkpoint-delay

The delay time (in ms) between two COLO checkpoints in periodic mode. (Since 2.8)

#### block-incremental

Affects how much storage is migrated when the block migration capability is enabled. When false, the entire storage backing chain is migrated into a flattened image at the destination; when true, only the active qcow2 layer is migrated and the destination must already have access to the same backing chain as was used on the source. (since 2.10)

## **Since:** 2.4

## MigrateSetParameters

## Members:

compress-level: int (optional) compression level

```
compress-threads: int (optional)
compression thread count
```

```
decompress-threads: int (optional)
decompression thread count
```

## cpu-throttle-initial: int (optional)

Initial percentage of time guest cpus are throttled when migration autoconverge is activated. The default value is 20. (Since 2.7)

## cpu-throttle-increment: int (optional)

throttle percentage increase each time auto-converge detects that migration is not making progress. The default value is 10. (Since 2.7)

## tls-creds: StrOrNull (optional)

ID of the 'tls-creds' object that provides credentials for establishing a TLS connection over the migration data channel. On the outgoing side of the migration, the credentials must be for a 'client' endpoint, while for the incoming side the credentials must be for a 'server' endpoint. Setting this to a non-empty string enables TLS for all migrations. An empty string means that QEMU will use plain text mode for migration, rather than TLS (Since 2.9) Previously (since 2.7), this was reported by omitting tls-creds instead.

tls-hostname: StrOrNull (optional)

hostname of the target host for the migration. This is required when using x509 based TLS credentials and the migration URI does not already include a hostname. For example if using fd: or exec: based migration, the hostname must be provided so that the server's x509 certificate identity can be validated. (Since 2.7) An empty string means that QEMU will use the hostname associated with the migration URI, if any. (Since 2.9) Previously (since 2.7), this was reported by omitting tls-hostname instead.

#### max-bandwidth: int (optional)

to set maximum speed for migration. maximum speed in bytes per second. (Since 2.8)

downtime-limit: int (optional)

set maximum tolerated downtime for migration. maximum downtime in milliseconds (Since 2.8)

x-checkpoint-delay: int (optional)

the delay time between two COLO checkpoints. (Since 2.8)

block-incremental: boolean (optional)

Affects how much storage is migrated when the block migration capability is enabled. When false, the entire storage backing chain is migrated into a flattened image at the destination; when true, only the active qcow2 layer is migrated and the destination must already have access to the same backing chain as was used on the source. (since 2.10)

**Since:** 2.4

| migrate-set-parameters<br>Set various migration parameters.                          | [Command] |
|--------------------------------------------------------------------------------------|-----------|
| Arguments: the members of MigrateSetParameters                                       |           |
| Since: 2.4                                                                           |           |
| Example:                                                                             |           |
| -> { "execute": "migrate-set-parameters" ,<br>"arguments": { "compress-level": 1 } } |           |
| MigrationParameters                                                                  | [Object]  |
| The optional members aren't actually optional.                                       |           |
| Members:                                                                             |           |
| compress-level: int (optional)<br>compression level                                  |           |
| compress-threads: int (optional)<br>compression thread count                         |           |
| decompress-threads: int (optional)<br>decompression thread count                     |           |

```
cpu-throttle-initial: int (optional)
```

Initial percentage of time guest cpus are throttled when migration autoconverge is activated. (Since 2.7)

## cpu-throttle-increment: int (optional)

throttle percentage increase each time auto-converge detects that migration is not making progress. (Since 2.7)

tls-creds: string (optional)

ID of the 'tls-creds' object that provides credentials for establishing a TLS connection over the migration data channel. On the outgoing side of the migration, the credentials must be for a 'client' endpoint, while for the incoming side the credentials must be for a 'server' endpoint. An empty string means that QEMU will use plain text mode for migration, rather than TLS (Since 2.7) Note: 2.8 reports this by omitting tls-creds instead.

#### tls-hostname: string (optional)

hostname of the target host for the migration. This is required when using x509 based TLS credentials and the migration URI does not already include a hostname. For example if using fd: or exec: based migration, the hostname must be provided so that the server's x509 certificate identity can be validated. (Since 2.7) An empty string means that QEMU will use the hostname associated with the migration URI, if any. (Since 2.9) Note: 2.8 reports this by omitting tls-hostname instead.

#### max-bandwidth: int (optional)

to set maximum speed for migration. maximum speed in bytes per second. (Since 2.8)

#### downtime-limit: int (optional)

set maximum tolerated downtime for migration. maximum downtime in milliseconds (Since 2.8)

## x-checkpoint-delay: int (optional)

the delay time between two COLO checkpoints. (Since 2.8)

block-incremental: boolean (optional)

Affects how much storage is migrated when the block migration capability is enabled. When false, the entire storage backing chain is migrated into a flattened image at the destination; when true, only the active qcow2 layer is migrated and the destination must already have access to the same backing chain as was used on the source. (since 2.10)

#### **Since:** 2.4

#### query-migrate-parameters

[Command] Returns information about the current migration parameters

#### Returns: MigrationParameters

**Since:** 2.4

#### Example:

```
-> { "execute": "query-migrate-parameters" }
<- { "return": {
        "decompress-threads": 2,
        "cpu-throttle-increment": 10,
        "compress-threads": 8,
        "compress-level": 1,
        "cpu-throttle-initial": 20,
        "max-bandwidth": 33554432,
        "downtime-limit": 300
    }
}</pre>
```

## client\_migrate\_info

[Command]

Set migration information for remote display. This makes the server ask the client to automatically reconnect using the new parameters once migration finished successfully. Only implemented for SPICE.

## Arguments:

```
protocol: string
            must be "spice"
hostname: string
            migration target hostname
port: int (optional)
            spice tcp port for plaintext channels
tls-port: int (optional)
            spice tcp port for tls-secured channels
cert-subject: string (optional)
            server certificate subject
Since: 0.14.0
```

#### Example:

```
-> { "execute": "client_migrate_info",
        "arguments": { "protocol": "spice",
                                  "hostname": "virt42.lab.kraxel.org",
                               "port": 1234 } }
<- { "return": {} }</pre>
```

#### migrate-start-postcopy

[Command]

Followup to a migration command to switch the migration to postcopy mode. The postcopy-ram capability must be set before the original migration command. Since: 2.5

#### Example:

```
-> { "execute": "migrate-start-postcopy" } <- { "return": {} }
```

| COLO                                  | Message<br>The messag                                                                                                    | e transmission between Primary side and Secondary side.                           | [Enum] |
|---------------------------------------|----------------------------------------------------------------------------------------------------|-----------------------------------------------------------------------------------|--------|
|                                       | Values:                                                                                                    |                                                                                   |        |
|                                       | checkpoint-ready<br>Secondary VM (SVM) is ready for checkpointing<br>checkpoint-request<br>Primary VM (PVM) tells SVM to prepare for checkpointing |                                                                                   |        |
|                                       |                                                                                                    |                                                                                   |        |
|                                       | checkpoint                                                                                                    | SVM gets PVM's checkpoint request                                                 |        |
|                                       | vmstate-se                                                                                                    | end<br>VM's state will be sent by PVM.                                            |        |
|                                       | vmstate-si                                                                                                    | ize<br>The total size of VMstate.                                                 |        |
|                                       | vmstate-re                                                                                                    | eceived<br>VM's state has been received by SVM.                                   |        |
|                                       | vmstate-lo                                                                                                    | baded<br>VM's state has been loaded by SVM.                                       |        |
|                                       | <b>Since:</b> 2.8                                                                                                    |                                                                                   |        |
| COLOMode<br>The colo mode<br>Values:  |                                                                                                    | [Enum]                                                                            |        |
|                                       |                                                                                                    |                                                                                   |        |
|                                       | unknown                                                                                                    | unknown mode                                                                      |        |
|                                       | primary                                                                                                    | master side                                                                       |        |
|                                       | secondary                                                                                                    | slave side                                                                        |        |
|                                       | <b>Since:</b> 2.8                                                                                                    |                                                                                   |        |
| FailoverStatu<br>An enumer<br>Values: |                                                                                                    | s<br>ation of COLO failover status                                                | [Enum] |
|                                       | none                                                                                                    | no failover has ever happened                                                     |        |
|                                       | require                                                                                                    | got failover requirement but not handled                                          |        |
|                                       | active                                                                                                    | in the process of doing failover                                                  |        |
|                                       | completed                                                                                                    | finish the process of failover                                                    |        |
|                                       | relaunch                                                                                                    | restart the fail<br>over process, from 'none' $\mathchar`$ 'completed' (Since 2.9 | )      |
|                                       | <b>Since:</b> 2.8                                                                                                    |                                                                                   |        |

is sent to the PVM, the Primary side will exit COLO mode. If sent to the Secondary, the Secondary side will run failover work, then takes over server operation to become the service VM.

**Since:** 2.8

Example:

```
-> { "execute": "x-colo-lost-heartbeat" }
<- { "return": {} }
```

# MouseInfo

Information about a mouse device.

## Members:

```
name: string
```

the name of the mouse device

```
index: int
```

the index of the mouse device

```
current: boolean
```

true if this device is currently receiving mouse events

```
absolute: boolean
```

true if this device supports absolute coordinates as input

```
Since: 0.14.0
```

```
query-mice
```

[Command]

Returns information about each active mouse device

**Returns:** a list of MouseInfo for each device

# Since: 0.14.0

# Example:

```
-> { "execute": "query-mice" }
<- { "return": [
         {
            "name":"QEMU Microsoft Mouse",
            "index":0,
            "current":false,
            "absolute":false
         },
         {
            "name":"QEMU PS/2 Mouse",
            "index":1,
            "current":true,
            "absolute":true
         }
      ]
  }
```

[Command]

#### CpuInfoArch

An enumeration of cpu types that enable additional information during query-cpus. Values:

| x86               | Not documented |
|-------------------|----------------|
| sparc             | Not documented |
| ppc               | Not documented |
| mips              | Not documented |
| tricore           | Not documented |
| other             | Not documented |
| <b>Since:</b> 2.6 |                |

## CpuInfo

Information about a virtual CPU

#### Members:

CPU: int the index of the virtual CPU

current: boolean

this only exists for backwards compatibility and should be ignored

#### halted: boolean

true if the virtual CPU is in the halt state. Halt usually refers to a processor specific low power mode.

## qom\_path: string

path to the CPU object in the QOM tree (since 2.4)

## thread\_id: int

ID of the underlying host thread

#### props: CpuInstanceProperties (optional)

properties describing to which node/socket/core/thread virtual CPU belongs to, provided if supported by board (since 2.10)

### arch: CpuInfoArch

architecture of the cpu, which determines which additional fields will be listed (since 2.6)

The members of CpuInfoX86 when arch is "x86" The members of CpuInfoSPARC when arch is "sparc" The members of CpuInfoPPC when arch is "ppc" The members of CpuInfoMIPS when arch is "mips" The members of CpuInfoTricore when arch is "tricore" The members of CpuInfoOther when arch is "other"

**Since:** 0.14.0

Notes: halted is a transient state that changes frequently. By the time the data is sent to the client, the guest may no longer be halted.

115

[Enum]

| CpuI | nfoX86<br>Additional<br><b>Members:</b>  | information about a virtual i386 or x86_64 CPU                                     | [Object]  |
|------|------------------------------------------|------------------------------------------------------------------------------------|-----------|
|      | <pre>pc: int Since: 2.6</pre>            | the 64-bit instruction pointer                                                     |           |
| CpuI | nfoSPARC                                 | information about a virtual SPARC CPU                                              | [Object]  |
|      | pc: int                                  | the PC component of the instruction pointer                                        |           |
|      | npc: int                                 | the NPC component of the instruction pointer                                       |           |
|      | <b>Since:</b> 2.6                        |                                                                                    |           |
| CpuI | nfoPPC<br>Additional<br><b>Members:</b>  | information about a virtual PPC CPU                                                | [Object]  |
|      | nip: int                                 | the instruction pointer                                                            |           |
|      | <b>Since:</b> 2.6                        |                                                                                    |           |
| CpuI | nfoMIPS<br>Additional<br><b>Members:</b> | information about a virtual MIPS CPU                                               | [Object]  |
|      | PC: int                                  | the instruction pointer                                                            |           |
|      | <b>Since:</b> 2.6                        | -                                                                                  |           |
| CpuI | nfoTricor<br>Additional<br>Members:      | <b>e</b><br>information about a virtual Tricore CPU                                | [Object]  |
|      | PC: int                                  | the instruction pointer                                                            |           |
|      | <b>Since:</b> 2.6                        |                                                                                    |           |
| CpuI | nfoOther<br>No addition<br>Since: 2.6    | nal information is available about the virtual CPU                                 | [Object]  |
| quer |                                          | ist of information about each virtual CPU.<br>list of CpuInfo for each virtual CPU | [Command] |
|      | Example:                                 |                                                                                    |           |
|      | _                                        | cute": "query-cpus" }<br>urn": [                                                   |           |

```
{
                   "CPU":0,
                   "current":true,
                   "halted":false,
                   "qom_path":"/machine/unattached/device[0]",
                   "arch":"x86",
                   "pc":3227107138,
                   "thread_id":3134
                },
                {
                   "CPU":1,
                   "current":false,
                   "halted":true,
                   "qom_path": "/machine/unattached/device[2]",
                   "arch":"x86",
                   "pc":7108165,
                   "thread_id":3135
                }
            ]
        }
IOThreadInfo
                                                                              [Object]
     Information about an iothread
     Members:
     id: string
                 the identifier of the iothread
     thread-id: int
                 ID of the underlying host thread
     poll-max-ns: int
                 maximum polling time in ns, 0 means polling is disabled (since 2.9)
     poll-grow: int
                 how many ns will be added to polling time, 0 means that it's not config-
                 ured (since 2.9)
     poll-shrink: int
                 how many ns will be removed from polling time, 0 means that it's not
                 configured (since 2.9)
     Since: 2.0
query-iothreads
                                                                           [Command]
     Returns a list of information about each iothread.
     Note: this list excludes the QEMU main loop thread, which is not declared using the
     -object iothread command-line option. It is always the main thread of the process.
     Returns: a list of IOThreadInfo for each iothread
     Since: 2.0
```

## NetworkAddressFamily

The network address family

## Values:

| ipv4    | IPV4 family                 |
|---------|-----------------------------|
| ipv6    | IPV6 family                 |
| unix    | unix socket                 |
| vsock   | vsock family (since $2.8$ ) |
| unknown | otherwise                   |
|         |                             |

## **Since:** 2.1

#### VncBasicInfo

The basic information for vnc network connection

## Members:

host: string IP address

## service: string

The service name of the vnc port. This may depend on the host system's service database so symbolic names should not be relied on.

## family: NetworkAddressFamily address family

websocket: boolean

true in case the socket is a websocket (since 2.3).

**Since:** 2.1

## VncServerInfo

The network connection information for server

## Members:

auth: string (optional) authentication method used for the plain (non-websocket) VNC server

[Enum]

[Object]

The members of VncBasicInfo Since: 2.1

#### VncClientInfo

Information about a connected VNC client.

## Members:

x509\_dname: string (optional) If x509 authentication is in use, the Distinguished Name of the client.

#### sasl\_username: string (optional)

If SASL authentication is in use, the SASL username used for authentication.

The members of VncBasicInfo

Since: 0.14.0

## VncInfo

Information about the VNC session.

#### Members:

enabled: boolean

true if the VNC server is enabled, false otherwise

### host: string (optional)

The hostname the VNC server is bound to. This depends on the name resolution on the host and may be an IP address.

#### family: NetworkAddressFamily (optional)

'ipv6' if the host is listening for IPv6 connections 'ipv4' if the host is listening for IPv4 connections 'unix' if the host is listening on a unix domain socket 'unknown' otherwise

#### service: string (optional)

The service name of the server's port. This may depends on the host system's service database so symbolic names should not be relied on.

## auth: string (optional)

the current authentication type used by the server 'none' if no authentication is being used 'vnc' if VNC authentication is being used 'vencrypt+plain' if VEncrypt is used with plain text authentication 'vencrypt+tls+none' if VEncrypt is used with TLS and no authentication 'vencrypt+tls+plain' if VEncrypt is used with TLS and VNC authentication 'vencrypt+tls+plain' if VEncrypt is used with x509 and no auth 'vencrypt+x509+none' if VEncrypt is used with x509 and no auth 'vencrypt+x509+vnc' if VEncrypt is used with x509 and VNC auth 'vencrypt+x509+plain' if VEncrypt is used with x509 and plain text auth 'vencrypt+tls+sasl' if VEncrypt is used with x509 and plain text auth 'vencrypt+x509+plain' if VEncrypt is used with x509 and SASL auth 'vencrypt+x509+sasl' if VEncrypt is used with x509 and SASL auth

#### clients: array of VncClientInfo (optional)

a list of VncClientInfo of all currently connected clients

[Object]

**Since:** 0.14.0

| Sinc                                                                          | <b>e.</b> 0.14 | 1.0                             |        |
|-------------------------------------------------------------------------------|----------------|---------------------------------|--------|
| VncPrima<br>vnc<br>Valu                                                       | prima          | th<br>ry authentication method. | [Enum] |
|                                                                               |                | Not documented                  |        |
| none                                                                          | е              |                                 |        |
| vnc                                                                           |                | Not documented                  |        |
| ra2                                                                           |                | Not documented                  |        |
| ra2ı                                                                          | ne             | Not documented                  |        |
| tig                                                                           | ht             | Not documented                  |        |
| ult                                                                           | ra             | Not documented                  |        |
| tls                                                                           |                | Not documented                  |        |
| veno                                                                          | crypt          | Not documented                  |        |
| sas                                                                           | 1              | Not documented                  |        |
| Sinc                                                                          | e: 2.3         |                                 |        |
| VncVencryptSubAuth<br>vnc sub authentication method with vencrypt.<br>Values: |                |                                 | [Enum] |
| pla                                                                           |                | Not documented                  |        |
| tls                                                                           | -none          | Not documented                  |        |
| x509                                                                          | 9-none         |                                 |        |
|                                                                               |                | Not documented                  |        |
| tls                                                                           | -vnc           | Not documented                  |        |
| x509                                                                          | 9-vnc          | Not documented                  |        |
| tls                                                                           | -plain         | Not documented                  |        |
| x509                                                                          | 9-plai         | n<br>Not documented             |        |

- tls-sasl Not documented
- x509-sasl

Not documented

```
Since: 2.3
```

## VncServerInfo2

The network connection information for server

## Members:

auth: VncPrimaryAuth The current authentication type used by the servers

vencrypt: VncVencryptSubAuth (optional)

The vencrypt sub authentication type used by the servers, only specified in case auth == vencrypt.

The members of VncBasicInfo Since: 2.9

**5ince:** 2.9

# VncInfo2

Information about a vnc server

## Members:

```
id: string
```

vnc server name.

## server: array of VncServerInfo2

A list of VncBasincInfo describing all listening sockets. The list can be empty (in case the vnc server is disabled). It also may have multiple entries: normal + websocket, possibly also ipv4 + ipv6 in the future.

## clients: array of VncClientInfo

A list of VncClientInfo of all currently connected clients. The list can be empty, for obvious reasons.

#### auth: VncPrimaryAuth

The current authentication type used by the non-websockets servers

## vencrypt: VncVencryptSubAuth (optional)

The vencrypt authentication type used by the servers, only specified in case auth == vencrypt.

#### display: string (optional)

The display device the vnc server is linked to.

**Since:** 2.3

## query-vnc

Returns information about the current VNC server

```
Returns: VncInfo
```

**Since:** 0.14.0

#### Example:

[Object]

## [Command]

| "family":"ipv4"                                                                                                    |       |
|----------------------------------------------------------------------------------------------------|-------|
| }<br>]<br>}                                                                                                    |       |
| query-vnc-servers       [Comma         Returns a list of vnc servers. The list can be empty.       Returns: a list of VncInfo2         Since: 2.3       [Comma                                 | and]  |
| SpiceBasicInfo [Obj<br>The basic information for SPICE network connection<br>Members:                                                                                                    | ject] |
| host: string<br>IP address<br>port: string                                                                                                    |       |
| family: NetworkAddressFamily<br>address family                                                                                                    |       |
| Since: 2.1                                                                                                    |       |
| SpiceServerInfo [Obj<br>Information about a SPICE server<br>Members:                                                                                                    | ject] |
| auth: string (optional)<br>authentication method                                                                                                    |       |
| The members of SpiceBasicInfo<br>Since: 2.1                                                                                                    |       |
| SpiceChannel [Obj<br>Information about a SPICE client channel.<br>Members:                                                                                                    | ject] |
| connection-id: int<br>SPICE connection id number. All channels with the same id belong<br>the same SPICE session.                                                                              | g to  |
| <pre>channel-type: int<br/>SPICE channel type number. "1" is the main control channel, filter<br/>this one if you want to track spice sessions only</pre>                                      | for   |
| <pre>channel-id: int<br/>SPICE channel ID number. Usually "0", might be different when mult<br/>channels of the same type exist, such as multiple display channels i<br/>multihead setup</pre> | -     |

tls: boolean

true if the channel is encrypted, false otherwise.

The members of SpiceBasicInfo

**Since:** 0.14.0

## SpiceQueryMouseMode

An enumeration of Spice mouse states.

Values:

client Mouse cursor position is determined by the client.

**server** Mouse cursor position is determined by the server.

unknown No information is available about mouse mode used by the spice server.

Note: spice/enums.h has a SpiceMouseMode already, hence the name.

**Since:** 1.1

#### SpiceInfo

Information about the SPICE session.

### Members:

enabled: boolean

true if the SPICE server is enabled, false otherwise

#### migrated: boolean

true if the last guest migration completed and spice migration had completed as well. false otherwise. (since 1.4)

### host: string (optional)

The hostname the SPICE server is bound to. This depends on the name resolution on the host and may be an IP address.

port: int (optional)

The SPICE server's port number.

- compiled-version: string (optional) SPICE server version.
- tls-port: int (optional) The SPICE server's TLS port number.

#### auth: string (optional)

the current authentication type used by the server 'none' if no authentication is being used 'spice' uses SASL or direct TLS authentication, depending on command line options

## mouse-mode: SpiceQueryMouseMode

The mode in which the mouse cursor is displayed currently. Can be determined by the client or the server, or unknown if spice server doesn't provide this information. (since: 1.1)

channels: array of SpiceChannel (optional)

a list of SpiceChannel for each active spice channel

## Since: 0.14.0

[Enum]

```
[Command]
query-spice
     Returns information about the current SPICE server
     Returns: SpiceInfo
     Since: 0.14.0
     Example:
     -> { "execute": "query-spice" }
     <- { "return": {
               "enabled": true,
               "auth": "spice",
               "port": 5920,
               "tls-port": 5921,
               "host": "0.0.0.0",
               "channels": [
                  {
                     "port": "54924",
                     "family": "ipv4",
                     "channel-type": 1,
                     "connection-id": 1804289383,
                     "host": "127.0.0.1",
                     "channel-id": 0,
                     "tls": true
                  },
                  {
                     "port": "36710",
                     "family": "ipv4",
                     "channel-type": 4,
                     "connection-id": 1804289383,
                     "host": "127.0.0.1",
                     "channel-id": 0,
                     "tls": false
                  },
                  [ ... more channels follow ... ]
               ]
           }
        }
BalloonInfo
                                                                          [Object]
     Information about the guest balloon device.
     Members:
     actual: int
                the number of bytes the balloon currently contains
     Since: 0.14.0
query-balloon
                                                                       [Command]
     Return information about the balloon device.
```

If the balloon driver is enabled but not functional because the KVM kernel module cannot support it, KvmMissingCap

If no balloon device is present, DeviceNotActive

Since: 0.14.0

## Example:

#### PciMemoryRange

A PCI device memory region

## Members:

base: int the starting address (guest physical)

limit: int

the ending address (guest physical)

**Since:** 0.14.0

# PciMemoryRegion

Information about a PCI device I/O region.

## Members:

bar: int the index of the Base Address Register for this region

#### type: string

'io' if the region is a PIO region 'memory' if the region is a MMIO region

- size: int memory size

# mem\_type\_64: boolean (optional)

if type is 'memory', true if the BAR is 64-bit

#### address: int

Not documented

## **Since:** 0.14.0

## PciBusInfo

Information about a bus of a PCI Bridge device

## Members:

number: int

primary bus interface number. This should be the number of the bus the device resides on.

# [Object]

[Object]

| secondary: int<br>secondary bus interface number. This is the number of the ma<br>the bridge         | in bus for |
|----------------------------------------------------------------------------------------------------|------------|
| subordinate: int<br>This is the highest number bus that resides below the bridge.                    |            |
| io_range: PciMemoryRange<br>The PIO range for all devices on this bridge                             |            |
| memory_range: PciMemoryRange<br>The MMIO range for all devices on this bridge                        |            |
| prefetchable_range: PciMemoryRange<br>The range of prefetchable MMIO for all devices on this bridge  |            |
| <b>Since:</b> 2.4                                                                                    |            |
| PciBridgeInfo<br>Information about a PCI Bridge device                                               | [Object]   |
| Members:                                                                                             |            |
| bus: PciBusInfo<br>information about the bus the device resides on                                   |            |
| devices: array of PciDeviceInfo (optional)<br>a list of PciDeviceInfo for each device on this bridge |            |
| Since: 0.14.0                                                                                        |            |
| PciDeviceClass<br>Information about the Class of a PCI device<br>Members:                            | [Object]   |
| desc: string (optional)<br>a string description of the device's class                                |            |
| class: int<br>the class code of the device                                                           |            |
| <b>Since:</b> 2.4                                                                                    |            |
| PciDeviceId<br>Information about the Id of a PCI device                                              | [Object]   |
|                                                                                                    |            |
| Members:                                                                                             |            |
| Members:<br>device: int<br>the PCI device id                                                         |            |
| device: int                                                                                          |            |

| PciDeviceInfo [0<br>Information about a PCI device                                                           | Object] |
|----------------------------------------------------------------------------------------------------|---------|
| Members:                                                                                                    |         |
| bus: int the bus number of the device                                                                        |         |
| slot: int the slot the device is located in                                                                  |         |
| function: int<br>the function of the slot used by the device                                                 |         |
| class_info: PciDeviceClass<br>the class of the device                                                        |         |
| id: PciDeviceId<br>the PCI device id                                                                         |         |
| <pre>irq: int (optional)</pre>                                                                               |         |
| <pre>qdev_id: string     the device name of the PCI device</pre>                                             |         |
| <pre>pci_bridge: PciBridgeInfo (optional)</pre>                                                              |         |
| regions: array of PciMemoryRegion<br>a list of the PCI I/O regions associated with the device                |         |
| <b>Notes:</b> the contents of <b>class_info</b> .desc are not stable and should only be treat informational. | ated as |
| Since: 0.14.0                                                                                                |         |
| PciInfo [0<br>Information about a PCI bus<br>Members:                                                        | Object] |
| bus: int the bus index                                                                                       |         |
| devices: array of PciDeviceInfo<br>a list of devices on this bus                                             |         |
| Since: 0.14.0                                                                                                |         |
| query-pci [Com                                                                                               | imand]  |
| Return information about the PCI bus topology of the guest.                                                  |         |
| <b>Returns:</b> a list of PciInfo for each PCI bus. Each bus is represented by a json-                       | object, |

which has a key with a json-array of all PCI devices attached to it. Each device is represented by a json-object.

```
Since: 0.14.0
```

# Example:

```
-> { "execute": "query-pci" }
<- { "return": [
```

```
{
   "bus": 0,
   "devices": [
      {
         "bus": 0,
         "qdev_id": "",
         "slot": 0,
         "class_info": {
            "class": 1536,
            "desc": "Host bridge"
         },
         "id": {
           "device": 32902,
            "vendor": 4663
         },
         "function": 0,
         "regions": [
         ]
      },
      {
         "bus": 0,
         "qdev_id": "",
         "slot": 1,
         "class_info": {
            "class": 1537,
            "desc": "ISA bridge"
         },
         "id": {
           "device": 32902,
            "vendor": 28672
         },
         "function": 0,
         "regions": [
         ]
      },
      {
         "bus": 0,
         "qdev_id": "",
         "slot": 1,
         "class_info": {
            "class": 257,
            "desc": "IDE controller"
         },
         "id": {
            "device": 32902,
           "vendor": 28688
         },
```

```
"function": 1,
   "regions": [
      {
         "bar": 4,
         "size": 16,
         "address": 49152,
         "type": "io"
      }
   ]
},
{
   "bus": 0,
   "qdev_id": "",
   "slot": 2,
   "class_info": {
      "class": 768,
      "desc": "VGA controller"
   },
   "id": {
      "device": 4115,
      "vendor": 184
   },
   "function": 0,
   "regions": [
      {
         "prefetch": true,
         "mem_type_64": false,
         "bar": 0,
         "size": 33554432,
         "address": 4026531840,
         "type": "memory"
      },
      {
         "prefetch": false,
         "mem_type_64": false,
         "bar": 1,
         "size": 4096,
         "address": 4060086272,
         "type": "memory"
      },
      {
         "prefetch": false,
         "mem_type_64": false,
         "bar": 6,
         "size": 65536,
         "address": -1,
         "type": "memory"
```

```
}
                ]
             },
             {
                "bus": 0,
                "qdev_id": "",
                "irq": 11,
                "slot": 4,
                "class_info": {
                   "class": 1280,
                   "desc": "RAM controller"
                },
                "id": {
                   "device": 6900,
                   "vendor": 4098
                },
                "function": 0,
                "regions": [
                   {
                       "bar": 0,
                       "size": 32,
                       "address": 49280,
                       "type": "io"
                   }
                ]
             }
         ]
      }
   ]
}
```

Note: This example has been shortened as the real response is too long.

quit

[Command]

This command will cause the QEMU process to exit gracefully. While every attempt is made to send the QMP response before terminating, this is not guaranteed. When using this interface, a premature EOF would not be unexpected.

# **Since:** 0.14.0

```
Example:
```

```
-> { "execute": "quit" }
<- { "return": {} }
```

stop

[Command]

```
Stop all guest VCPU execution.
```

Since: 0.14.0

**Notes:** This function will succeed even if the guest is already in the stopped state. In "inmigrate" state, it will ensure that the guest remains paused once migration finishes, as if the -S option was passed on the command line.

[Command]

Performs a hard reset of a guest. Since: 0.14.0

-> { "execute": "stop" } <- { "return": {} }

#### Example:

system\_reset

Example:

-> { "execute": "system\_reset" } <- { "return": {} }

## system\_powerdown

Requests that a guest perform a powerdown operation.

**Since:** 0.14.0

**Notes:** A guest may or may not respond to this command. This command returning does not indicate that a guest has accepted the request or that it has shut down. Many guests will respond to this command by prompting the user in some way.

## Example:

```
-> { "execute": "system_powerdown" }
<- { "return": {} }
```

cpu

[Command]

[Command]

[Command]

This command is a nop that is only provided for the purposes of compatibility.

## **Arguments:**

index: int

Not documented

**Since:** 0.14.0

Notes: Do not use this command.

## cpu-add

Adds CPU with specified ID

## **Arguments:**

id: int ID of CPU to be created, valid values [0..max\_cpus)

Returns: Nothing on success

**Since:** 1.5

Example:

```
-> { "execute": "cpu-add", "arguments": { "id": 2 } } <- { "return": {} }
```

memsave

[Command]

Save a portion of guest memory to a file.

#### **Arguments:**

val: int the virtual address of the guest to start from

size: int the size of memory region to save filename: string the file to save the memory to as binary data cpu-index: int (optional) the index of the virtual CPU to use for translating the virtual address (defaults to CPU 0) **Returns:** Nothing on success Since: 0.14.0 Notes: Errors were not reliably returned until 1.1 Example: -> { "execute": "memsave", "arguments": { "val": 10, "size": 100, "filename": "/tmp/virtual-mem-dump" } } <- { "return": {} } [Command] pmemsave Save a portion of guest physical memory to a file. **Arguments:** the physical address of the guest to start from val: int size: int the size of memory region to save filename: string the file to save the memory to as binary data **Returns:** Nothing on success **Since:** 0.14.0 Notes: Errors were not reliably returned until 1.1 Example: -> { "execute": "pmemsave",

#### cont

Resume guest VCPU execution.

**Since:** 0.14.0

**Returns:** If successful, nothing

**Notes:** This command will succeed if the guest is currently running. It will also succeed if the guest is in the "inmigrate" state; in this case, the effect of the command is to make sure the guest starts once migration finishes, removing the effect of the -S command line option if it was passed.

[Command]

```
-> { "execute": "cont" }
<- { "return": {} }
```

#### system\_wakeup

Wakeup guest from suspend. Does nothing in case the guest isn't suspended.

**Since:** 1.1

Returns: nothing.

## Example:

```
-> { "execute": "system_wakeup" } <- { "return": {} }
```

## inject-nmi

[Command]

[Command]

[Command]

[Command]

Injects a Non-Maskable Interrupt into the default CPU (x86/s390) or all CPUs (ppc64). The command fails when the guest doesn't support injecting.

Returns: If successful, nothing

**Since:** 0.14.0

Note: prior to 2.1, this command was only supported for x86 and s390 VMs

#### Example:

```
-> { "execute": "inject-nmi" }
<- { "return": {} }
```

## set\_link

Sets the link status of a virtual network adapter.

## **Arguments:**

name: string

the device name of the virtual network adapter

up: boolean

true to set the link status to be up

**Returns:** Nothing on success If name is not a valid network device, DeviceNotFound Since: 0.14.0

**Notes:** Not all network adapters support setting link status. This command will succeed even if the network adapter does not support link status notification.

## Example:

```
-> { "execute": "set_link",
        "arguments": { "name": "e1000.0", "up": false } }
<- { "return": {} }
```

#### balloon

Request the balloon driver to change its balloon size.

## **Arguments:**

value: int

the target size of the balloon in bytes

**Returns:** Nothing on success If the balloon driver is enabled but not functional because the KVM kernel module cannot support it, KvmMissingCap If no balloon device is present, DeviceNotActive

**Notes:** This command just issues a request to the guest. When it returns, the balloon size may not have changed. A guest can change the balloon size independent of this command.

Since: 0.14.0

## Example:

```
-> { "execute": "balloon", "arguments": { "value": 536870912 } } <- { "return": {} }
```

Abort

This action can be used to test transaction failure.

**Since:** 1.6

ActionCompletionMode

An enumeration of Transactional completion modes.

Values:

individual

Do not attempt to cancel any other Actions if any Actions fail after the Transaction request succeeds. All Actions that can complete successfully will do so without waiting on others. This is the default.

grouped If any Action fails after the Transaction succeeds, cancel all Actions. Actions do not complete until all Actions are ready to complete. May be rejected by Actions that do not support this completion mode.

**Since:** 2.5

## TransactionAction

A discriminated record of operations that can be performed with transaction. Action type can be:

- abort: since 1.6
- block-dirty-bitmap-add: since 2.5
- block-dirty-bitmap-clear: since 2.5
- blockdev-backup: since 2.3
- blockdev-snapshot: since 2.5
- blockdev-snapshot-internal-sync: since 1.7
- blockdev-snapshot-sync: since 1.1
- drive-backup: since 1.6

#### Members:

## type One of "abort", "block-dirty-bitmap-add", "block-dirty-bitmap-clear", "blockdev-backup", "blockdev-snapshot", "blockdev-snapshot-internal-sync", "blockdev-snapshot-sync", "drive-backup"

[Object]

[Enum]

data: Abort when type is "abort"
data: BlockDirtyBitmapAdd when type is "block-dirty-bitmap-add"
data: BlockDirtyBitmap when type is "block-dirty-bitmap-clear"
data: BlockdevBackup when type is "blockdev-backup"
data: BlockdevSnapshot when type is "blockdev-snapshot"
data: BlockdevSnapshotInternal when type is
"blockdev-snapshot-internal-sync"
data: BlockdevSnapshotSync when type is "blockdev-snapshot-sync"
data: DriveBackup when type is "drive-backup"

#### TransactionProperties

Optional arguments to modify the behavior of a Transaction.

#### Members:

completion-mode: ActionCompletionMode (optional)

Controls how jobs launched asynchronously by Actions will complete or fail as a group. See ActionCompletionMode for details.

**Since:** 2.5

#### transaction

[Command]

[Object]

Executes a number of transactionable QMP commands atomically. If any operation fails, then the entire set of actions will be abandoned and the appropriate error returned.

For external snapshots, the dictionary contains the device, the file to use for the new snapshot, and the format. The default format, if not specified, is qcow2.

Each new snapshot defaults to being created by QEMU (wiping any contents if the file already exists), but it is also possible to reuse an externally-created file. In the latter case, you should ensure that the new image file has the same contents as the current one; QEMU cannot perform any meaningful check. Typically this is achieved by using the current image file as the backing file for the new image.

On failure, the original disks pre-snapshot attempt will be used.

For internal snapshots, the dictionary contains the device and the snapshot's name. If an internal snapshot matching name already exists, the request will be rejected. Only some image formats support it, for example, qcow2, rbd, and sheepdog.

On failure, qemu will try delete the newly created internal snapshot in the transaction. When an I/O error occurs during deletion, the user needs to fix it later with qemu-img or other command.

## **Arguments:**

## actions: array of TransactionAction

List of TransactionAction; information needed for the respective operations.

## properties: TransactionProperties (optional)

structure of additional options to control the execution of the transaction. See **TransactionProperties** for additional detail.

#### Returns: nothing on success

Errors depend on the operations of the transaction

**Note:** The transaction aborts on the first failure. Therefore, there will be information on only one failed operation returned in an error condition, and subsequent actions will not have been attempted.

**Since:** 1.1

## Example:

```
-> { "execute": "transaction",
     "arguments": { "actions": [
         { "type": "blockdev-snapshot-sync", "data" : { "device": "ide-hd0",
                                     "snapshot-file": "/some/place/my-image",
                                     "format": "qcow2" } },
         { "type": "blockdev-snapshot-sync", "data" : { "node-name": "myfile",
                                     "snapshot-file": "/some/place/my-image2",
                                     "snapshot-node-name": "node3432",
                                     "mode": "existing",
                                     "format": "qcow2" } },
         { "type": "blockdev-snapshot-sync", "data" : { "device": "ide-hd1",
                                     "snapshot-file": "/some/place/my-image2",
                                     "mode": "existing",
                                     "format": "qcow2" } },
         { "type": "blockdev-snapshot-internal-sync", "data" : {
                                     "device": "ide-hd2",
                                     "name": "snapshot0" } } ] } }
<- { "return": {} }
```

[Command]

Execute a command on the human monitor and return the output.

## **Arguments:**

human-monitor-command

command-line: string

the command to execute in the human monitor

cpu-index: int (optional)

The CPU to use for commands that require an implicit CPU

Returns: the output of the command as a string

**Since:** 0.14.0

**Notes:** This command only exists as a stop-gap. Its use is highly discouraged. The semantics of this command are not guaranteed: this means that command names, arguments and responses can change or be removed at ANY time. Applications that rely on long term stability guarantees should NOT use this command.

Known limitations:

- This command is stateless, this means that commands that depend on state information (such as getfd) might not work
- Commands that prompt the user for data don't currently work

Example:

| -> { "execute": "human-m                               | nonitor-command",<br>nmand-line": "info kvm" } }  |             |
|--------------------------------------------------------|---------------------------------------------------|-------------|
| <pre>&lt;- { "return": "kvm supp</pre>                 |                                                   |             |
| migrate_cancel                                         |                                                   | [Command]   |
| Cancel the current executing                           |                                                   |             |
| Returns: nothing on success                            |                                                   |             |
| Since: 0.14.0                                          | eds even if there is no migration process run     | ming.       |
|                                                        |                                                   |             |
| Example:                                               |                                                   |             |
| -> { "execute": "migrate<br><- { "return": {} }        | <pre>&gt;_cance1" }</pre>                         |             |
| migrate_set_downtime                                   |                                                   | [Command]   |
| Set maximum tolerated dow                              | ntime for migration.                              |             |
| Arguments:                                             |                                                   |             |
| value: number<br>maximum downt                         | time in seconds                                   |             |
| <b>Returns:</b> nothing on success                     | 5                                                 |             |
| <b>Notes:</b> This command is dep                      | precated in favor of 'migrate-set-parameters'     |             |
| <b>Since:</b> 0.14.0                                   |                                                   |             |
| Example:                                               |                                                   |             |
| -> { "execute": "migrate<br><- { "return": {} }        | <pre>e_set_downtime", "arguments": { "value</pre> | e": 0.1 } } |
| migrate_set_speed                                      |                                                   | [Command]   |
| Set maximum speed for mig                              | ration.                                           |             |
| Arguments:                                             |                                                   |             |
| value: int                                             |                                                   |             |
| maximum speed                                          | in bytes per second.                              |             |
| <b>Returns:</b> nothing on success                     | 5                                                 |             |
| <b>Notes:</b> This command is dep                      | precated in favor of 'migrate-set-parameters'     |             |
| <b>Since:</b> 0.14.0                                   |                                                   |             |
| Example:                                               |                                                   |             |
| -> { "execute": "migrate<br><- { "return": {} }        | <pre>e_set_speed", "arguments": { "value":</pre>  | 1024 } }    |
| migrate-set-cache-size<br>Set cache size to be used by | XBZRLE migration                                  | [Command]   |
| Arguments:                                             |                                                   |             |
| value: int                                             |                                                   |             |
| cache size in byt                                      | Jes                                               |             |

The size will be rounded down to the nearest power of 2. The cache size can be modified before and during ongoing migration

Returns: nothing on success

**Since:** 1.2

## Example:

```
-> { "execute": "migrate-set-cache-size",
        "arguments": { "value": 536870912 } }
<- { "return": {} }
```

query-migrate-cache-size

[Command]

[Object]

Query migration XBZRLE cache size **Returns:** XBZRLE cache size in bytes

**Since:** 1.2

Example:

-> { "execute": "query-migrate-cache-size" } <- { "return": 67108864 }

# ObjectPropertyInfo

## Members:

name: string

the name of the property

#### type: string

the type of the property. This will typically come in one of four forms:

1) A primitive type such as 'u8', 'u16', 'bool', 'str', or 'double'. These types are mapped to the appropriate JSON type.

2) A child type in the form 'child<subtype>' where subtype is a qdev device type name. Child properties create the composition tree.

3) A link type in the form 'link<subtype>' where subtype is a qdev device type name. Link properties form the device model graph.

**Since:** 1.2

#### qom-list

[Command]

This command will list any properties of a object given a path in the object model.

#### **Arguments:**

## path: string

the path within the object model. See qom-get for a description of this parameter.

**Returns:** a list of ObjectPropertyInfo that describe the properties of the object.

**Since:** 1.2

## qom-get

[Command]

This command will get a property from a object model path and return the value.

## Arguments:

path: string

The path within the object model. There are two forms of supported paths–absolute and partial paths.

Absolute paths are derived from the root object and can follow child<> or link<> properties. Since they can follow link<> properties, they can be arbitrarily long. Absolute paths look like absolute filenames and are prefixed with a leading slash.

Partial paths look like relative filenames. They do not begin with a prefix. The matching rules for partial paths are subtle but designed to make specifying objects easy. At each level of the composition tree, the partial path is matched as an absolute path. The first match is not returned. At least two matches are searched for. A successful result is only returned if only one match is found. If more than one match is found, a flag is return to indicate that the match was ambiguous.

## property: string

The property name to read

**Returns:** The property value. The type depends on the property type. child<> and link<> properties are returned as #str pathnames. All integer property types (u8, u16, etc) are returned as #int.

**Since:** 1.2

#### qom-set

This command will set a property from a object model path.

## **Arguments:**

path: string

see qom-get for a description of this parameter

property: string

the property name to set

#### value: value

a value who's type is appropriate for the property type. See **qom-get** for a description of type mapping.

**Since:** 1.2

#### set\_password

Sets the password of a remote display session.

#### Arguments:

protocol: string

'vnc' to modify the VNC server password 'spice' to modify the Spice server password

# [Command]

[Command]

password: string the new password

connected: string (optional)

how to handle existing clients when changing the password. If nothing is specified, defaults to 'keep' 'fail' to fail the command if clients are connected 'disconnect' to disconnect existing clients 'keep' to maintain existing clients

Returns: Nothing on success If Spice is not enabled, DeviceNotFound

Since: 0.14.0

## Example:

<- { "return": {} }

## expire\_password

Expire the password of a remote display server.

# Arguments:

```
protocol: string
```

the name of the remote display protocol 'vnc' or 'spice'

time: string

when to expire the password. 'now' to expire the password immediately 'never' to cancel password expiration '+INT' where INT is the number of seconds from now (integer) 'INT' where INT is the absolute time in seconds

**Returns:** Nothing on success If protocol is 'spice' and Spice is not active, DeviceNot-Found

**Since:** 0.14.0

**Notes:** Time is relative to the server and currently there is no way to coordinate server time with client time. It is not recommended to use the absolute time version of the time parameter unless you're sure you are on the same machine as the QEMU instance.

#### Example:

```
-> { "execute": "expire_password", "arguments": { "protocol": "vnc",
"time": "+60" } }
```

```
<- { "return": {} }
```

## change-vnc-password

Change the VNC server password.

## **Arguments:**

password: string

the new password to use with VNC authentication

**Since:** 1.1

**Notes:** An empty password in this command will set the password to the empty string. Existing clients are unaffected by executing this command.

[Command]

[Command]

#### change

This command is multiple commands multiplexed together.

#### **Arguments:**

### device: string

This is normally the name of a block device but it may also be 'vnc'. when it's 'vnc', then sub command depends on target

target: string

If device is a block device, then this is the new filename. If device is 'vnc', then if the value 'password' selects the vnc change password command. Otherwise, this specifies a new server URI address to listen to for VNC connections.

#### arg: string (optional)

If device is a block device, then this is an optional format to open the device with. If device is 'vnc' and target is 'password', this is the new VNC password to set. See change-vnc-password for additional notes.

Returns: Nothing on success. If device is not a valid block device, DeviceNotFound

**Notes:** This interface is deprecated, and it is strongly recommended that you avoid using it. For changing block devices, use blockdev-change-medium; for changing VNC parameters, use change-vnc-password.

Since: 0.14.0

## Example:

1. Change a removable medium

## ObjectTypeInfo

This structure describes a search result from qom-list-types

## Members:

name: string

the type name found in the search

## abstract: boolean (optional)

the type is abstract and can't be directly instantiated. Omitted if false. (since 2.10)

## [Command]

|      | parent: string (optional)<br>Name of parent type, if an            | ny (since $2.10$ )                    |          |
|------|--------------------------------------------------------------------|---------------------------------------|----------|
|      | <b>Since:</b> 1.1                                                  |                                       |          |
| qom- | -list-types<br>This command will return a list of typ              | -                                     | ommand]  |
|      | Arguments:                                                         |                                       |          |
|      | <pre>implements: string (optional)</pre>                           | pes that implement this type name     |          |
|      | abstract: boolean (optional)<br>if true, include abstract ty       | ppes in the results                   |          |
|      | <b>Returns:</b> a list of ObjectTypeInfo or<br>Since: 1.1          | an empty list if no results are found |          |
| Devi | cePropertyInfo<br>Information about device properties.<br>Members: |                                       | [Object] |
|      | name: string<br>the name of the property                           |                                       |          |
|      | type: string<br>the typename of the prope                          | erty                                  |          |
|      | description: string (optional)<br>if specified, the description    | a of the property. (since $2.2$ )     |          |
|      | <b>Since:</b> 1.2                                                  |                                       |          |
| devi | ice-list-properties<br>List properties associated with a device    |                                       | ommand]  |
|      | Arguments:                                                         |                                       |          |
|      | typename: string<br>the type name of a device                      |                                       |          |
|      | <b>Returns:</b> a list of DevicePropertyInfo<br><b>Since:</b> 1.2  | describing a devices properties       |          |
| migr | cate<br>Migrates the current running guest to<br>Arguments:        |                                       | ommand]  |
|      | uri: string<br>the Uniform Resource Ide                            | ntifier of the destination VM         |          |
|      | blk: boolean (optional)<br>do block migration (full d              | isk copy)                             |          |
|      | <pre>inc: boolean (optional)</pre>                                 | ration                                |          |

detach: boolean (optional)

this argument exists only for compatibility reasons and is ignored by QEMU

Returns: nothing on success

**Since:** 0.14.0

## Notes:

- 1. The 'query-migrate' command should be used to check migration's progress and final result (this information is provided by the 'status' member)
- 2. All boolean arguments default to false
- 3. The user Monitor's "detach" argument is invalid in QMP and should not be used

#### Example:

```
-> { "execute": "migrate", "arguments": { "uri": "tcp:0:4446" } } <- { "return": {} }
```

#### migrate-incoming

[Command]

Start an incoming migration, the qemu must have been started with -incoming defer

#### **Arguments:**

```
uri: string
```

The Uniform Resource Identifier identifying the source or address to listen on

**Returns:** nothing on success

**Since:** 2.3

## Notes:

- 1. It's a bad idea to use a string for the uri, but it needs to stay compatible with -incoming and the format of the uri is already exposed above libvirt.
- 2. QEMU must be started with -incoming defer to allow migrate-incoming to be used.
- 3. The uri format is the same as for -incoming

#### Example:

```
-> { "execute": "migrate-incoming",
        "arguments": { "uri": "tcp::4446" } }
<- { "return": {} }
```

#### xen-save-devices-state

[Command]

Save the state of all devices to file. The RAM and the block devices of the VM are not saved by this command.

#### Arguments:

#### filename: string

the file to save the state of the devices to as binary data. See xen-savedevices-state.txt for a description of the binary format.

```
Returns: Nothing on success
Since: 1.1
Example:
-> { "execute": "xen-save-devices-state",
        "arguments": { "filename": "/tmp/save" } }
<- { "return": {} }
xen-set-global-dirty-log
Enable or disable the global dirty log mode.
Arguments:</pre>
```

enable: boolean true to enable, false to disable.

Returns: nothing

**Since:** 1.3

Example:

```
-> { "execute": "xen-set-global-dirty-log",
            "arguments": { "enable": true } }
<- { "return": {} }</pre>
```

## device\_add

**Arguments:** 

driver: string

the name of the new device's driver

id: string (optional)

the device's ID, must be unique

Additional arguments depend on the type.

Add a device.

## Notes:

- 1. For detailed information about this command, please refer to the 'docs/qdevdevice-use.txt' file.
- 2. It's possible to list device properties by running QEMU with the "-device DE-VICE,help" command-line argument, where DEVICE is the device's name

## Example:

[Command]

**TODO:** This command effectively bypasses QAPI completely due to its "additional arguments" business. It shouldn't have been added to the schema in this form. It should be qapified properly, or replaced by a properly qapified command.

**Since:** 0.13

#### device\_del

Remove a device from a guest

## **Arguments:**

id: string

the device's ID or QOM path

Returns: Nothing on success If id is not a valid device, DeviceNotFound

**Notes:** When this command completes, the device may not be removed from the guest. Hot removal is an operation that requires guest cooperation. This command merely requests that the guest begin the hot removal process. Completion of the device removal process is signaled with a DEVICE\_DELETED event. Guest reset will automatically complete removal for all devices.

**Since:** 0.14.0

## Example:

```
-> { "execute": "device_del",
        "arguments": { "id": "net1" } }
<- { "return": {} }
-> { "execute": "device_del",
        "arguments": { "id": "/machine/peripheral-anon/device[0]" } }
<- { "return": {} }</pre>
```

#### DumpGuestMemoryFormat

An enumeration of guest-memory-dump's format.

#### Values:

elf elf format

kdump-zlib

kdump-compressed format with zlib-compressed

kdump-lzo

kdump-compressed format with lzo-compressed

kdump-snappy

kdump-compressed format with snappy-compressed

**Since:** 2.0

#### dump-guest-memory

[Command]

Dump guest's memory to vmcore. It is a synchronous operation that can take very long depending on the amount of guest memory.

[Command]

[Enum]

#### **Arguments:**

paging: boolean

if true, do paging to get guest's memory mapping. This allows using gdb to process the core file.

IMPORTANT: this option can make QEMU allocate several gigabytes of RAM. This can happen for a large guest, or a malicious guest pretending to be large.

Also, paging=true has the following limitations:

- 1. The guest may be in a catastrophic state or can have corrupted memory, which cannot be trusted
- 2. The guest can be in real-mode even if paging is enabled. For example, the guest uses ACPI to sleep, and ACPI sleep state goes in real-mode
- 3. Currently only supported on i386 and x86\_64.

#### protocol: string

the filename or file descriptor of the vmcore. The supported protocols are:

- 1. file: the protocol starts with "file:", and the following string is the file's path.
- 2. fd: the protocol starts with "fd:", and the following string is the fd's name.

#### detach: boolean (optional)

if true, QMP will return immediately rather than waiting for the dump to finish. The user can track progress using "query-dump". (since 2.6).

## begin: int (optional)

if specified, the starting physical address.

#### length: int (optional)

if specified, the memory size, in bytes. If you don't want to dump all guest's memory, please specify the start begin and length

## format: DumpGuestMemoryFormat (optional)

if specified, the format of guest memory dump. But non-elf format is conflict with paging and filter, ie. paging, begin and length is not allowed to be specified with non-elf format at the same time (since 2.0)

Note: All boolean arguments default to false

Returns: nothing on success

**Since:** 1.2

## Example:

```
-> { "execute": "dump-guest-memory",
        "arguments": { "protocol": "fd:dump" } }
<- { "return": {} }
```

| Dump | Status<br>Describe th<br>Values: | ne status of a long-running background guest memory dump.                                          | [Enum]       |
|------|----------------------------------|----------------------------------------------------------------------------------------------------|--------------|
|      | none                             | no dump-guest-memory has started yet.                                                              |              |
|      | active                           | there is one dump running in background.                                                           |              |
|      | completed                        |                                                                                                    |              |
|      |                                  | the last dump has finished successfully.                                                           |              |
|      | failed                           | the last dump has failed.                                                                          |              |
|      | <b>Since:</b> 2.6                |                                                                                                    |              |
| Dump | QueryResu<br>The result          | lt<br>format for 'query-dump'.                                                                     | [Object]     |
|      | Members:                         |                                                                                                    |              |
|      | status: Du                       | mpStatus<br>enum of DumpStatus, which shows current dump status                                    |              |
|      | completed                        | : int<br>bytes written in latest dump (uncompressed)                                               |              |
|      | total: int                       | total bytes to be written in latest dump (uncompressed)                                            |              |
|      | <b>Since:</b> 2.6                |                                                                                                    |              |
| quer | <b>y-dump</b><br>Query lates     | st dump status.                                                                                    | [Command]    |
|      | Returns: A<br>Since: 2.6         | DumpStatus object showing the dump status.                                                         |              |
|      | Example:                         |                                                                                                    |              |
|      |                                  | cute": "query-dump" }<br>urn": { "status": "active", "completed": 1024000,<br>"total": 2048000 } } |              |
| Dump |                                  | ryCapability<br>e available formats for dump-guest-memory                                          | [Object]     |
|      | Members:                         |                                                                                                    |              |
|      | formats: a                       | array of DumpGuestMemoryFormat<br>Not documented                                                   |              |
|      | <b>Since:</b> 2.0                |                                                                                                    |              |
| quer | • • •                            | est-memory-capability<br>e available formats for dump-guest-memory                                 | [Command]    |
|      | Returns: A guest-memo            | <b>DumpGuestMemoryCapability</b> object listing available formatory                                | ts for dump- |

```
Since: 2.0
     Example:
     -> { "execute": "query-dump-guest-memory-capability" }
     <- { "return": { "formats":
                       ["elf", "kdump-zlib", "kdump-lzo", "kdump-snappy"] }
dump-skeys
                                                                      [Command]
     Dump guest's storage keys
     Arguments:
     filename: string
                the path to the file to dump to
     This command is only supported on s390 architecture.
     Since: 2.5
     Example:
     -> { "execute": "dump-skeys",
          "arguments": { "filename": "/tmp/skeys" } }
     <- { "return": {} }
netdev_add
                                                                      [Command]
     Add a network backend.
     Arguments:
```

```
type: string
```

the type of network backend. Current valid values are 'user', 'tap', 'vde', 'socket', 'dump' and 'bridge'

```
id: string
```

the name of the new network backend

Additional arguments depend on the type.

**TODO:** This command effectively bypasses QAPI completely due to its "additional arguments" business. It shouldn't have been added to the schema in this form. It should be qapified properly, or replaced by a properly qapified command.

Since: 0.14.0

**Returns:** Nothing on success If type is not a valid network backend, DeviceNotFound **Example:** 

```
-> { "execute": "netdev_add",
```

```
"arguments": { "type": "user", "id": "netdev1",
"dnssearch": "example.org" } }
```

```
<- { "return": {} }
```

## netdev\_del

Remove a network backend.

## **Arguments:**

id: string

the name of the network backend to remove

**Returns:** Nothing on success If id is not a valid network backend, DeviceNotFound Since: 0.14.0

```
Example:
     -> { "execute": "netdev_del", "arguments": { "id": "netdev1" } }
     <- { "return": {} }
object-add
                                                                        [Command]
     Create a QOM object.
     Arguments:
     qom-type: string
                the class name for the object to be created
     id: string
                the name of the new object
     props: value (optional)
                a dictionary of properties to be passed to the backend
     Returns: Nothing on success Error if qom-type is not a valid class name
     Since: 2.0
     Example:
     -> { "execute": "object-add",
           "arguments": { "qom-type": "rng-random", "id": "rng1",
                           "props": { "filename": "/dev/hwrng" } } }
     <- { "return": {} }
object-del
                                                                        [Command]
     Remove a QOM object.
     Arguments:
     id: string
                the name of the QOM object to remove
     Returns: Nothing on success Error if id is not a valid id for a QOM object
     Since: 2.0
     Example:
     -> { "execute": "object-del", "arguments": { "id": "rng1" } }
     <- { "return": {} }
NetdevNoneOptions
                                                                           [Object]
     Use it alone to have zero network devices.
     Since: 1.2
NetLegacyNicOptions
                                                                           [Object]
     Create a new Network Interface Card.
     Members:
     netdev: string (optional)
                id of -netdev to connect to
```

| maca            | dr: string (optional)<br>MAC address                                                                                                    |
|-----------------|----------------------------------------------------------------------------------------------------|
| mode            | : string (optional)<br>device model (e1000, rtl8139, virtio etc.)                                                                                                    |
| addr            | string (optional)<br>PCI device address                                                                                                    |
| vect            | rs: int (optional)<br>number of MSI-x vectors, 0 to disable MSI-X                                                                                                    |
| Since           | 1.2                                                                                                    |
| String<br>A fat | [Object] type wrapping 'str', to be embedded in lists.                                                                                                    |
| Men             | Ders:                                                                                                    |
| str:            | string<br>Not documented                                                                                                    |
| Since           | 1.2                                                                                                    |
| NetdevUs<br>Use | rOptions [Object] he user mode network stack which requires no administrator privilege to run.                                                                                                    |
| Men             | Ders:                                                                                                    |
| host            | ame: string (optional)<br>client hostname reported by the builtin DHCP server                                                                                                    |
| rest            | isolate the guest from the host                                                                                                    |
| ipv4            | boolean (optional)<br>whether to support IPv4, default true for enabled (since 2.6)                                                                                                    |
| ipv6            | boolean (optional)<br>whether to support IPv6, default true for enabled (since 2.6)                                                                                                    |
| ip: :           | tring (optional)<br>legacy parameter, use net= instead                                                                                                    |
| net:            | <pre>string (optional)             IP network address that the guest will see, in the form addr[/netmask]             The netmask is optional, and can be either in the form a.b.c.d or as a             number of valid top-most bits. Default is 10.0.2.0/24.</pre> |
| host            | string (optional)<br>guest-visible address of the host                                                                                                    |
| tftp            | string (optional)<br>root directory of the built-in TFTP server                                                                                                    |
| boot            | BOOTP filename, for use with tftp=                                                                                                    |
|                 |                                                                                                    |

| dhcpstart: string (optional)<br>the first of the 16 IPs the built-in DHCP server can assign                 |
|----------------------------------------------------------------------------------------------------|
| dns: string (optional)<br>guest-visible address of the virtual nameserver                                   |
| dnssearch: array of String (optional)<br>list of DNS suffixes to search, passed as DHCP option to the guest |
| <pre>ipv6-prefix: string (optional)</pre>                                                                   |
| ipv6-prefixlen: int (optional)<br>IPv6 network prefix length (default is 64) (since 2.6)                    |
| ipv6-host: string (optional)<br>guest-visible IPv6 address of the host (since 2.6)                          |
| ipv6-dns: string (optional)<br>guest-visible IPv6 address of the virtual nameserver (since 2.6)             |
| smb: string (optional)<br>root directory of the built-in SMB server                                         |
| smbserver: string (optional)<br>IP address of the built-in SMB server                                       |
| hostfwd: array of String (optional)<br>redirect incoming TCP or UDP host connections to guest endpoints     |
| guestfwd: array of String (optional)<br>forward guest TCP connections                                       |
| Since: 1.2                                                                                                  |
| Connect the host TAP network interface name to the VLAN. [Object]<br>Members:                               |
| ifname: string (optional)<br>interface name                                                                 |
| fd: string (optional)<br>file descriptor of an already opened tap                                           |
| fds: string (optional)<br>multiple file descriptors of already opened multiqueue capable tap                |
| script: string (optional)<br>script to initialize the interface                                             |
| downscript: string (optional)<br>script to shut down the interface                                          |
| br: string (optional)<br>bridge name (since 2.8)                                                            |

| helper: | string ( | optio | na   | 1)      |                     |           |        |
|---------|----------|-------|------|---------|---------------------|-----------|--------|
|         | comm     | and t | to ( | execute | $\operatorname{to}$ | configure | bridge |

- vnet\_hdr: boolean (optional) enable the IFF\_VNET\_HDR flag on the tap interface
- vhost: boolean (optional) enable vhost-net network accelerator
- vhostfd: string (optional) file descriptor of an already opened vhost net device
- vhostfds: string (optional) file descriptors of multiple already opened vhost net devices
- vhostforce: boolean (optional) vhost on for non-MSIX virtio guests
- queues: int (optional) number of queues to be created for multiqueue capable tap

**Since:** 1.2

## NetdevSocketOptions

#### [Object]

Connect the VLAN to a remote VLAN in another QEMU virtual machine using a TCP socket connection.

## Members:

fd: string (optional) file descriptor of an already opened socket

listen: string (optional) port number, and optional hostname, to listen on

udp: string (optional)

UDP unicast address and port number

**Since:** 1.2

| NetdevL2TPv3Options [O<br>Connect the VLAN to Ethernet over L2TPv3 Static tunnel                                                  | bject] |  |
|----------------------------------------------------------------------------------------------------|--------|--|
| Members:                                                                                                    |        |  |
| src: string source address                                                                                                    |        |  |
| dst: string<br>destination address                                                                                                |        |  |
| <pre>srcport: string (optional)     source port - mandatory for udp, optional for ip</pre>                                        |        |  |
| dstport: string (optional)<br>destination port - mandatory for udp, optional for ip                                               |        |  |
| ipv6: boolean (optional)<br>force the use of ipv6                                                                                 |        |  |
| udp: boolean (optional)<br>use the udp version of l2tpv3 encapsulation                                                            |        |  |
| cookie64: boolean (optional)<br>use 64 bit coookies                                                                               |        |  |
| counter: boolean (optional)<br>have sequence counter                                                                              |        |  |
| <pre>pincounter: boolean (optional)</pre>                                                                                         | ons or |  |
| txcookie: int (optional)<br>32 or 64 bit transmit cookie                                                                          |        |  |
| rxcookie: int (optional)<br>32 or 64 bit receive cookie                                                                           |        |  |
| txsession: int<br>32 bit transmit session                                                                                         |        |  |
| <b>rxsession: int</b> (optional)<br>32 bit receive session - if not specified set to the same value as tran                       | ısmit  |  |
| offset: int (optional)<br>additional offset - allows the insertion of additional application-sp<br>data before the packet payload | ecific |  |
| Since: 2.1                                                                                                    |        |  |
| NetdevVdeOptions [O<br>Connect the VLAN to a vde switch running on the host.                                                      | bject] |  |
| Members:                                                                                                    |        |  |
| sock: string (optional)<br>socket path                                                                                            |        |  |

|      | port: int                           | (optional)<br>port number                                                                                                    |                                     |
|------|-------------------------------------|----------------------------------------------------------------------------------------------------|-------------------------------------|
|      | group: sti                          | ring (optional)<br>group owner of socket                                                                                                    |                                     |
|      | mode: int                           | (optional)<br>permissions for socket                                                                                                    |                                     |
|      | <b>Since:</b> 1.2                   |                                                                                                    |                                     |
| Netd | evDumpOpt<br>Dump VLA               | ions<br>AN network traffic to a file.                                                                                                    | [Object]                            |
|      | Members:                            |                                                                                                    |                                     |
|      | len: int (                          | optional)<br>per-packet size limit (64k default). Understands [TGMKkb] suf                                                                                                    | fixes.                              |
|      | file: str                           | ing (optional)<br>dump file path (default is qemu-vlan0.pcap)                                                                                                    |                                     |
|      | <b>Since:</b> 1.2                   |                                                                                                    |                                     |
| Netd | evBridgeO<br>Connect a<br>Members:  | ptions<br>host TAP network interface to a host bridge device.                                                                                                    | [Object]                            |
|      | br: string                          | g (optional)<br>bridge name                                                                                                    |                                     |
|      | helper: st                          | tring (optional)<br>command to execute to configure bridge                                                                                                    |                                     |
|      | <b>Since:</b> 1.2                   |                                                                                                    |                                     |
| Netd | evHubPort<br>Connect tw<br>Members: | Options<br>wo or more net clients through a software hub.                                                                                                    | [Object]                            |
|      | hubid: int                          | t                                                                                                    |                                     |
|      |                                     | hub identifier number                                                                                                    |                                     |
|      | <b>Since:</b> 1.2                   |                                                                                                    |                                     |
| Netd | evNetmapO<br>Connect a<br>Members:  | ptions<br>client to a netmap-enabled NIC or to a VALE switch port                                                                                                    | [Object]                            |
|      | ifname: st                          | tring<br>Either the name of an existing network interface supported by<br>or the name of a VALE port (created on the fly). A VALE po<br>is in the form 'valeXXX:YYY', where XXX and YYY are non-<br>integers. XXX identifies a switch and YYY identifies a port of the<br>VALE ports having the same XXX are therefore connected to<br>switch. | ort name<br>-negative<br>le switch. |

|      | devname: s               | path of the netmap device (default: '/dev/netmap').                                  |
|------|--------------------------|--------------------------------------------------------------------------------------|
|      | <b>Since:</b> 2.0        |                                                                                      |
| Netd |                          | erOptions [Object<br>network backend                                                 |
|      | chardev: s               | name of a unix socket chardev                                                        |
|      | vhostforc                | e: boolean (optional)<br>vhost on for non-MSIX virtio guests (default: false).       |
|      | queues: ir               | number of queues to be created for multiqueue vhost-user (default: 1)<br>(Since 2.5) |
|      | <b>Since:</b> 2.1        |                                                                                      |
| NetC | lientDriv<br>Available n | er [Enum<br>etdev drivers.                                                           |
|      | Values:                  |                                                                                      |
|      | none                     | Not documented                                                                       |
|      | nic                      | Not documented                                                                       |
|      | user                     | Not documented                                                                       |
|      | tap                      | Not documented                                                                       |
|      | l2tpv3                   | Not documented                                                                       |
|      | socket                   | Not documented                                                                       |
|      | vde                      | Not documented                                                                       |

dump Not documented

- bridge Not documented
- hubport Not documented
- netmap Not documented
- vhost-user

Not documented

Since: 2.7

#### Netdev

Captures the configuration of a network device.

## Members:

id: string

identifier for monitor commands.

#### type: NetClientDriver

Specify the driver used for interpreting remaining arguments.

The members of NetdevNoneOptions when type is "none" The members of NetLegacyNicOptions when type is "nic" The members of NetdevUserOptions when type is "user" The members of NetdevTapOptions when type is "tap" The members of NetdevL2TPv3Options when type is "l2tpv3" The members of NetdevSocketOptions when type is "socket" The members of NetdevVdeOptions when type is "vde" The members of NetdevDumpOptions when type is "dump" The members of NetdevBridgeOptions when type is "bridge" The members of NetdevHubPortOptions when type is "hubport" The members of NetdevNetmapOptions when type is "netmap"

## **Since:** 1.2

'l2tpv3' - since 2.1

#### NetLegacy

Captures the configuration of a network device; legacy.

#### Members:

vlan: int (optional) vlan number

```
id: string (optional) identifier for monitor commands
```

```
name: string (optional)
```

identifier for monitor commands, ignored if id is present

## opts: NetLegacyOptions

device type specific properties (legacy)

## **Since:** 1.2

## NetLegacyOptionsType

Values:

| none   | Not documented |
|--------|----------------|
| nic    | Not documented |
| user   | Not documented |
| tap    | Not documented |
| 12tpv3 | Not documented |
| socket | Not documented |
| vde    | Not documented |
| dump   | Not documented |
|        |                |

## [Enum]

bridge Not documented Not documented netmap vhost-user Not documented

**Since:** 1.2

## **NetLegacyOptions**

Like Netdev, but for use only by the legacy command line options

#### Members:

## type: NetLegacyOptionsType Not documented

The members of NetdevNoneOptions when type is "none" The members of NetLegacyNicOptions when type is "nic" The members of NetdevUserOptions when type is "user" The members of NetdevTapOptions when type is "tap" The members of NetdevL2TPv3Options when type is "12tpv3" The members of NetdevSocketOptions when type is "socket" The members of NetdevVdeOptions when type is "vde" The members of NetdevDumpOptions when type is "dump" The members of NetdevBridgeOptions when type is "bridge" The members of NetdevNetmapOptions when type is "netmap" The members of NetdevVhostUserOptions when type is "vhost-user"

## **Since:** 1.2

## NetFilterDirection

[Enum] Indicates whether a netfilter is attached to a netdev's transmit queue or receive queue

## or both. Values:

| all               | the filter is attached both to the receive and the transmit queue of the netdev (default).                    |
|-------------------|----------------------------------------------------------------------------------------------------|
| rx                | the filter is attached to the receive queue of the netdev, where it will receive packets sent to the netdev.  |
| tx                | the filter is attached to the transmit queue of the netdev, where it will receive packets sent by the netdev. |
| <b>Since:</b> 2.5 |                                                                                                    |

## InetSocketAddressBase

## Members:

host: string host part of the address

port: string port part of the address [Object]

| InetSocketAddress [Object<br>Captures a socket address or address range in the Internet namespace.                                                                              |
|----------------------------------------------------------------------------------------------------|
| Members:                                                                                                    |
| <pre>numeric: boolean (optional)     true if the host/port are guaranteed to be numeric, false if name resolution     should be attempted. Defaults to false. (Since 2.9)</pre> |
| <pre>to: int (optional)</pre>                                                                                                    |
| <pre>ipv4: boolean (optional)     whether to accept IPv4 addresses, default try both IPv4 and IPv6</pre>                                                                        |
| <pre>ipv6: boolean (optional)     whether to accept IPv6 addresses, default try both IPv4 and IPv6</pre>                                                                        |
| The members of InetSocketAddressBase                                                                                                    |
| <b>Since:</b> 1.3                                                                                                    |
| UnixSocketAddress [Object<br>Captures a socket address in the local ("Unix socket") namespace.                                                                                  |
| Members:                                                                                                    |
| path: string<br>filesystem path to use                                                                                                    |
| <b>Since:</b> 1.3                                                                                                    |
| VsockSocketAddress [Object<br>Captures a socket address in the vsock namespace.                                                                                                 |
| Members:                                                                                                    |
| cid: string<br>unique host identifier                                                                                                    |
| port: string<br>port                                                                                                    |
| <b>Note:</b> string types are used to allow for possible future hostname or service resolution support.                                                                         |
| <b>Since:</b> 2.8                                                                                                    |
| SocketAddressLegacy [Object<br>Captures the address of a socket, which could also be a named file descriptor                                                                    |
| Members:                                                                                                    |
| type One of "inet", "unix", "vsock", "fd"                                                                                                    |

data: InetSocketAddress when type is "inet"

data: UnixSocketAddress when type is "unix"

data: VsockSocketAddress when type is "vsock"

data: String when type is "fd"

**Note:** This type is deprecated in favor of SocketAddress. The difference between SocketAddressLegacy and SocketAddress is that the latter is a flat union rather than a simple union. Flat is nicer because it avoids nesting on the wire, i.e. that form has fewer {}.

**Since:** 1.3

## SocketAddressType

Available SocketAddress types

## Values:

| inet  | Internet address   |
|-------|--------------------|
| unix  | Unix domain socket |
| vsock | Not documented     |
| fd    | Not documented     |
|       |                    |

**Since:** 2.9

## SocketAddress

Captures the address of a socket, which could also be a named file descriptor

## Members:

type: SocketAddressType
 Transport type

The members of InetSocketAddress when type is "inet" The members of UnixSocketAddress when type is "unix" The members of VsockSocketAddress when type is "vsock" The members of String when type is "fd" Since: 2.9

# getfd

Receive a file descriptor via SCM rights and assign it a name

#### **Arguments:**

fdname: string

file descriptor name

Returns: Nothing on success

**Since:** 0.14.0

**Notes:** If fdname already exists, the file descriptor assigned to it will be closed and replaced by the received file descriptor.

The 'closefd' command can be used to explicitly close the file descriptor when it is no longer needed.

## Example:

```
-> { "execute": "getfd", "arguments": { "fdname": "fd1" } } <- { "return": {} }
```

[Command]

[Enum]

| closefd [Co<br>Close a file descriptor previously passed via SCM rights<br>Arguments:                                                                                                    | ommand]                               |
|----------------------------------------------------------------------------------------------------|---------------------------------------|
| fdname: string<br>file descriptor name                                                                                                    |                                       |
| Returns: Nothing on success<br>Since: 0.14.0                                                                                                    |                                       |
| <pre>Example: -&gt; { "execute": "closefd", "arguments": { "fdname": "fd1" } } &lt;- { "return": {} }</pre>                                                                                                    |                                       |
| MachineInfo<br>Information describing a machine.<br>Members:                                                                                                    | [Object]                              |
|                                                                                                    |                                       |
| name: string<br>the name of the machine                                                                                                    |                                       |
| alias: string (optional)<br>an alias for the machine name                                                                                                    |                                       |
| <pre>is-default: boolean (optional)</pre>                                                                                                    |                                       |
| cpu-max: int<br>maximum number of CPUs supported by the machine type (sin                                                                                                    | ce 1.5.0)                             |
| hotpluggable-cpus: boolean<br>cpu hotplug via -device is supported (since 2.7.0)                                                                                                    |                                       |
| Since: 1.2.0                                                                                                    |                                       |
| query-machines [Co<br>Return a list of supported machines                                                                                                    | ommand]                               |
| Returns: a list of MachineInfo<br>Since: 1.2.0                                                                                                    |                                       |
| CpuDefinitionInfo<br>Virtual CPU definition.                                                                                                    | [Object]                              |
| Members:                                                                                                    |                                       |
| name: string<br>the name of the CPU definition                                                                                                    |                                       |
| <pre>migration-safe: boolean (optional) whether a CPU definition can be safely used for migration in com with a QEMU compatibility machine when migrating between QMU versions and between hosts with different sets of (hardwar ware) capabilities. If not provided, information is not available as should not assume the CPU definition to be migration-safe. (sin </pre> | different<br>e or soft-<br>nd callers |

#### static: boolean

whether a CPU definition is static and will not change depending on QEMU version, machine type, machine options and accelerator options. A static model is always migration-safe. (since 2.8)

#### unavailable-features: array of string (optional)

List of properties that prevent the CPU model from running in the current host. (since 2.8)

#### typename: string

Type name that can be used as argument to device-list-properties, to introspect properties configurable using -cpu or -global. (since 2.9)

unavailable-features is a list of QOM property names that represent CPU model attributes that prevent the CPU from running. If the QOM property is read-only, that means there's no known way to make the CPU model run in the current host. Implementations that choose not to provide specific information return the property name "type". If the property is read-write, it means that it MAY be possible to run the CPU model in the current host if that property is changed. Management software can use it as hints to suggest or choose an alternative for the user, or just to generate meaningful error messages explaining why the CPU model can't be used. If unavailable-features is an empty list, the CPU model is runnable using the current host and machine-type. If unavailable-features is not present, runnability information for the CPU is not available.

**Since:** 1.2.0

#### query-cpu-definitions

Return a list of supported virtual CPU definitions

Returns: a list of CpuDefInfo

**Since:** 1.2.0

#### CpuModelInfo

Virtual CPU model.

A CPU model consists of the name of a CPU definition, to which delta changes are applied (e.g. features added/removed). Most magic values that an architecture might require should be hidden behind the name. However, if required, architectures can expose relevant properties.

#### Members:

```
name: string
```

the name of the CPU definition the model is based on

```
props: value (optional)
```

a dictionary of QOM properties to be applied

Since: 2.8.0

#### CpuModelExpansionType

An enumeration of CPU model expansion types.

161

[Command]

[Object]

[Enum]

#### Values:

- static Expand to a static CPU model, a combination of a static base model name and property delta changes. As the static base model will never change, the expanded CPU model will be the same, independent of independent of QEMU version, machine type, machine options, and accelerator options. Therefore, the resulting model can be used by tooling without having to specify a compatibility machine - e.g. when displaying the "host" model. static CPU models are migration-safe.
- full Expand all properties. The produced model is not guaranteed to be migration-safe, but allows tooling to get an insight and work with model details.

**Note:** When a non-migration-safe CPU model is expanded in static mode, some features enabled by the CPU model may be omitted, because they can't be implemented by a static CPU model definition (e.g. cache info passthrough and PMU passthrough in x86). If you need an accurate representation of the features enabled by a non-migration-safe CPU model, use full. If you need a static representation that will keep ABI compatibility even when changing QEMU version or machine-type, use static (but keep in mind that some features may be omitted).

Since: 2.8.0

#### CpuModelExpansionInfo

The result of a cpu model expansion.

#### Members:

**Since:** 2.8.0

#### query-cpu-model-expansion

Expands a given CPU model (or a combination of CPU model + additional options) to different granularities, allowing tooling to get an understanding what a specific CPU model looks like in QEMU under a certain configuration.

This interface can be used to query the "host" CPU model.

The data returned by this command may be affected by:

- QEMU version: CPU models may look different depending on the QEMU version. (Except for CPU models reported as "static" in query-cpu-definitions.)
- machine-type: CPU model may look different depending on the machine-type. (Except for CPU models reported as "static" in query-cpu-definitions.)
- machine options (including accelerator): in some architectures, CPU models may look different depending on machine and accelerator options. (Except for CPU models reported as "static" in query-cpu-definitions.)
- "-cpu" arguments and global properties: arguments to the -cpu option and global properties may affect expansion of CPU models. Using query-cpu-model-expansion while using these is not advised.

[Object]

Some architectures may not support all expansion types. s390x supports "full" and "static".

#### **Arguments:**

type: CpuModelExpansionType Not documented

model: CpuModelInfo Not documented

**Returns:** a CpuModelExpansionInfo. Returns an error if expanding CPU models is not supported, if the model cannot be expanded, if the model contains an unknown CPU definition name, unknown properties or properties with a wrong type. Also returns an error if an expansion type is not supported.

**Since:** 2.8.0

## CpuModelCompareResult

An enumeration of CPU model comparation results. The result is usually calculated using e.g. CPU features or CPU generations.

## Values:

#### incompatible

If model A is incompatible to model B, model A is not guaranteed to run where model B runs and the other way around.

#### identical

If model A is identical to model B, model A is guaranteed to run where model B runs and the other way around.

- superset If model A is a superset of model B, model B is guaranteed to run where model A runs. There are no guarantees about the other way.
- subset If model A is a subset of model B, model A is guaranteed to run where model B runs. There are no guarantees about the other way.

**Since:** 2.8.0

## CpuModelCompareInfo

The result of a CPU model comparison.

#### Members:

result: CpuModelCompareResult

The result of the compare operation.

responsible-properties: array of string

List of properties that led to the comparison result not being identical.

**responsible-properties** is a list of QOM property names that led to both CPUs not being detected as identical. For identical models, this list is empty. If a QOM property is read-only, that means there's no known way to make the CPU models identical. If the special property name "type" is included, the models are by definition not identical and cannot be made identical.

Since: 2.8.0

[Object]

[Enum]

## query-cpu-model-comparison

Compares two CPU models, returning how they compare in a specific configuration. The results indicates how both models compare regarding runnability. This result can be used by tooling to make decisions if a certain CPU model will run in a certain configuration or if a compatible CPU model has to be created by baselining.

Usually, a CPU model is compared against the maximum possible CPU model of a certain configuration (e.g. the "host" model for KVM). If that CPU model is identical or a subset, it will run in that configuration.

The result returned by this command may be affected by:

- QEMU version: CPU models may look different depending on the QEMU version. (Except for CPU models reported as "static" in query-cpu-definitions.)
- machine-type: CPU model may look different depending on the machine-type. (Except for CPU models reported as "static" in query-cpu-definitions.)
- machine options (including accelerator): in some architectures, CPU models may look different depending on machine and accelerator options. (Except for CPU models reported as "static" in query-cpu-definitions.)
- "-cpu" arguments and global properties: arguments to the -cpu option and global properties may affect expansion of CPU models. Using query-cpu-model-expansion while using these is not advised.

Some architectures may not support comparing CPU models. s390x supports comparing CPU models.

## **Arguments:**

modela: CpuModelInfo Not documented

modelb: CpuModelInfo Not documented

**Returns:** a CpuModelBaselineInfo. Returns an error if comparing CPU models is not supported, if a model cannot be used, if a model contains an unknown cpu definition name, unknown properties or properties with wrong types.

Since: 2.8.0

## CpuModelBaselineInfo

The result of a CPU model baseline.

## Members:

model: CpuModelInfo the baselined CpuModelInfo.

**Since:** 2.8.0

## query-cpu-model-baseline

Baseline two CPU models, creating a compatible third model. The created model will always be a static, migration-safe CPU model (see "static" CPU model expansion for details).

[Object]

[Command]

This interface can be used by tooling to create a compatible CPU model out two CPU models. The created CPU model will be identical to or a subset of both CPU models when comparing them. Therefore, the created CPU model is guaranteed to run where the given CPU models run.

The result returned by this command may be affected by:

- QEMU version: CPU models may look different depending on the QEMU version. (Except for CPU models reported as "static" in query-cpu-definitions.)
- machine-type: CPU model may look different depending on the machine-type. (Except for CPU models reported as "static" in query-cpu-definitions.)
- machine options (including accelerator): in some architectures, CPU models may look different depending on machine and accelerator options. (Except for CPU models reported as "static" in query-cpu-definitions.)
- "-cpu" arguments and global properties: arguments to the -cpu option and global properties may affect expansion of CPU models. Using query-cpu-model-expansion while using these is not advised.

Some architectures may not support baselining CPU models. s390x supports baselining CPU models.

#### **Arguments:**

modela: CpuModelInfo Not documented

modelb: CpuModelInfo Not documented

**Returns:** a CpuModelBaselineInfo. Returns an error if baselining CPU models is not supported, if a model cannot be used, if a model contains an unknown cpu definition name, unknown properties or properties with wrong types.

**Since:** 2.8.0

#### AddfdInfo

Information about a file descriptor that was added to an fd set.

## Members:

fdset-id: int

The ID of the fd set that fd was added to.

fd: int The file descriptor that was received via SCM rights and added to the fd set.

**Since:** 1.2.0

#### add-fd

[Command]

[Object]

Add a file descriptor, that was passed via SCM rights, to an fd set.

#### **Arguments:**

fdset-id: int (optional) The ID of the fd set to add the file descriptor to.

```
opaque: string (optional)
                 A free-form string that can be used to describe the fd.
     Returns: AddfdInfo on success
     If file descriptor was not received, FdNotSupplied
     If fdset-id is a negative value, InvalidParameterValue
     Notes: The list of fd sets is shared by all monitor connections.
     If fdset-id is not specified, a new fd set will be created.
     Since: 1.2.0
     Example:
     -> { "execute": "add-fd", "arguments": { "fdset-id": 1 } }
     <- { "return": { "fdset-id": 1, "fd": 3 } }
remove-fd
                                                                             [Command]
     Remove a file descriptor from an fd set.
     Arguments:
     fdset-id: int
                 The ID of the fd set that the file descriptor belongs to.
     fd: int (optional)
                 The file descriptor that is to be removed.
     Returns: Nothing on success If fdset-id or fd is not found, FdNotFound
     Since: 1.2.0
     Notes: The list of fd sets is shared by all monitor connections.
     If fd is not specified, all file descriptors in fdset-id will be removed.
     Example:
     -> { "execute": "remove-fd", "arguments": { "fdset-id": 1, "fd": 3 } }
     <- { "return": {} }
FdsetFdInfo
                                                                                [Object]
     Information about a file descriptor that belongs to an fd set.
     Members:
     fd: int
                 The file descriptor value.
     opaque: string (optional)
                 A free-form string that can be used to describe the fd.
     Since: 1.2.0
FdsetInfo
                                                                                [Object]
     Information about an fd set.
     Members:
     fdset-id: int
                 The ID of the fd set.
```

```
fds: array of FdsetFdInfo
```

A list of file descriptors that belong to this fd set.

**Since:** 1.2.0

#### query-fdsets

Return information describing all fd sets.

## Returns: A list of FdsetInfo

**Since:** 1.2.0

Note: The list of fd sets is shared by all monitor connections.

#### Example:

```
-> { "execute": "query-fdsets" }
<- { "return": [
       {
         "fds": [
           {
             "fd": 30,
              "opaque": "rdonly:/path/to/file"
           },
           {
             "fd": 24,
             "opaque": "rdwr:/path/to/file"
           }
         ],
         "fdset-id": 1
       },
       {
         "fds": [
           {
             "fd": 28
           },
           {
             "fd": 29
           }
         ],
         "fdset-id": 0
       }
     ]
  }
```

## TargetInfo

Information describing the QEMU target.

## Members:

arch: string the target architecture (eg "x86\_64", "i386", etc)

Since: 1.2.0

## [Command]

| query-targ<br>Return | get<br>n information about the target for this QEMU | [Command] |
|----------------------|-----------------------------------------------------|-----------|
|                      | ns: TargetInfo                                      |           |
| Since:               |                                                     |           |
| QKeyCode             |                                                     | [Enum]    |
|                      | umeration of key name.                              |           |
| Values               | s used by the <b>send-key</b> command.              |           |
|                      |                                                     |           |
| unmap                | ped since 2.0                                       |           |
| pause                | since 2.0                                           |           |
| ro                   | since 2.4                                           |           |
| kp_co                | mma since 2.4                                       |           |
| kp_eq                |                                                     |           |
|                      | since 2.6                                           |           |
| power                | since 2.6                                           |           |
| hirag                | ana since 2.9                                       |           |
| henka                | n since 2.9                                         |           |
| yen                  | since 2.9                                           |           |
| sleep                | since 2.10                                          |           |
| wake                 | since 2.10                                          |           |
| audio                | next                                                |           |
|                      | since 2.10                                          |           |
| audio                |                                                     |           |
|                      | since 2.10                                          |           |
| audio                | -                                                   |           |
|                      | since 2.10                                          |           |
| audio                | since 2.10                                          |           |
| audio                |                                                     |           |
| duaro                | since 2.10                                          |           |
| volum                | eup since 2.10                                      |           |
| volum                | edown                                               |           |
|                      | since 2.10                                          |           |
| media                | select                                              |           |
|                      | since 2.10                                          |           |
| mail                 | since 2.10                                          |           |

| calculator |                                       |  |  |
|------------|---------------------------------------|--|--|
|            | since 2.10                            |  |  |
| computer   | since 2.10                            |  |  |
| ac_home    | since 2.10                            |  |  |
| ac_back    | since 2.10                            |  |  |
| ac_forwar  |                                       |  |  |
|            | since 2.10                            |  |  |
| ac_refres  | sh<br>since 2.10                      |  |  |
| ac_bookma  | arks                                  |  |  |
|            | since 2.10 altgr, altgr_r: dropped in |  |  |
| shift      | Not documented                        |  |  |
| shift_r    | Not documented                        |  |  |
| alt        | Not documented                        |  |  |
| alt_r      | Not documented                        |  |  |
| ctrl       | Not documented                        |  |  |
| ctrl_r     | Not documented                        |  |  |
| menu       | Not documented                        |  |  |
| esc        | Not documented                        |  |  |
| 1          | Not documented                        |  |  |
| 2          | Not documented                        |  |  |
| 3          | Not documented                        |  |  |
| 4          | Not documented                        |  |  |
| 5          | Not documented                        |  |  |
| 6          | Not documented                        |  |  |
| 7          | Not documented                        |  |  |
| 8          | Not documented                        |  |  |
| 9          | Not documented                        |  |  |
| 0          | Not documented                        |  |  |
| minus      | Not documented                        |  |  |
| equal      | Not documented                        |  |  |
| backspace  |                                       |  |  |
|            | Not documented                        |  |  |
| tab        | Not documented                        |  |  |

2.10

| q          | Not documented |
|------------|----------------|
| W          | Not documented |
| е          | Not documented |
| r          | Not documented |
| t          | Not documented |
| у          | Not documented |
| u          | Not documented |
| i          | Not documented |
| 0          | Not documented |
| р          | Not documented |
| bracket_le | eft            |
|            | Not documented |
| bracket_ri | ight           |
|            | Not documented |
| ret        | Not documented |
| a          | Not documented |
| S          | Not documented |
| d          | Not documented |
| f          | Not documented |
| g          | Not documented |
| h          | Not documented |
| j          | Not documented |
| k          | Not documented |
| 1          | Not documented |
| semicolon  |                |
|            | Not documented |
| apostrophe | Э              |
|            | Not documented |
| grave_acce | ent            |
|            | Not documented |
| backslash  |                |
|            | Not documented |
| z          | Not documented |
| x          | Not documented |
| с          | Not documented |
|            |                |

| v          | Not documented       |
|------------|----------------------|
| b          | Not documented       |
| n          | Not documented       |
| m          | Not documented       |
| comma      | Not documented       |
| dot        | Not documented       |
| slash      | Not documented       |
| asterisk   | Not documented       |
| spc        | Not documented       |
| caps_lock  |                      |
|            | Not documented       |
| f1         | Not documented       |
| f2         | Not documented       |
| f3         | Not documented       |
| f4         | Not documented       |
| f5         | Not documented       |
| f6         | Not documented       |
| f7         | Not documented       |
| f8         | Not documented       |
| f9         | Not documented       |
| f10        | Not documented       |
| num_lock   | Not documented       |
| scroll_lo  | ck                   |
|            | Not documented       |
| kp_divide  |                      |
|            | Not documented       |
| kp_multip] | Ly<br>Not documented |
| kp_subtra  |                      |
|            | Not documented       |
| kp_add     | Not documented       |
| kp_enter   | Not documented       |
| kp_decima  |                      |
|            | Not documented       |
| sysrq      | Not documented       |
|            |                      |

| kp_0   | Not documented |
|--------|----------------|
| kp_1   | Not documented |
| kp_2   | Not documented |
| kp_3   | Not documented |
| kp_4   | Not documented |
| kp_5   | Not documented |
| kp_6   | Not documented |
| kp_7   | Not documented |
| kp_8   | Not documented |
| kp_9   | Not documented |
| less   | Not documented |
| f11    | Not documented |
| f12    | Not documented |
| print  | Not documented |
| home   | Not documented |
| pgup   | Not documented |
| pgdn   | Not documented |
| end    | Not documented |
| left   | Not documented |
| up     | Not documented |
| down   | Not documented |
| right  | Not documented |
| insert | Not documented |
| delete | Not documented |
| stop   | Not documented |
| again  | Not documented |
| props  | Not documented |
| undo   | Not documented |
| front  | Not documented |
| сору   | Not documented |
| open   | Not documented |
| paste  | Not documented |
| find   | Not documented |

| cut                | Not documented |
|--------------------|----------------|
| lf                 | Not documented |
| help               | Not documented |
| meta_l             | Not documented |
| meta_r             | Not documented |
| compose            | Not documented |
| <b>Since:</b> 1.3. | 0              |

#### KeyValue

Represents a keyboard key.

#### Members:

type One of "number", "qcode"

data: int when type is "number"
data: QKeyCode when type is "qcode"
Since: 1.3.0

#### send-key

Send keys to guest.

#### **Arguments:**

#### keys: array of KeyValue

An array of KeyValue elements. All KeyValues in this array are simultaneously sent to the guest. A KeyValue.number value is sent directly to the guest, while KeyValue.qcode must be a valid QKeyCode value

```
hold-time: int (optional)
```

time to delay key up events, milliseconds. Defaults to 100

Returns: Nothing on success If key is unknown or redundant, InvalidParameter

## **Since:** 1.3.0

#### Example:

#### screendump

Write a PPM of the VGA screen to a file.

#### **Arguments:**

filename: string the path of a new PPM file to store the image [Command]

[Object]

```
Returns: Nothing on success
     Since: 0.14.0
     Example:
     -> { "execute": "screendump",
           "arguments": { "filename": "/tmp/image" } }
     <- { "return": {} }
ChardevCommon
                                                                              [Object]
     Configuration shared across all chardev backends
     Members:
     logfile: string (optional)
                 The name of a logfile to save output
     logappend: boolean (optional)
                 true to append instead of truncate (default to false to truncate)
     Since: 2.6
ChardevFile
                                                                              [Object]
     Configuration info for file chardevs.
     Members:
     in: string (optional)
                 The name of the input file
     out: string
                 The name of the output file
     append: boolean (optional)
                 Open the file in append mode (default false to truncate) (Since 2.6)
     The members of ChardevCommon
     Since: 1.4
ChardevHostdev
                                                                              [Object]
     Configuration info for device and pipe chardevs.
     Members:
     device: string
                 The name of the special file for the device, i.e. /dev/ttyS0 on Unix or
                 COM1: on Windows
     The members of ChardevCommon
     Since: 1.4
ChardevSocket
                                                                              [Object]
     Configuration info for (stream) socket chardevs.
     Members:
     addr: SocketAddressLegacy
                 socket address to listen on (server=true) or connect to (server=false)
```

|      | tls-creds                                | : string (optional)<br>the ID of the TLS credentials object (since 2.6)                                                                                                    |        |
|------|------------------------------------------|----------------------------------------------------------------------------------------------------|--------|
|      | server: bo                               | create server socket (default: true)                                                                                                    |        |
|      | wait: bool                               | lean (optional)<br>wait for incoming connection on server sockets (default: false).                                                                                                    |        |
|      | nodelay: h                               | set TCP_NODELAY socket option (default: false)                                                                                                    |        |
|      | telnet: bo                               | oolean (optional)<br>enable telnet protocol on server sockets (default: false)                                                                                                    |        |
|      | tn3270: bo                               | oolean (optional)<br>enable tn3270 protocol on server sockets (default: false) (Since: 2.1                                                                                                    | .0)    |
|      | reconnect                                | : int (optional)<br>For a client socket, if a socket is disconnected, then attempt a record<br>after the given number of seconds. Setting this to zero disables<br>function. (default: 0) (Since: 2.2) |        |
|      | The memb<br>Since: 1.4                   | ers of ChardevCommon                                                                                                    |        |
| Char | devUdp<br>Configurati<br>Members:        | ion info for datagram socket chardevs.                                                                                                    | bject] |
|      | remote: So                               | cketAddressLegacy<br>remote address                                                                                                    |        |
|      | local: Soc                               | cketAddressLegacy (optional)<br>local address                                                                                                    |        |
|      | The memb<br>Since: 1.5                   | ers of ChardevCommon                                                                                                    |        |
| Char | devMux<br>Configurat:<br><b>Members:</b> | [O] ion info for mux chardevs.                                                                                                    | bject] |
|      | chardev: s                               | string<br>name of the base chardev.                                                                                                    |        |
|      | The memb<br>Since: 1.5                   | ers of ChardevCommon                                                                                                    |        |
| Char | devStdio<br>Configurati<br>Members:      | ion info for stdio chardevs.                                                                                                    | bject] |
|      |                                          | Allow signals (such as SIGINT triggered by ^C) be delivered to c<br>Default: true in -nographic mode, false otherwise.                                                                                 | qemu.  |

| The members of ChardevCommon                                             |                  |
|--------------------------------------------------------------------------|------------------|
| <b>Since:</b> 1.5                                                        |                  |
| ChardevSpiceChannel<br>Configuration info for spice vm channel chardevs. | [Object]         |
| Members:                                                                 |                  |
| type: string<br>kind of channel (for example vdagent).                   |                  |
| The members of ChardevCommon                                             |                  |
| <b>Since:</b> 1.5                                                        |                  |
| ChardevSpicePort<br>Configuration info for spice port chardevs.          | [Object]         |
| Members:                                                                 |                  |
| fqdn: string<br>name of the channel (see docs/spice-por                  | t-fqdn.txt)      |
| The members of ChardevCommon                                             |                  |
| <b>Since:</b> 1.5                                                        |                  |
| ChardevVC<br>Configuration info for virtual console chardevs.            | [Object]         |
| Members:                                                                 |                  |
| width: int (optional)<br>console width, in pixels                        |                  |
| height: int (optional)<br>console height, in pixels                      |                  |
| cols: int (optional)<br>console width, in chars                          |                  |
| rows: int (optional)<br>console height, in chars                         |                  |
| The members of ChardevCommon                                             |                  |
| <b>Since:</b> 1.5                                                        |                  |
| ChardevRingbuf<br>Configuration info for ring buffer chardevs.           | [Object]         |
| Members:                                                                 |                  |
| <pre>size: int (optional)</pre>                                          | lefault is 65536 |
| The members of ChardevCommon                                             |                  |
| <b>Since:</b> 1.5                                                        |                  |

| ChardevBacker<br>Configurat<br>Members:                                                                                                    | nd<br>ion info for the new chardev backend.                                                                                                    | [Object]                      |
|----------------------------------------------------------------------------------------------------|----------------------------------------------------------------------------------------------------|-------------------------------|
| type                                                                                                    | One of "file", "serial", "parallel", "<br>"pty", "null", "mux", "msmouse", "wctable<br>"stdio", "console", "spicevmc", "spice<br>"memory"                                                                                                    | t", "braille", "testdev",     |
| data: Cha<br>data: Cha<br>data: Cha<br>data: Cha<br>data: Cha<br>data: Cha<br>data: Cha<br>data: Cha<br>data: Cha<br>data: Cha<br>data: Cha<br>data: Cha<br>data: Cha<br>data: Cha<br>data: Cha<br>data: Cha<br>data: Cha<br>data: Cha<br>data: Cha<br>data: Cha | rdevFile when type is "file"<br>rdevHostdev when type is "serial"<br>rdevHostdev when type is "pipe"<br>rdevSocket when type is "socket"<br>rdevUdp when type is "udp"<br>rdevCommon when type is "pty"<br>rdevCommon when type is "null"<br>rdevCommon when type is "mux"<br>rdevCommon when type is "msmouse"<br>rdevCommon when type is "braille"<br>rdevCommon when type is "braille"<br>rdevCommon when type is "testdev"<br>rdevCommon when type is "testdev"<br>rdevStdio when type is "stdio"<br>rdevSpiceChannel when type is "spicevmc"<br>rdevSpicePort when type is "spicevmc"<br>rdevRingbuf when type is "ringbuf"<br>rdevRingbuf when type is "memory"<br>(testdev since 2.2, wctablet since 2.9) |                               |
| ChardevReturn<br>Return inf<br>Members:                                                                                                    | n<br>o about the chardev backend just created.                                                                                                    | [Object]                      |
|                                                                                                    | ng (optional)<br>name of the slave pseudoterminal device, pres<br>of type 'pty' was created                                                                                                    | sent if and only if a chardev |
| <b>Since:</b> 1.4                                                                                                    |                                                                                                    |                               |
| chardev-add<br>Add a char<br>Arguments                                                                                                    | racter device backend                                                                                                    | [Command]                     |
| id: strin                                                                                                    |                                                                                                    |                               |
| 14. 00111                                                                                                    | the chardev's ID, must be unique                                                                                                    |                               |
| backend:                                                                                                    | ChardevBackend<br>backend type and parameters                                                                                                    |                               |

```
Returns: ChardevReturn.
     Since: 1.4
     Example:
     -> { "execute" : "chardev-add",
          "arguments" : { "id" : "foo",
                          "backend" : { "type" : "null", "data" : {} } }
     <- { "return": {} }
     -> { "execute" : "chardev-add",
          "arguments" : { "id" : "bar",
                          "backend" : { "type" : "file",
                                         "data" : { "out" : "/tmp/bar.log" } } }
     <- { "return": {} }
     -> { "execute" : "chardev-add",
          "arguments" : { "id" : "baz",
                          "backend" : { "type" : "pty", "data" : {} } }
     <- { "return": { "pty" : "/dev/pty/42" } }
chardev-change
                                                                    [Command]
     Change a character device backend
     Arguments:
     id: string
               the chardev's ID, must exist
     backend: ChardevBackend
               new backend type and parameters
     Returns: ChardevReturn.
     Since: 2.10
     Example:
     -> { "execute" : "chardev-change",
          "arguments" : { "id" : "baz",
                          "backend" : { "type" : "pty", "data" : {} } } }
     <- { "return": { "pty" : "/dev/pty/42" } }
     -> {"execute" : "chardev-change",
         "arguments" : {
             "id" : "charchannel2",
             "backend" : {
                 "type" : "socket",
                 "data" : {
                     "addr" : {
                         "type" : "unix" ,
                         "data" : {
                              "path" : "/tmp/charchannel2.socket"
```

```
}
                       },
                       "server" : true,
                       "wait" : false }}}
     <- {"return": {}}
chardev-remove
                                                                       [Command]
     Remove a character device backend
     Arguments:
     id: string
                the chardev's ID, must exist and not be in use
     Returns: Nothing on success
     Since: 1.4
     Example:
     -> { "execute": "chardev-remove", "arguments": { "id" : "foo" } }
     <- { "return": {} }
chardev-send-break
                                                                       [Command]
     Send a break to a character device
     Arguments:
     id: string
                the chardev's ID, must exist
     Returns: Nothing on success
     Since: 2.10
     Example:
     -> { "execute": "chardev-send-break", "arguments": { "id" : "foo" } }
     <- { "return": {} }
TpmModel
                                                                          [Enum]
     An enumeration of TPM models
     Values:
               TPM TIS model
     tpm-tis
     Since: 1.5
query-tpm-models
                                                                       [Command]
     Return a list of supported TPM models
     Returns: a list of TpmModel
     Since: 1.5
     Example:
     -> { "execute": "query-tpm-models" }
     <- { "return": [ "tpm-tis" ] }
```

| ТртТуре                                                                                                    | [Enum]    |
|----------------------------------------------------------------------------------------------------|-----------|
| An enumeration of TPM types                                                                                                    |           |
| Values:                                                                                                    |           |
| passthrough<br>TPM passthrough type                                                                                                    |           |
| Since: 1.5                                                                                                    |           |
| query-tpm-types     [0]       Return a list of supported TPM types     [0]                                                                        | Command]  |
| <b>Returns:</b> a list of TpmType                                                                                                    |           |
| <b>Since:</b> 1.5                                                                                                    |           |
| Example:                                                                                                    |           |
| -> { "execute": "query-tpm-types" }<br><- { "return": [ "passthrough" ] }                                                                         |           |
| TPMPassthroughOptions<br>Information about the TPM passthrough type<br>Members:                                                                   | [Object]  |
| <pre>path: string (optional)       string describing the path used for accessing the TPM device</pre>                                             |           |
| <pre>cancel-path: string (optional)     string showing the TPM's sysfs cancel file for cancellation of T     mands while they are executing</pre> | ГРМ com-  |
| <b>Since:</b> 1.5                                                                                                    |           |
| TpmTypeOptions<br>A union referencing different TPM backend types' configuration options<br>Members:                                              | [Object]  |
| type 'passthrough' The configuration options for the TPM passthrough                                                                              | ough type |
| data: TPMPassthroughOptions when type is "passthrough"<br>Since: 1.5                                                                              |           |
| TPMInfo<br>Information about the TPM<br>Members:                                                                                                  | [Object]  |
| id: string<br>The Id of the TPM                                                                                                    |           |
| model: TpmModel<br>The TPM frontend model                                                                                                    |           |
| options: TpmTypeOptions<br>The TPM (backend) type configuration options                                                                           |           |
| <b>Since:</b> 1.5                                                                                                    |           |

```
query-tpm
                                                                       [Command]
     Return information about the TPM device
     Returns: TPMInfo on success
     Since: 1.5
     Example:
     -> { "execute": "query-tpm" }
     <- { "return":
          Γ
            { "model": "tpm-tis",
               "options":
                 { "type": "passthrough",
                   "data":
                     { "cancel-path": "/sys/class/misc/tpm0/device/cancel",
                       "path": "/dev/tpm0"
                     }
                 },
               "id": "tpm0"
            }
          ]
        }
```

### AcpiTableOptions

[Object]

Specify an ACPI table on the command line to load.

At most one of file and data can be specified. The list of files specified by any one of them is loaded and concatenated in order. If both are omitted, data is implied.

Other fields / optargs can be used to override fields of the generic ACPI table header; refer to the ACPI specification 5.0, section 5.2.6 System Description Table Header. If a header field is not overridden, then the corresponding value from the concatenated blob is used (in case of file), or it is filled in with a hard-coded value (in case of data).

String fields are copied into the matching ACPI member from lowest address upwards, and silently truncated / NUL-padded to length.

### Members:

| asl_compil                                      | ler_rev: int (optional)<br>revision number of the utility that created the table (4 bytes)                                                                                                    |           |
|-------------------------------------------------|----------------------------------------------------------------------------------------------------|-----------|
| file: stri                                      | ng (optional)<br>colon (:) separated list of pathnames to load and concatenate<br>data. The resultant binary blob is expected to have an ACPI table<br>At least one file is required. This field excludes data. |           |
| data: stri                                      | ng (optional)<br>colon (:) separated list of pathnames to load and concatenate<br>data. The resultant binary blob must not have an ACPI table<br>At least one file is required. This field excludes file.       |           |
| <b>Since:</b> 1.5                               |                                                                                                    |           |
|                                                 | rameterType<br>pes for an option parameter.                                                                                                    | [Enum]    |
| Values:                                         | accenta a character string                                                                                                    |           |
| string                                          | accepts a character string<br>accepts "on" or "off"                                                                                                    |           |
| boolean<br>number                               | accepts a number                                                                                                    |           |
| size                                            | accepts a number<br>accepts a number followed by an optional suffix (K)ilo, (M)ega<br>(T)era                                                                                                    | , (G)iga, |
| <b>Since:</b> 1.5                               |                                                                                                    |           |
| CommandLinePa<br>Details abo<br>Members:        | rameterInfo<br>out a single parameter of a command line option.                                                                                                    | [Object]  |
| name: stri                                      | ng<br>parameter name                                                                                                    |           |
| type: Comm                                      | nandLineParameterType<br>parameter CommandLineParameterType                                                                                                    |           |
| -                                               | .ng (optional)<br>human readable text string, not suitable for parsing.                                                                                                    |           |
| default: s                                      | tring (optional)<br>default value string (since 2.1)                                                                                                    |           |
| <b>Since:</b> 1.5                               |                                                                                                    |           |
| CommandLineOp<br>Details abo<br><b>Members:</b> | tionInfo<br>out a command line option, including its list of parameter details                                                                                                    | [Object]  |
| option: st                                      | option name                                                                                                    |           |

```
parameters: array of CommandLineParameterInfo
an array of CommandLineParameterInfo
```

**Since:** 1.5

```
query-command-line-options
```

Query command line option schema.

### **Arguments:**

option: string (optional) option name

**Returns:** list of CommandLineOptionInfo for all options (or for the given option). Returns an error if the given option doesn't exist.

### **Since:** 1.5

#### Example:

```
-> { "execute": "query-command-line-options",
     "arguments": { "option": "option-rom" } }
<- { "return": [
        {
            "parameters": [
                {
                     "name": "romfile",
                     "type": "string"
                },
                {
                     "name": "bootindex",
                     "type": "number"
                }
            ],
            "option": "option-rom"
        }
     ]
  }
```

### X86CPURegister32

A X86 32-bit register

Values:

- EAX Not documented
- EBX Not documented
- ECX Not documented
- EDX Not documented
- ESP Not documented
- EBP Not documented
- ESI Not documented

[Enum]

[Command]

|      | EDI                       | Not documented                                                                        |                |
|------|---------------------------|---------------------------------------------------------------------------------------|----------------|
|      | <b>Since:</b> 1.5         |                                                                                       |                |
| X86C | PUFeature<br>Information  | WordInfo<br>1 about a X86 CPU feature word                                            | [Object]       |
|      | Members:                  |                                                                                       |                |
|      | cpuid-inpu                | ut-eax: int<br>Input EAX value for CPUID instruction for that feature word            |                |
|      | cpuid-inpu                | ut-ecx: int (optional)<br>Input ECX value for CPUID instruction for that feature word |                |
|      | cpuid-reg:                | ister: X86CPURegister32<br>Output register containing the feature bits                |                |
|      | features:                 | int value of output register, containing the feature bits                             |                |
|      | <b>Since:</b> 1.5         |                                                                                       |                |
| Dumm | yForceArr<br>Not used by  | ays<br>y QMP; hack to let us use X86CPUFeatureWordInfoList internal                   | [Object]<br>ly |
|      | Members:                  |                                                                                       |                |
|      | unused: ar                | rray of X86CPUFeatureWordInfo<br>Not documented                                       |                |
|      | <b>Since:</b> 2.5         |                                                                                       |                |
| RxSt | ate                       |                                                                                       | [Enum]         |
|      |                           | eiving state                                                                          |                |
|      | Values:                   |                                                                                       |                |
|      | normal                    | filter assigned packets according to the mac-table                                    |                |
|      | none                      | don't receive any assigned packet                                                     |                |
|      | all                       | receive all assigned packets                                                          |                |
|      | <b>Since:</b> 1.6         |                                                                                       |                |
| RxFi | lterInfo<br>Du filton int | formation for a NIC.                                                                  | [Object]       |
|      | Members:                  | formation for a NIC.                                                                  |                |
|      | name: stri                | ng<br>net client name                                                                 |                |
|      | promiscuou                | us: boolean<br>whether promiscuous mode is enabled                                    |                |
|      | multicast                 |                                                                                       |                |

unicast: RxState unicast receive state

```
vlan: RxState
vlan receive state (Since 2.0)
```

```
broadcast-allowed: boolean
whether to receive broadcast
```

```
unicast-overflow: boolean
unicast table is overflowed or not
```

- main-mac: string the main macaddr string
- vlan-table: array of int a list of active vlan id

```
unicast-table: array of string
a list of unicast macaddr string
```

**Since:** 1.6

```
query-rx-filter
```

Return rx-filter information for all NICs (or for the given NIC).

#### **Arguments:**

name: string (optional) net client name

**Returns:** list of RxFilterInfo for all NICs (or for the given NIC). Returns an error if the given name doesn't exist, or given NIC doesn't support rx-filter querying, or given net client isn't a NIC.

**Since:** 1.6

### Example:

[Command]

```
],
      "unicast-table": [
      ],
      "multicast": "normal",
      "multicast-overflow": false,
      "unicast-overflow": false,
      "multicast-table": [
          "01:00:5e:00:00:01",
          "33:33:00:00:00:01",
          "33:33:ff:12:34:56"
      ],
      "broadcast-allowed": false
  }
]
```

### InputButton

Button of a pointer input device (mouse, tablet).

### Values:

}

|                                                                       | side              | front side button of a 5-button mouse (since $2.9$ ) |          |
|-----------------------------------------------------------------------|-------------------|------------------------------------------------------|----------|
|                                                                       | extra             | rear side button of a 5-button mouse (since $2.9$ )  |          |
|                                                                       | left              | Not documented                                       |          |
|                                                                       | middle            | Not documented                                       |          |
|                                                                       | right             | Not documented                                       |          |
|                                                                       | wheel-up          | Not documented                                       |          |
|                                                                       | wheel-dow         | n<br>Not documented                                  |          |
|                                                                       | <b>Since:</b> 2.0 |                                                      |          |
| InputAxis<br>Position axis of a pointer input device (mouse, tablet). |                   | [Enum]                                               |          |
|                                                                       | Values:           |                                                      |          |
|                                                                       | x                 | Not documented                                       |          |
|                                                                       | У                 | Not documented                                       |          |
|                                                                       | <b>Since:</b> 2.0 |                                                      |          |
| Inpu                                                                  | ıtKeyEvent        | ;                                                    | [Object] |

### InputKeyEvent

Keyboard input event.

### Members:

key: KeyValue Which key this event is for. [Enum]

down: boolean

**Since:** 2.0 InputBtnEvent Pointer button input event. Members: button: InputButton Which button this event is for. down: boolean True for key-down and false for key-up events. **Since:** 2.0 InputMoveEvent [Object] Pointer motion input event. Members: axis: InputAxis Which axis is referenced by value. value: int Pointer position. For absolute coordinates the valid range is  $0 \rightarrow 0x7$ ffff **Since:** 2.0 InputEvent Input event union. Members: type the input type, one of:

True for key-down and false for key-up events.

### - 'key': Input event of Keyboard - 'btn': Input event of pointer buttons - 'rel': Input event of relative pointer motion - 'abs': Input event of absolute pointer motion data: InputKeyEvent when type is "key" data: InputBtnEvent when type is "btn" data: InputMoveEvent when type is "rel" data: InputMoveEvent when type is "abs" **Since:** 2.0 [Command] input-send-event Send input event(s) to guest. **Arguments:** device: string (optional) display device to send event(s) to.

[Object]

[Object]

```
head: int (optional)
head to send event(s) to, in case the display device supports multiple
scanouts.
```

events: array of InputEvent List of InputEvent union.

**Returns:** Nothing on success.

The device and head parameters can be used to send the input event to specific input devices in case (a) multiple input devices of the same kind are added to the virtual machine and (b) you have configured input routing (see docs/multiseat.txt) for those input devices. The parameters work exactly like the device and head properties of input devices. If device is missing, only devices that have no input routing config are admissible. If device is specified, both input devices with and without input routing config are admissible, but devices with input routing config take precedence.

**Since:** 2.6

**Note:** The consoles are visible in the qom tree, under /backend/console[\$index]. They have a device link and head property, so it is possible to map which console belongs to which device and display.

### Example:

```
1. Press left mouse button.
-> { "execute": "input-send-event",
    "arguments": { "device": "video0",
                   "events": [ { "type": "btn",
                   "data" : { "down": true, "button": "left" } } ] } }
<- { "return": {} }
-> { "execute": "input-send-event",
    "arguments": { "device": "video0",
                   "events": [ { "type": "btn",
                   "data" : { "down": false, "button": "left" } } } }
<- { "return": {} }
2. Press ctrl-alt-del.
-> { "execute": "input-send-event",
     "arguments": { "events": [
        { "type": "key", "data" : { "down": true,
          "key": {"type": "qcode", "data": "ctrl" } } },
        { "type": "key", "data" : { "down": true,
          "key": {"type": "qcode", "data": "alt" } } },
        { "type": "key", "data" : { "down": true,
          "key": {"type": "qcode", "data": "delete" } } } } }
<- { "return": {} }
```

```
-> { "execute": "input-send-event" ,
       "arguments": { "events": [
                      { "type": "abs", "data" : { "axis": "x", "value" : 20000 } },
                      { "type": "abs", "data" : { "axis": "y", "value" : 400 } } ] } }
     <- { "return": {} }
NumaOptionsType
                                                                            [Enum]
     Values:
     node
                NUMA nodes configuration
                NUMA distance configuration (since 2.10)
     dist
                property based CPU(s) to node mapping (Since: 2.10)
     cpu
     Since: 2.1
NumaOptions
                                                                           [Object]
     A discriminated record of NUMA options. (for OptsVisitor)
     Members:
     type: NumaOptionsType
                Not documented
     The members of NumaNodeOptions when type is "node"
     The members of NumaDistOptions when type is "dist"
     The members of NumaCpuOptions when type is "cpu"
     Since: 2.1
NumaNodeOptions
                                                                           [Object]
     Create a guest NUMA node. (for OptsVisitor)
     Members:
     nodeid: int (optional)
                NUMA node ID (increase by 1 from 0 if omitted)
     cpus: array of int (optional)
                VCPUs belonging to this node (assign VCPUS round-robin if omitted)
     mem: int (optional)
                memory size of this node; mutually exclusive with memdev. Equally divide
                total memory among nodes if both mem and memdev are omitted.
     memdev: string (optional)
                memory backend object. If specified for one node, it must be specified
                for all nodes.
     Since: 2.1
NumaDistOptions
                                                                           [Object]
     Set the distance between 2 NUMA nodes.
     Members:
               source NUMA node.
     src: int
```

destination NUMA node.

dst: int

val: int

Since: 2.10 NumaCpuOptions [Object] Option "-numa cpu" overrides default cpu to node mapping. It accepts the same set of cpu properties as returned by query-hotpluggable-cpus[].props, where node-id could be used to override default node mapping. Members: The members of CpuInstanceProperties Since: 2.10 HostMemPolicy [Enum] Host memory policy types Values: default restore default policy, remove any nondefault policy preferred set the preferred host nodes for allocation bind a strict policy that restricts memory allocation to the host nodes specified interleave memory allocations are interleaved across the set of host nodes specified **Since:** 2.1 Memdev [Object] Information about memory backend Members: id: string (optional) backend's ID if backend has 'id' property (since 2.9) size: int memory backend size merge: boolean enables or disables memory merge support dump: boolean includes memory backend's memory in a core dump or not prealloc: boolean enables or disables memory preallocation host-nodes: array of int host nodes for its memory policy policy: HostMemPolicy memory policy of memory backend

NUMA distance from source node to destination node. When a node is

unreachable from another node, set the distance between them to 255.

#### **Since:** 2.1

190

```
query-memdev
                                                                        [Command]
     Returns information for all memory backends.
     Returns: a list of Memdev.
     Since: 2.1
     Example:
     -> { "execute": "query-memdev" }
     <- { "return": [
             {
               "id": "mem1",
               "size": 536870912,
               "merge": false,
               "dump": true,
               "prealloc": false,
               "host-nodes": [0, 1],
               "policy": "bind"
             },
             {
               "size": 536870912,
               "merge": false,
               "dump": true,
               "prealloc": true,
               "host-nodes": [2, 3],
               "policy": "preferred"
             }
           ]
        }
PCDIMMDeviceInfo
                                                                            [Object]
     PCDIMMDevice state information
     Members:
     id: string (optional)
                device's ID
     addr: int physical address, where device is mapped
     size: int size of memory that the device provides
     slot: int slot number at which device is plugged in
     node: int NUMA node number where device is plugged in
     memdev: string
                memory backend linked with device
     hotplugged: boolean
                true if device was hotplugged
     hotpluggable: boolean
                true if device if could be added/removed while machine is running
     Since: 2.1
```

```
MemoryDeviceInfo
                                                                             [Object]
     Union containing information about a memory device
     Members:
                 One of "dimm"
     type
     data: PCDIMMDeviceInfo when type is "dimm"
     Since: 2.1
query-memory-devices
                                                                          [Command]
     Lists available memory devices and their state
     Since: 2.1
     Example:
     -> { "execute": "query-memory-devices" }
     <- { "return": [ { "data":
                              { "addr": 5368709120,
                                "hotpluggable": true,
                                "hotplugged": true,
                                "id": "d1",
                                 "memdev": "/objects/memX",
                                "node": 0,
                                "size": 1073741824,
                                "slot": 0},
                           "type": "dimm"
                        }]}
ACPISlotType
                                                                              [Enum]
     Values:
                 memory slot
     DIMM
     CPU
                 logical CPU slot (since 2.7)
ACPIOSTInfo
                                                                             [Object]
     OSPM Status Indication for a device For description of possible values of source and
     status fields see "_OST (OSPM Status Indication)" chapter of ACPI5.0 spec.
     Members:
     device: string (optional)
                 device ID associated with slot
     slot: string
                 slot ID, unique per slot of a given slot-type
     slot-type: ACPISlotType
                 type of the slot
     source: int
                 an integer containing the source event
     status: int
                 an integer containing the status code
     Since: 2.1
```

| _OST                        | rn a list<br>'method | of ACPIOSTInfo for devices that support status reporting v                                               | ommand]<br>ria ACPI                  |
|-----------------------------|----------------------|----------------------------------------------------------------------------------------------------|--------------------------------------|
| Since                       |                      |                                                                                                    |                                      |
| Exan                        | -                    |                                                                                                    |                                      |
|                             |                      | <pre>ze": "query-acpi-ospm-status" } n": [ { "device": "d1", "slot": "0", "slot-type": "D2</pre>         | 0, "status": 0},<br>0, "status": 0}, |
| ]]                          | }                    |                                                                                                    |                                      |
| An ei                       | numeratio            | ionAction<br>on of the actions taken when the watchdog device's timer is ex                              | [Enum]<br>xpired                     |
| Value                       | es:                  |                                                                                                    |                                      |
| reset                       | t sy                 | rstem resets                                                                                             |                                      |
| shuto                       | v                    | stem shutdown, note that it is similar to powerdown, which transformed by system status and notify guest | ies to set                           |
| power                       | roff sy              | stem poweroff, the emulator program exits                                                                |                                      |
| pause                       | e sy                 | stem pauses, similar to stop                                                                             |                                      |
| debug                       | g sy                 | rstem enters debug state                                                                                 |                                      |
| none                        | nc                   | othing is done                                                                                           |                                      |
| inje                        |                      | non-maskable interrupt is injected into the first VCPU (all VG<br>36) (since 2.4)                        | CPUS on                              |
| Since                       | <b>:</b> 2.1         |                                                                                                    |                                      |
| IoOperati<br>An er          | • -                  | on of the I/O operation types                                                                            | [Enum]                               |
| Value                       | es:                  |                                                                                                    |                                      |
| read                        | re                   | ad operation                                                                                             |                                      |
| write                       | e wi                 | rite operation                                                                                           |                                      |
| Since                       | <b>:</b> 2.1         |                                                                                                    |                                      |
| GuestPani<br>An er<br>Value | numeratio            | <b>n</b><br>on of the actions taken when guest OS panic is detected                                      | [Enum]                               |
| pause                       | e sy                 | rstem pauses                                                                                             |                                      |
| power                       | roff No              | ot documented                                                                                            |                                      |
| Since                       | <b>:</b> 2.1 (po     | weroff since 2.8)                                                                                        |                                      |

| .m]              |
|------------------|
|                  |
| ect]             |
|                  |
|                  |
| ect]             |
|                  |
|                  |
|                  |
|                  |
|                  |
|                  |
|                  |
| nd]<br>if<br>est |
|                  |

-> { "execute": "rtc-reset-reinjection" } <- { "return": {} }

### 1.9 Rocker switch device

### RockerSwitch

Rocker switch information.

### Members:

name: string switch name

id: int switch ID

[Object]

| ports: in                             | number of front-panel ports                                                                                       |          |
|---------------------------------------|----------------------------------------------------------------------------------------------------|----------|
| <b>Since:</b> 2.4                     |                                                                                                    |          |
| query-rocker                          | cker switch information.                                                                                          | [Command |
| Argument                              |                                                                                                    |          |
| name: str                             | Not documented                                                                                                    |          |
| Returns: 1                            | Rocker information                                                                                                |          |
| <b>Since:</b> 2.4                     |                                                                                                    |          |
| Example:                              |                                                                                                    |          |
|                                       | ecute": "query-rocker", "arguments": {            "name": "s<br>turn": {"name": "sw1", "ports": 2, "id": 13274469 |          |
| RockerPortDuj<br>An eumer:<br>Values: | plex<br>ation of port duplex states.                                                                              | [Enum]   |
| half                                  | half duplex                                                                                                    |          |
| full                                  | full duplex                                                                                                    |          |
| <b>Since:</b> 2.4                     | -                                                                                                    |          |
| RockerPortAu<br>An eumer<br>Values:   | toneg<br>ation of port autoneg states.                                                                            | [Enum]   |
| off                                   | autoneg is off                                                                                                    |          |
| on                                    | autoneg is on                                                                                                    |          |
| <b>Since:</b> 2.4                     | -                                                                                                    |          |
| RockerPort<br>Rocker sw<br>Members:   | itch port information.                                                                                            | [Object] |
| name: str                             | port name                                                                                                    |          |
| enabled:                              | boolean<br>port is enabled for I/O                                                                                |          |
| link-up:                              | boolean<br>physical link is UP on port                                                                            |          |
| speed: in                             | nt<br>port link speed in Mbps                                                                                     |          |

duplex: RockerPortDuplex port link duplex

autoneg: RockerPortAutoneg port link autoneg

**Since:** 2.4

```
query-rocker-ports
```

Return rocker switch port information.

#### Arguments:

name: string Not documented

Returns: a list of RockerPort information

**Since:** 2.4

Example:

```
-> { "execute": "query-rocker-ports", "arguments": { "name": "sw1" } }
<- { "return": [ {"duplex": "full", "enabled": true, "name": "sw1.1",
                          "autoneg": "off", "link-up": true, "speed": 10000},
                         {"duplex": "full", "enabled": true, "name": "sw1.2",
                         "autoneg": "off", "link-up": true, "speed": 10000}
]}
```

RockerOfDpaFlowKey

[Object]

Rocker switch OF-DPA flow key

#### Members:

priority: int key priority, 0 being lowest priority

tbl-id: int flow table ID

tunnel-id: int (optional) tunnel ID

vlan-id: int (optional) VLAN ID

- eth-type: int (optional) Ethernet header type
- eth-src: string (optional) Ethernet header source MAC address
- eth-dst: string (optional) Ethernet header destination MAC address

[Command]

| ip-p | oroto: int (optional)<br>IP Header protocol field                                              |         |
|------|------------------------------------------------------------------------------------------------|---------|
| ip-1 | cos: int (optional)<br>IP header TOS field                                                     |         |
| ip-o | dst: string (optional)<br>IP header destination address                                        |         |
|      | e: optional members may or may not appear in the flow key depending if vant to the flow key.   | they're |
|      | e: 2.4                                                                                         |         |
|      | DpaFlowMask [0<br>ker switch OF-DPA flow mask                                                  | Object] |
| Men  | abers:                                                                                         |         |
| in-p | pport: int (optional)<br>physical input port                                                   |         |
| tunr | nel-id: int (optional)<br>tunnel ID                                                            |         |
| vlar | n-id: int (optional)<br>VLAN ID                                                                |         |
| eth- | -src: string (optional)<br>Ethernet header source MAC address                                  |         |
| eth- | -dst: string (optional)<br>Ethernet header destination MAC address                             |         |
| ip-p | oroto: int (optional)<br>IP Header protocol field                                              |         |
| ip-1 | IP header TOS field                                                                            |         |
|      | e: optional members may or may not appear in the flow mask depending if vant to the flow mask. | they're |
| Sinc | <b>e:</b> 2.4                                                                                  |         |
|      | DpaFlowAction [0<br>ker switch OF-DPA flow action                                              | Object] |
| Men  | abers:                                                                                         |         |
| goto | next table ID                                                                                  |         |
| grou | ap-id: int (optional)<br>group ID                                                              |         |
| tunr | nel-lport: int (optional)<br>tunnel logical port ID                                            |         |

```
vlan-id: int (optional)
                VLAN ID
     new-vlan-id: int (optional)
                new VLAN ID
     out-pport: int (optional)
                physical output port
     Note: optional members may or may not appear in the flow action depending if
     they're relevant to the flow action.
     Since: 2.4
RockerOfDpaFlow
                                                                            [Object]
     Rocker switch OF-DPA flow
     Members:
     cookie: int
                flow unique cookie ID
     hits: int count of matches (hits) on flow
     key: RockerOfDpaFlowKey
                flow key
     mask: RockerOfDpaFlowMask
                flow mask
     action: RockerOfDpaFlowAction
                flow action
     Since: 2.4
query-rocker-of-dpa-flows
                                                                        [Command]
     Return rocker OF-DPA flow information.
     Arguments:
     name: string
                switch name
     tbl-id: int (optional)
                flow table ID. If tbl-id is not specified, returns flow information for all
                tables.
     Returns: rocker OF-DPA flow information
     Since: 2.4
     Example:
     -> { "execute": "query-rocker-of-dpa-flows",
           "arguments": { "name": "sw1" } }
     <- { "return": [ {"key": {"in-pport": 0, "priority": 1, "tbl-id": 0},
                         "hits": 138,
                         "cookie": 0,
                         "action": {"goto-tbl": 10},
```

```
"mask": {"in-pport": 4294901760}
                        },
                        {...., more....},
        ]}
RockerOfDpaGroup
                                                                            [Object]
     Rocker switch OF-DPA group
     Members:
                group unique ID
     id: int
     type: int group type
     vlan-id: int (optional)
                VLAN ID
     pport: int (optional)
                physical port number
     index: int (optional)
                group index, unique with group type
     out-pport: int (optional)
                output physical port number
     group-id: int (optional)
                next group ID
     set-vlan-id: int (optional)
                VLAN ID to set
     pop-vlan: int (optional)
                pop VLAN headr from packet
     group-ids: array of int (optional)
                list of next group IDs
     set-eth-src: string (optional)
                set source MAC address in Ethernet header
     set-eth-dst: string (optional)
                set destination MAC address in Ethernet header
     ttl-check: int (optional)
                perform TTL check
     Note: optional members may or may not appear in the group depending if they're
     relevant to the group type.
     Since: 2.4
query-rocker-of-dpa-groups
                                                                         [Command]
     Return rocker OF-DPA group information.
     Arguments:
     name: string
                switch name
```

type: int (optional)
 group type. If type is not specified, returns group information for all

**Returns:** rocker OF-DPA group information

group types.

**Since:** 2.4

Example:

```
-> { "execute": "query-rocker-of-dpa-groups",
    "arguments": { "name": "sw1" } }
<- { "return": [ {"type": 0, "out-pport": 2,
    "pport": 2, "vlan-id": 3841,
    "pop-vlan": 1, "id": 251723778},
    {"type": 0, "out-pport": 0,
    "pport": 0, "vlan-id": 3841,
    "pop-vlan": 1, "id": 251723776},
    {"type": 0, "out-pport": 1,
    "pop-vlan": 1, "id": 251658241},
    {"type": 0, "out-pport": 0,
    "port": 1, "vlan-id": 3840,
    "pop-vlan": 1, "id": 251658241},
    {"type": 0, "vlan-id": 3840,
    "pop-vlan": 1, "id": 251658240}
```

]}

#### ReplayMode

Mode of the replay subsystem.

#### Values:

| none   | normal execution mode. Replay or record are not enabled.                                |
|--------|-----------------------------------------------------------------------------------------|
| record | record mode. All non-deterministic data is written into the replay log.                 |
| play   | replay mode. Non-deterministic data required for system execution is read from the log. |

### **Since:** 2.5

#### xen-load-devices-state

[Command]

Load the state of all devices from file. The RAM and the block devices of the VM are not loaded by this command.

### **Arguments:**

```
filename: string
```

the file to load the state of the devices from as binary data. See xen-savedevices-state.txt for a description of the binary format.

### Since: 2.7

### Example:

```
-> { "execute": "xen-load-devices-state",
        "arguments": { "filename": "/tmp/resume" } }
<- { "return": {} }</pre>
```

[Enum]

| xen-set-replication<br>Enable or disable replication.                                                                                                    | [Command]      |
|----------------------------------------------------------------------------------------------------|----------------|
| Arguments:                                                                                                    |                |
| enable: boolean<br>true to enable, false to disable.                                                                                                    |                |
| primary: boolean<br>true for primary or false for secondary.                                                                                                    |                |
| failover: boolean (optional)<br>true to do failover, false to stop. but cannot be specified<br>true. default value is false.                                          | if 'enable' is |
| Returns: nothing.                                                                                                    |                |
| Example:                                                                                                    |                |
| -> { "execute": "xen-set-replication",<br>"arguments": {"enable": true, "primary": false} }<br><- { "return": {} }                                                    |                |
| <b>Since:</b> 2.9                                                                                                    |                |
| ReplicationStatus<br>The result format for 'query-xen-replication-status'.                                                                                            | [Object]       |
| Members:                                                                                                    |                |
| error: boolean<br>true if an error happened, false if replication is normal.                                                                                          |                |
| desc: string (optional)<br>the human readable error description string, when error is                                                                                 | s 'true'.      |
| <b>Since:</b> 2.9                                                                                                    |                |
| query-xen-replication-status<br>Query replication status while the vm is running.<br>Returns: A ReplicationResult object showing the status.                          | [Command]      |
| <pre>Example: -&gt; { "execute": "query-xen-replication-status" } &lt;- { "return": { "error": false } } Since: 2.9</pre>                                             |                |
| <ul> <li>xen-colo-do-checkpoint</li> <li>Xen uses this command to notify replication to trigger a checkpoint.</li> <li>Returns: nothing.</li> <li>Example:</li> </ul> | [Command]      |
| -> { "execute": "xen-colo-do-checkpoint" }<br><- { "return": {} }<br>Since: 2.9                                                                                       |                |

#### GICCapability

The struct describes capability for a specific GIC (Generic Interrupt Controller) version. These bits are not only decided by QEMU/KVM software version, but also decided by the hardware that the program is running upon.

### Members:

version: int

version of GIC to be described. Currently, only 2 and 3 are supported.

emulated: boolean

whether current QEMU/hardware supports emulated GIC device in user space.

#### kernel: boolean

whether current QEMU/hardware supports hardware accelerated GIC device in kernel.

**Since:** 2.6

### query-gic-capabilities

[Command]

This command is ARM-only. It will return a list of GICCapability objects that describe its capability bits.

**Returns:** a list of GICCapability objects.

**Since:** 2.6

### Example:

#### CpuInstanceProperties

[Object]

List of properties to be used for hotplugging a CPU instance, it should be passed by management with device\_add command when a CPU is being hotplugged.

#### Members:

```
node-id: int (optional)
NUMA node ID the CPU belongs to
```

```
core-id: int (optional)
```

core number within socket the CPU belongs to

thread-id: int (optional)

thread number within core the CPU belongs to

**Note:** currently there are 4 properties that could be present but management should be prepared to pass through other properties with device\_add command to allow for future interface extension. This also requires the filed names to be kept in sync with the properties passed to -device/device\_add.

Since: 2.7

[Object]

| HotpluggableC<br>Members:                         | PU                                                                                                    | [Object]           |
|---------------------------------------------------|----------------------------------------------------------------------------------------------------|--------------------|
| type: stri                                        | ing<br>CPU object type for usage with device_add command                                                                                                    |                    |
| props: Cpu                                        | InstanceProperties<br>list of properties to be used for hotplugging CPU                                                                                                    |                    |
| vcpus-cou                                         | nt: int<br>number of logical VCPU threads HotpluggableCPU provi                                                                                                    | des                |
| qom-path:                                         | <pre>string (optional) link to existing CPU object if CPU is present or omittee present.</pre>                                                                                                    | l if CPU is not    |
| <b>Since:</b> 2.7                                 |                                                                                                    |                    |
| query-hotplug<br>Returns: a                       | gable-cpus<br>list of HotpluggableCPU objects.                                                                                                    | [Command]          |
| <b>Since:</b> 2.7                                 |                                                                                                    |                    |
| Example:                                          |                                                                                                    |                    |
| For pseri                                         | es machine type started with -smp 2,cores=2,maxcp                                                                                                    | ous=4 -cpu POWER8: |
| <- {"retu:<br>{ "p:<br>"v;<br>{ "p:<br>{ "p:      | <pre>cute": "query-hotpluggable-cpus" } rn": [ rops": { "core": 8 }, "type": "POWER8-spapr-cpu-c cpus-count": 1 }, rops": { "core": 0 }, "type": "POWER8-spapr-cpu-c cpus-count": 1, "qom-path": "/machine/unattached/</pre>                                                                       | core",             |
| For pc ma                                         | chine type started with -smp 1,maxcpus=2:                                                                                                    |                    |
| <- {"retu:<br>{<br>"'<br>},<br>{<br>"'<br>;<br>"' | <pre>cute": "query-hotpluggable-cpus" } rn": [ type": "qemu64-x86_64-cpu", "vcpus-count": 1, props": {"core-id": 0, "socket-id": 1, "thread-id qom-path": "/machine/unattached/device[0]", type": "qemu64-x86_64-cpu", "vcpus-count": 1, props": {"core-id": 0, "socket-id": 0, "thread-id")</pre> |                    |
| GuidInfo                                          |                                                                                                    | [Object]           |

GUID information.

### Members:

guid: string

the globally unique identifier

**Since:** 2.9

query-vm-generation-id Show Virtual Machine Generation ID Since 2.9

[Command]

# Commands and Events Index

## Α

| ACPI_DEVICE_OST 8 | 35 |
|-------------------|----|
| add-fd 16         | 35 |
| add_client        | 94 |

### В

| balloon                                  |
|------------------------------------------|
| BALLOON_CHANGE                           |
| block-commit                             |
| block-dirty-bitmap-add                   |
| block-dirty-bitmap-clear                 |
| block-dirty-bitmap-remove                |
| block-job-cancel                         |
| block-job-complete                       |
| block-job-pause                          |
| block-job-resume                         |
| block-job-set-speed                      |
| block-set-write-threshold73              |
| block-stream                             |
| block_passwd26                           |
| block_resize                             |
| block_set_io_throttle 38                 |
| BLOCK_IMAGE_CORRUPTED                    |
| BLOCK_IO_ERROR                           |
| BLOCK_JOB_CANCELLED                      |
| BLOCK_JOB_COMPLETED70                    |
| BLOCK_JOB_ERROR                          |
| BLOCK_JOB_READY                          |
| BLOCK_WRITE_THRESHOLD                    |
| blockdev-add63                           |
| blockdev-backup                          |
| blockdev-change-medium                   |
| blockdev-close-tray65                    |
| blockdev-del                             |
| blockdev-mirror                          |
| blockdev-open-tray                       |
| blockdev-snapshot                        |
| blockdev-snapshot-delete-internal-sync76 |
| blockdev-snapshot-internal-sync76        |
| blockdev-snapshot-sync                   |

## $\mathbf{C}$

| <b>change</b>                                       |
|-----------------------------------------------------|
| change-backing-file                                 |
| $\texttt{change-vnc-password} \dots \dots 140$      |
| $\texttt{chardev-add} \dots \dots 177$              |
| $\texttt{chardev-change} \dots \dots 178$           |
| $\texttt{chardev-remove} \dots \dots 179$           |
| $\texttt{chardev-send-break} \dots \dots \dots 179$ |
| <pre>client_migrate_info 112</pre>                  |
| $\texttt{closefd} \dots \dots \dots 160$            |
| $\verb+cont+\dots+132$                              |

| сри     |     | <br>    |  |   |  |  | • |   |  |   |   |   | • | • | • | • | • | • | <br>131 |
|---------|-----|---------|--|---|--|--|---|---|--|---|---|---|---|---|---|---|---|---|---------|
| cpu-add | ••• | <br>••• |  | • |  |  |   | • |  | • | • | • |   |   |   |   |   |   | <br>131 |

### D

| device-list-properties |
|------------------------|
| device_add144          |
| device_del             |
| DEVICE_DELETED         |
| DEVICE_TRAY_MOVED      |
| drive-backup           |
| drive-mirror           |
| dump-guest-memory145   |
| dump-skeys             |
| DUMP_COMPLETED         |

### $\mathbf{E}$

| eject             | 77 |
|-------------------|----|
| expire_password 1 | 40 |

# $\mathbf{G}$

| getfd          |  |   |  |   |       |  |   |   | •     |  |  |   |   |     | • |  | 1 | 59 |
|----------------|--|---|--|---|-------|--|---|---|-------|--|--|---|---|-----|---|--|---|----|
| GUEST_PANICKED |  | • |  | • | <br>• |  | • | • | <br>• |  |  | • | • | • • |   |  |   | 85 |

## Η

| human-monitor-command | 3 |
|-----------------------|---|
|                       | , |

## Ι

| inject-nmi       | 133 |
|------------------|-----|
| input-send-event | 187 |

## $\mathbf{M}$

| MEM_UNPLUG_ERROR           |
|----------------------------|
| memsave                    |
| migrate                    |
| migrate-incoming143        |
| migrate-set-cache-size 137 |
| migrate-set-capabilities   |
| migrate-set-parameters 110 |
| migrate-start-postcopy 112 |
| migrate_cancel             |
| migrate_set_downtime 137   |
| migrate_set_speed137       |
| MIGRATION                  |
| MIGRATION_PASS 85          |

## $\mathbf{N}$

| nbd-server-add           |  |
|--------------------------|--|
| nbd-server-start         |  |
| nbd-server-stop          |  |
| netdev_add               |  |
| netdev_del               |  |
| NIC_RX_FILTER_CHANGED 81 |  |

## 0

| object-add1 | 149 |
|-------------|-----|
| object-del1 | 149 |

### $\mathbf{P}$

| pmemsave  | 32 |
|-----------|----|
| POWERDOWN | 79 |

## $\mathbf{Q}$

| -                                                                                                    |
|----------------------------------------------------------------------------------------------------|
| <pre>qmp_capabilities</pre>                                                                                                    |
| $\verb"qom-get" \dots \dots 139$                                                                                                    |
| qom-list                                                                                                    |
| <b>qom-list-types</b> 142                                                                                                    |
| $\verb"qom-set" \dots \dots 139$                                                                                                    |
| query-acpi-ospm-status                                                                                                    |
| query-balloon $\dots \dots \dots 124$                                                                                               |
| query-block                                                                                                    |
| <pre>query-block-jobs</pre>                                                                                                    |
| query-blockstats                                                                                                    |
| query-chardev                                                                                                    |
| query-chardev-backends                                                                                                    |
| query-command-line-options $\dots \dots 183$                                                                                        |
| query-commands 3                                                                                                    |
| query-cpu-definitions 161                                                                                                    |
| $\verb+query-cpu-model-baseline164$                                                                                                 |
| query-cpu-model-comparison $\dots \dots 164$                                                                                        |
| query-cpu-model-expansion162                                                                                                    |
| query-cpus                                                                                                    |
| query-dump                                                                                                    |
| query-dump-guest-memory-capability $\dots 147$                                                                                      |
| query-events 100                                                                                                    |
| query-fdsets 167                                                                                                    |
| query-gic-capabilities                                                                                                    |
| query-hotpluggable-cpus                                                                                                    |
| query-iothreads $\dots \dots \dots \dots \dots \dots \dots \dots \dots \dots \dots \dots \dots \dots \dots \dots \dots \dots \dots$ |
| query-kvm                                                                                                    |
| query-machines 160                                                                                                    |
| query-memdev 191                                                                                                    |
| query-memory-devices 192                                                                                                    |
| $\verb+query-mice114$                                                                                                    |
| query-migrate 103                                                                                                    |
| query-migrate-cache-size138                                                                                                    |
| query-migrate-capabilities 107                                                                                                    |
| query-migrate-parameters111                                                                                                    |
| query-name                                                                                                    |
| query-named-block-nodes 32                                                                                                    |
| query-pci                                                                                                    |
|                                                                                                    |

| query-qmp-schema                 |
|----------------------------------|
| query-rocker 195                 |
| query-rocker-of-dpa-flows        |
| query-rocker-of-dpa-groups 199   |
| query-rocker-ports               |
| query-rx-filter                  |
| query-spice                      |
| query-status                     |
| query-target 168                 |
| query-tpm                        |
| query-tpm-models                 |
| query-tpm-types 180              |
| query-uuid                       |
| query-version2                   |
| query-vm-generation-id           |
| query-vnc                        |
| query-vnc-servers                |
| query-xen-replication-status 201 |
| quit                             |
| QUORUM_FAILURE                   |
| QUORUM_REPORT_BAD                |

## $\mathbf{R}$

| remove-fd             | 166  |
|-----------------------|------|
| RESET                 | . 79 |
| RESUME                | . 80 |
| ringbuf-read          | 100  |
| ringbuf-write         |      |
| rtc-reset-reinjection | 194  |
| RTC_CHANGE            | . 80 |

## $\mathbf{S}$

| screendump                 |
|----------------------------|
| send-key 173               |
| set_link                   |
| set_password 139           |
| SHUTDOWN                   |
| SPICE_CONNECTED 83         |
| SPICE_DISCONNECTED         |
| SPICE_INITIALIZED          |
| SPICE_MIGRATE_COMPLETED 84 |
| stop                       |
| STOP                       |
| SUSPEND 80                 |
| SUSPEND_DISK               |
| system_powerdown131        |
| system_reset 131           |
| system_wakeup 133          |
|                            |

### $\mathbf{T}$

| trace-event-get-state | 88 |
|-----------------------|----|
| trace-event-set-state | 89 |
| transaction1          | 35 |

### $\mathbf{V}$

| VNC_CONNECTED    | 82 |
|------------------|----|
| VNC_DISCONNECTED | 82 |
| VNC_INITIALIZED  | 82 |
| VSERPORT_CHANGE  | 87 |

### $\mathbf{W}$

| WAKEUP   | <br> | <br> | 80 |
|----------|------|------|----|
| WATCHDOG | <br> | <br> | 81 |

### Х

| x-blockdev-change74                  |
|--------------------------------------|
| x-blockdev-insert-medium             |
| x-blockdev-remove-medium             |
| x-colo-lost-heartbeat 114            |
| x-debug-block-dirty-bitmap-sha256 36 |
| xen-colo-do-checkpoint               |
| xen-load-devices-state               |
| xen-save-devices-state               |
| xen-set-global-dirty-log144          |
| xen-set-replication 201              |

# Data Types Index

# Α

| Abort                | 134 |
|----------------------|-----|
| ACPIOSTInfo          | 192 |
| ACPISlotType         | 192 |
| AcpiTableOptions     | 181 |
| ActionCompletionMode | 134 |
| AddfdInfo            | 165 |

## В

| BalloonInfo124                    |
|-----------------------------------|
| BiosAtaTranslation74              |
| BlkdebugEvent 50                  |
| BlkdebugInjectErrorOptions52      |
| BlkdebugSetStateOptions           |
| BlockdevAioOptions                |
| BlockdevBackup 28                 |
| BlockdevCacheInfo                 |
| BlockdevCacheOptions 44           |
| BlockdevChangeReadOnlyMode        |
| BlockdevDetectZeroesOptions 43    |
| BlockdevDiscardOptions            |
| BlockdevDriver                    |
| BlockDeviceInfo                   |
| BlockDeviceIoStatus15             |
| BlockDeviceMapEntry15             |
| BlockDeviceStats                  |
| BlockDeviceTimedStats 19          |
| BlockdevOnError                   |
| BlockdevOptions 60                |
| BlockdevOptionsBlkdebug           |
| BlockdevOptionsBlkverify54        |
| BlockdevOptionsCurlBase           |
| BlockdevOptionsCurlFtp            |
| BlockdevOptionsCurlFtps           |
| BlockdevOptionsCurlHttp59         |
| BlockdevOptionsCurlHttps59        |
| BlockdevOptionsFile               |
| BlockdevOptionsGenericCOWFormat46 |
| BlockdevOptionsGenericFormat 46   |
| BlockdevOptionsGluster            |
| BlockdevOptionsIscsi              |
| BlockdevOptionsLUKS               |
| BlockdevOptionsNbd                |
| BlockdevOptionsNfs                |
| BlockdevOptionsNull               |
| BlockdevOptionsQcow               |
| BlockdevOptionsQcow2              |
| BlockdevOptionsQuorum             |
| BlockdevOptionsRaw                |
| BlockdevOptionsRbd                |
| BlockdevOptionsReplication57      |
| BlockdevOptionsSheepdog           |
| BlockdevOptionsSsh                |

| BlockdevOptionsVVFAT 46       |
|-------------------------------|
| BlockdevOptionsVxHS           |
| BlockdevQcow2Encryption       |
| BlockdevQcow2EncryptionFormat |
| BlockdevQcowEncryption        |
| BlockdevQcowEncryptionFormat  |
| BlockdevRef                   |
| BlockdevRefOrNull             |
| BlockdevSnapshot              |
| BlockdevSnapshotInternal75    |
| BlockdevSnapshotSync 27       |
| BlockDirtyBitmap              |
| BlockDirtyBitmapAdd35         |
| BlockDirtyBitmapSha256        |
| BlockDirtyInfo 16             |
| BlockErrorAction              |
| BlockInfo                     |
| BlockIOThrottle               |
| BlockJobInfo                  |
| BlockJobType                  |
| BlockMeasureInfo17            |
| BlockStats                    |

## $\mathbf{C}$

| ChardevBackend 1          | 177 |
|---------------------------|-----|
| ChardevBackendInfo        | 98  |
| ChardevCommon 1           | 174 |
| ChardevFile1              | 174 |
| ChardevHostdev 1          | 174 |
| ChardevInfo               | 97  |
| ChardevMux1               | 175 |
| ChardevReturn 1           | 177 |
| ChardevRingbuf 1          | 176 |
| ChardevSocket 1           | 174 |
| ChardevSpiceChannel 1     | 176 |
| ChardevSpicePort1         | 176 |
| ChardevStdio 1            | 175 |
| ChardevUdp1               | 175 |
| ChardevVC1                | 176 |
| COLOMessage1              | 113 |
| COLOMode 1                | 113 |
| CommandInfo               | . 3 |
| CommandLineOptionInfo 1   | 182 |
| CommandLineParameterInfo1 | 182 |
| CommandLineParameterType1 |     |
| CpuDefinitionInfo1        | 160 |
| CpuInfo 1                 |     |
| CpuInfoArch1              |     |
| CpuInfoMIPS1              |     |
| CpuInfoOther 1            | 116 |
| CpuInfoPPC1               |     |
| CpuInfoSPARC 1            | 116 |
| CpuInfoTricore 1          | 116 |
|                           |     |

| CpuInfoX86                | j |
|---------------------------|---|
| CpuInstanceProperties 202 | 2 |
| CpuModelBaselineInfo 164  | Ł |
| CpuModelCompareInfo 163   | 3 |
| CpuModelCompareResult 163 | 5 |
| CpuModelExpansionInfo 162 | 2 |
| CpuModelExpansionType 161 | L |
| CpuModelInfo 161          | - |

## D

| DataFormat                                 |
|--------------------------------------------|
| $\verb"DevicePropertyInfo142"$             |
| DirtyBitmapStatus                          |
| DriveBackup                                |
| DriveMirror                                |
| DummyForceArrays                           |
| DumpGuestMemoryCapability147               |
| $\texttt{DumpGuestMemoryFormat} \dots 145$ |
| DumpQueryResult                            |
| DumpStatus                                 |

## $\mathbf{E}$

| ventInfo |
|----------|
|          |

### $\mathbf{F}$

| FailoverStatus  |  |
|-----------------|--|
| FdsetFdInfo     |  |
| FdsetInfo       |  |
| FloppyDriveType |  |

# G

| GICCapability               | 202 |
|-----------------------------|-----|
| GuestPanicAction            | 193 |
| GuestPanicInformation       | 194 |
| GuestPanicInformationHyperV | 194 |
| GuestPanicInformationType   | 194 |
| GuidInfo                    | 203 |

## Н

| HostMemPolicy   | 190 |
|-----------------|-----|
| HotpluggableCPU | 203 |

## Ι

| ImageCheck 11                                     |
|---------------------------------------------------|
| ImageInfo 10                                      |
| ImageInfoSpecific 10                              |
| <pre>ImageInfoSpecificQCow2</pre>                 |
| <pre>ImageInfoSpecificQCow2Encryption9</pre>      |
| <pre>ImageInfoSpecificQCow2EncryptionBase 9</pre> |
| <pre>ImageInfoSpecificVmdk 10</pre>               |
| $\verb"InetSocketAddress$                         |
| InetSocketAddressBase 157                         |
| InputAxis                                         |
| InputBtnEvent 187                                 |
| InputButton                                       |
| InputEvent                                        |
| InputKeyEvent 186                                 |
| InputMoveEvent                                    |
| IoOperationType                                   |
| IOThreadInfo 117                                  |
| IscsiHeaderDigest55                               |
| IscsiTransport 55                                 |
|                                                   |

## J

|          |         |      |     |   |       |         |   |     |   |       |       |       |   |       | 0.1    |  |
|----------|---------|------|-----|---|-------|---------|---|-----|---|-------|-------|-------|---|-------|--------|--|
| JSONType | <br>••• | <br> | • • | • | <br>• | <br>• • | • | • • | • | <br>• | <br>• | <br>• | • | <br>• | <br>91 |  |

## K

| KeyValue | <br> |  |       |   |   |   |   |     |  |  |  |  |   |  |   |  |  |   | 1 | 73 |
|----------|------|--|-------|---|---|---|---|-----|--|--|--|--|---|--|---|--|--|---|---|----|
| KvmInfo. | <br> |  | <br>• | • | • | • | • | • • |  |  |  |  | • |  | • |  |  | • |   | 95 |

## $\mathbf{L}$

| LostTickPolicy |  |  |  |
|----------------|--|--|--|
|----------------|--|--|--|

## $\mathbf{M}$

| MachineInfo160               |
|------------------------------|
| MapEntry 12                  |
| Memdev                       |
| MemoryDeviceInfo             |
| MigrateSetParameters 109     |
| MigrationCapability 106      |
| MigrationCapabilityStatus107 |
| MigrationInfo 103            |
| MigrationParameter108        |
| MigrationParameters 110      |
| MigrationStats 101           |
| MigrationStatus              |
| MirrorSyncMode 24            |
| MouseInfo                    |

## Ν

| NameInfo                          |
|-----------------------------------|
| NetClientDriver                   |
| Netdev                            |
| NetdevBridgeOptions 154           |
| NetdevDumpOptions154              |
| NetdevHubPortOptions              |
| NetdevL2TPv3Options 153           |
| NetdevNetmapOptions 154           |
| NetdevNoneOptions149              |
| NetdevSocketOptions 152           |
| NetdevTapOptions                  |
| NetdevUserOptions                 |
| NetdevVdeOptions                  |
| $\verb+NetdevVhostUserOptions155$ |
| NetFilterDirection157             |
| NetLegacy                         |
| NetLegacyNicOptions 149           |
| NetLegacyOptions                  |
| NetLegacyOptionsType 156          |
| NetworkAddressFamily 118          |
| NewImageMode                      |
| NFSServer                         |
| NFSTransport                      |
| NumaCpuOptions 190                |
| NumaDistOptions                   |
| NumaNodeOptions 189               |
| NumaOptions                       |
| NumaOptionsType 189               |

# 0

| ObjectPropertyInfo | 13 | 8 |
|--------------------|----|---|
| ObjectTypeInfo     | 14 | 1 |
| OnOffAuto          |    | 3 |
| OnOffSplit         |    | 4 |

### Ρ

| <b>PCDIMMDeviceInfo</b> |  |
|-------------------------|--|
| PciBridgeInfo 126       |  |
| PciBusInfo              |  |
| PciDeviceClass 126      |  |
| PciDeviceId             |  |
| PciDeviceInfo 127       |  |
| PciInfo                 |  |
| PciMemoryRange 125      |  |
| PciMemoryRegion         |  |
| PreallocMode            |  |

# $\mathbf{Q}$

| QapiErrorClass 1              |
|-------------------------------|
| Qcow2OverlapCheckFlags 47     |
| Qcow2OverlapCheckMode 47      |
| Qcow2OverlapChecks            |
| QCryptoBlockCreateOptions7    |
| QCryptoBlockCreateOptionsLUKS |
| QCryptoBlockFormat            |
| QCryptoBlockInfo              |
| QCryptoBlockInfoBase7         |
| QCryptoBlockInfoLUKS8         |
| QCryptoBlockInfoLUKSSlot7     |
| QCryptoBlockInfoQCow8         |
| QCryptoBlockOpenOptions7      |
| QCryptoBlockOptionsBase       |
| QCryptoBlockOptionsLUKS       |
| QCryptoBlockOptionsQCow       |
| QCryptoCipherAlgorithm        |
| QCryptoCipherMode 5           |
| QCryptoHashAlgorithm          |
| QCryptoIVGenAlgorithm 5       |
| QCryptoSecretFormat           |
| QCryptoTLSCredsEndpoint 4     |
| QKeyCode                      |
| QuorumOpType                  |
| QuorumReadPattern             |
|                               |

## $\mathbf{R}$

| ReplayMode                |
|---------------------------|
| ReplicationMode 57        |
| ReplicationStatus         |
| RockerOfDpaFlow           |
| RockerOfDpaFlowAction 197 |
| RockerOfDpaFlowKey        |
| RockerOfDpaFlowMask 197   |
| RockerOfDpaGroup          |
| RockerPort                |
| RockerPortAutoneg         |
| RockerPortDuplex          |
| RockerSwitch 194          |
| RunState                  |
| <b>RxFilterInfo</b>       |
| <b>RxState</b>            |

## $\mathbf{S}$

| SchemaInfo                                       |
|--------------------------------------------------|
| SchemaInfoAlternate                              |
| ${\tt SchemaInfoAlternateMember} \dots \dots 93$ |
| SchemaInfoArray                                  |
| SchemaInfoBuiltin                                |
| SchemaInfoCommand                                |
| SchemaInfoEnum                                   |
| SchemaInfoEvent                                  |
| SchemaInfoObject                                 |
| SchemaInfoObjectMember                           |
| SchemaInfoObjectVariant                          |

| SchemaMetaType          |
|-------------------------|
| SnapshotInfo            |
| SocketAddress 159       |
| SocketAddressLegacy 158 |
| SocketAddressType159    |
| SpiceBasicInfo 122      |
| SpiceChannel 122        |
| SpiceInfo               |
| SpiceQueryMouseMode 123 |
| SpiceServerInfo 122     |
| StatusInfo              |
| String 150              |
| StrOrNull               |

## $\mathbf{T}$

| TargetInfo1             | .67 |
|-------------------------|-----|
| <b>TPMInfo</b> 1        | 80  |
| TpmModel                | 79  |
| TPMPassthroughOptions 1 | 80  |
| ТртТуре 1               | 80  |
| TpmTypeOptions 1        | 80  |
| TraceEventInfo          | 88  |
| TraceEventState         | 88  |
| TransactionAction1      | 34  |
| TransactionProperties 1 | 35  |

## U

| UnixSocketAddress | 158 | 3 |
|-------------------|-----|---|
| UuidInfo          | 97  | 7 |

### $\mathbf{V}$

| VersionInfo        |
|--------------------|
| VersionTriple2     |
| VncBasicInfo 118   |
| VncClientInfo 119  |
| VncInfo            |
| VncInfo2           |
| VncPrimaryAuth     |
| VncServerInfo 118  |
| VncServerInfo2     |
| VncVencryptSubAuth |
| VsockSocketAddress |

### W

| WatchdogExpirationAction |  |
|--------------------------|--|
|--------------------------|--|

## $\mathbf{X}$

| X86CPUFeatureWordInfo | 184 |
|-----------------------|-----|
| X86CPURegister32      | 183 |
| XBZRLECacheStats      | 102 |